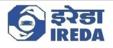

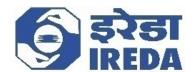

# Indian Renewable Energy Development Agency Limited User Manual Document Wind GBI User Manual Version 1.0

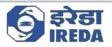

## **About this Document**

### **Purpose**

This manual has been written to help the claimant navigate the Wind GBI II module and complete the process of claim submission, Financial document submission and answering queries raised by IREDA if any.

### **Intended Audience**

The claimant using the Wind GBI II portal

### **Typographical Conventions**

The following table gives the details of the typographical conventions used in the document:

| Formatting<br>Convention | Type of Information                                                                                                    |
|--------------------------|----------------------------------------------------------------------------------------------------|
| NAVIGATION               | The Navigations in the process from one link to another is shown with ">" symbol.                                                |
| Interactive Area         | Important or Interactive areas where a user might need to interact with the system is highlighted with"Red Boxes" in this manual |
| Interactive buttons      | The Important buttons that need to be interacted with the system by the user are highlighted with 🔨 "Red Arrows" in this manual  |

# **Table of Contents**

PROCESSES

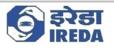

| 1. User Dashboard                | 3  |
|----------------------------------|----|
| 2. New claim submission          | 7  |
| 3. Financial document submission | 19 |
| 4. Query                         | 26 |

# **PROCESSES**

# 1. User Dashboard

Objective

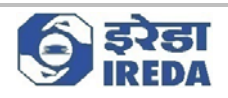

User Dashboard is the GBI dashboard that user (i.e., Claimant), from which the claimant can apply for new claims or see their applied claims

### **Steps**

1. After logging in the claimant see the Dashboard screen

| Edit | New Claim Fina     | ncial Document Submiss | ion All clai         | ms Project d | etails R        |                          | Search for a page |              |            |            |              | IRN 🧐 |   |
|------|--------------------|------------------------|----------------------|--------------|-----------------|--------------------------|-------------------|--------------|------------|------------|--------------|-------|---|
|      | lomasha 🗸          |                        |                      |              |                 |                          |                   |              |            |            |              |       |   |
| ι    | Jser dashl         | board                  |                      |              |                 |                          |                   |              |            |            |              |       |   |
| 1    | Project Informatio | on                     |                      |              |                 |                          |                   |              |            |            |              |       | ~ |
| ſ    | Project ID         | Company name           | Pre                  | WTG No Capa  | ity R., B       | igible Ca Groupv         | ise Machinewise   |              |            |            |              |       | 1 |
|      | NG80117            | Bothe Windfarm De      | velop_               | 32.00        | 119.70          | 119.70                   | ~                 |              |            |            |              |       |   |
|      | NGB0121            | D. J. Malpani          |                      | 10.00        | 15.00           | 15.00                    | ×                 |              |            |            |              |       |   |
|      | NGB0127            | CLP Wind Farms (Inc    | tia) Pv              | 63.00        | 50.40           | 50.40                    | ~                 |              |            |            |              |       |   |
|      | NGB0202            | Mytrah Vayu Krishna    | Pvt L                | 4.00         | 17.85           | 17.85 🛩                  |                   |              |            |            |              |       |   |
|      | NG80210            | Parmarth Wind Ener     |                      | 12.00        | 10.20           | 10.20                    | -                 |              |            |            |              |       |   |
|      | NGB0226            | Bhoruka Power Corp     | oorati               | 29.00        | 49.30           | 4.20 🗸                   |                   |              |            |            |              |       |   |
|      | Claim queries      |                        |                      |              |                 |                          |                   |              |            |            |              |       | ~ |
|      | Submit             |                        |                      |              |                 |                          |                   |              |            |            |              |       |   |
|      | Query ID           | Claim ID               | Query by IRE         | DA           | Respon          | se by claimant           | Remarks by IREDA  | Raised on    |            |            | 1            |       | î |
|      | IRN-0055           | IRN-0203               | Resubmit th          | e document   | Docum<br>agains | ient uploaded<br>t claim |                   | 09-02-2023   |            | Open       |              |       |   |
|      | IRN-0056           | IRN-0213               | Resubmit de          | ocument      | Submit          | tted                     |                   | 13-02-2023   |            | Open       |              |       | _ |
|      | IRN-0070           | IRN-0214               | Resubmit JN<br>clear | IR. JMR not  | Submit          | tted                     | Ended             | 13-02-2023   | 13-02-20   | 023 Closed |              |       |   |
|      | IRN-0072           | IRN-0214               | Resubmit J#          | /R           | Docum           | ent uploaded             | accepted          | 14-02-2023   | 14-02-20   | 023 Closed |              |       |   |
|      | IRN-0075           | IRN-0216               | JMR not cle          | ar. Reupload | Docum           | ent reuploaded           |                   | 14-02-2023   | 14-02-20   | 023 Closed |              |       |   |
|      | IRN-0090           | IRN-0211               | Test                 |              |                 |                          |                   | 15-02-2023   |            | Open       |              |       |   |
|      | Financial gueries  |                        |                      |              |                 |                          |                   |              |            |            |              |       | ~ |
|      | Submit             |                        |                      |              |                 |                          |                   |              |            |            |              |       |   |
|      | Query ID           | FY Particular ID       |                      | Query by IRE | DA              | Response by              | claimant Remar    | rks by IREDA | Raised on  |            | Query status |       |   |
|      | IRN-0065           | 2019 Certified copy    |                      |              |                 |                          |                   |              | 13-02-2023 |            | Open         |       |   |

2. This form will open it contains the all the details related to the User, and all the actions that he/she perform.

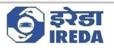

| Edit | New Claim Fina    | incial Document Submiss                  | ion All claims Project (       | details Raise               | Request Option  | is 🔑             |            |                  |              |             | 0 | 00 |
|------|-------------------|------------------------------------------|--------------------------------|-----------------------------|-----------------|------------------|------------|------------------|--------------|-------------|---|----|
| Y    | Romasha 🗠         | an an an an an an an an an an an an an a |                                |                             |                 |                  |            |                  |              |             |   |    |
|      | User dash         | board                                    |                                |                             |                 |                  |            |                  |              |             |   |    |
|      | Project Informati | on                                       |                                |                             |                 |                  |            |                  |              |             |   | ~  |
|      | Project ID        | Company name                             | Pre WTG No Cap                 | city R., Eligible           | e Ca Groupwise  | Machinewise      |            |                  |              |             |   | 1  |
|      | NG80117           | Bothe Windfarm De                        | elop 32.00                     | 119.70 1                    | 119.70          | 4                |            |                  |              |             |   |    |
|      | NG80121           | D. J. Malpani                            | 10.00                          | 15.00                       | 15.00           | <i></i>          |            |                  |              |             |   |    |
|      | NG80127           | CLP Wind Farms (Inc                      | lia) Pv 63.00                  | 50.40                       | 50.40           | 4                |            |                  |              |             |   |    |
|      | NG80202           | Mytrah Vayu Krishna                      | Pvt L 4.00                     | 17.85                       | 17.85 🛩         |                  |            |                  |              |             |   |    |
|      | NG80210           | Parmarth Wind Ener                       | gy Pv 12.00                    | 10.20                       | 10.20           | 3                |            |                  |              |             |   |    |
|      | NG80226           | Bhoruka Power Corp                       | iorati 29.00                   | 49.30                       | 4.20 🗸          |                  |            |                  |              |             |   |    |
|      | Claim queries     |                                          |                                |                             |                 |                  | -          |                  |              |             |   | ~  |
|      | Submit            |                                          |                                |                             |                 |                  |            |                  |              |             |   |    |
|      | Query ID          | Claim ID                                 | Query by IREDA                 | Response by                 | claimant        | Remarks by IREDA | Raised on  |                  | Query status |             |   | 1  |
|      | IRN-0055          | IRN-0203                                 | Resubmit the document          | Document i<br>against clair |                 |                  | 09-02-2023 |                  | Open         |             |   |    |
|      | IRN-0056          | IRN-0213                                 | Resubmit document              | Submitted                   |                 |                  | 13-02-2023 |                  | Open         |             |   |    |
|      | IRN-0070          | IRN-0214                                 | Resubmit JMR. JMR not<br>clear | Submitted                   |                 | Ended            | 13-02-2023 | 13-02-2023       | Closed       |             |   |    |
|      | IRN-0072          | IRN-0214                                 | Resubmit JMR                   | Document                    | uploaded        | accepted         | 14-02-2023 | 14-02-2023       | Closed       |             |   |    |
|      | IRN-0075          | IRN-0216                                 | JMR not clear. Reupload        | Document                    | reuploaded      |                  | 14-02-2023 | 14-02-2023       | Closed       |             |   |    |
|      | IRN-0090          | IRN-0211                                 | Test                           |                             |                 |                  | 15-02-2023 |                  | Open         |             |   |    |
|      | Financial gueries |                                          |                                |                             |                 |                  |            |                  |              |             |   | _  |
|      | Submit            |                                          |                                |                             |                 |                  |            |                  |              |             |   |    |
|      | Query ID          | FY Particular ID                         | Query by IR                    | EDA                         | Response by cla | imant Remarks    | by IREDA   | Raised on 🛛 🏹 Ck | osed on Q    | uery status |   |    |
|      | IRN-0065          | 2019 Certified copy                      |                                |                             |                 |                  |            | 13-02-2023       |              | )pen        |   |    |

3. The first fast tab is Project information, here user can see all the projects associated with the user. In this tab we can see the details of these projects with fields like Project ID, Company Name, Pre WTG-No., Capacity Registered for GBI (MW), Eligible Capacity (MW) and whether machine or group-wise.

| 7 | Romasha ∨<br>User dashl | board              |                      |              |                  |                       |                |                  |            |                |              |  |   |
|---|-------------------------|--------------------|----------------------|--------------|------------------|-----------------------|----------------|------------------|------------|----------------|--------------|--|---|
|   | Project Informatio      | on .               |                      |              |                  |                       |                |                  |            |                |              |  |   |
|   | Project ID              | Company name       | Pre 1                | NTG No Capa  | ity R., El       | igible Ca Groupwis    | e Machinewis   | <b>.</b>         |            |                |              |  |   |
|   | NG80117                 | Bothe Windfarm De  | evelop               | 32.00        | 119.70           | 119.70                | ~              |                  |            |                |              |  |   |
|   | NG80121                 | D. J. Malpani      |                      | 10.00        | 15.00            | 15.00                 | ~              |                  |            |                |              |  |   |
|   | NG80127                 | CLP Wind Farms (In | idia) Pv             | 63.00        | 50.40            | 50.40                 | 4              |                  |            |                |              |  |   |
|   | NG80202                 | Mytrah Vayu Krishr | a Pvt L              | 4.00         | 17.85            | 17.85 🛩               |                |                  |            |                |              |  |   |
|   | NG80210                 | Parmarth Wind Ene  | rgy Pv               | 12.00        | 10.20            | 10.20                 | 3              |                  |            |                |              |  |   |
|   | NG80226                 | Bhoruka Power Cor  | rporati              | 29.00        | 49.30            | 4.20 🗸                |                |                  |            |                |              |  |   |
|   | Claim queries           |                    |                      |              |                  |                       |                |                  |            |                |              |  | 2 |
|   | Submit                  |                    |                      |              |                  |                       |                |                  |            |                |              |  |   |
|   | Query ID                | Claim ID           | Query by IRE         | DA           | Respons          | se by claimant        | Remarks by IRE | DA Raised on     |            | n Query status |              |  |   |
|   | IRN-0055                | IRN-0203           | Resubmit the         | e document   | Docum<br>against | ent uploaded<br>claim |                | 09-02-2023       |            | Open           |              |  |   |
|   | IRN-0056                | IRN-0213           | Resubmit do          | cument       | Submit           | ted                   |                | 13-02-2023       |            | Open           |              |  |   |
|   | IRN-0070                | IRN-0214           | Resubmit JM<br>clear | R. JMR not   | Submit           | ted                   | Ended          | 13-02-2023       | 13-02-20   | 023 Closed     |              |  |   |
|   | IRN-0072                | IRN-0214           | Resubmit JM          | R            | Docum            | ent uploaded          | accepted       | 14-02-2023       | 14-02-20   | 023 Closed     |              |  |   |
|   | IRN-0075                | IRN+0216           | JMR not clea         | r. Reupload  | Docum            | ent reuploaded        |                | 14-02-2023       | 14-02-20   | 023 Closed     |              |  |   |
|   | IRN-0090                | IRN+0211           | Test                 |              |                  |                       |                | 15-02-2023       |            | Open           |              |  |   |
|   | Financial queries       |                    |                      |              |                  |                       |                |                  |            |                |              |  |   |
|   | Submit                  |                    |                      |              |                  |                       |                |                  |            |                |              |  |   |
|   | Query ID                | FY Particular ID   |                      | Query by IRE | DA               | Response by o         | daimant        | Remarks by IREDA | Raised on  |                | Query status |  |   |
|   | IRN-0065                | 2019 Certified cop | y of co              |              |                  |                       |                |                  | 13-02-2023 |                | Open         |  |   |
|   |                         |                    |                      |              |                  |                       |                |                  |            |                |              |  |   |

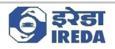

4. The second fast tab is claim queries, it contains the details of all the claim queries raised by IREDA regarding the project(s) that has been associated with the customer. It Contains the details of the claim queries as in Claim ID, Query ID, Query by IREDA, Response by Claimant, Remarks by IREDA, Raise on date, Closed on date and query status of the project that is selected in the Project information Fast-tab.

| Edit | New Claim Finan   | cial Document Subr | nission All clain            | ns Project details             | Raise Reques | t Options 🔎      |                 |              |            |             |              | ۵ | 0 00 |
|------|-------------------|--------------------|------------------------------|--------------------------------|--------------|------------------|-----------------|--------------|------------|-------------|--------------|---|------|
| 7    | Romasha 🗸         |                    |                              |                                |              |                  |                 |              |            |             |              |   |      |
|      | User dashb        | oard               |                              |                                |              |                  |                 |              |            |             |              |   |      |
|      | IRN-0110          | IRN-0217           | query2                       |                                |              |                  |                 | 16-02-2023   |            | Open        |              |   |      |
|      |                   |                    |                              |                                |              |                  |                 |              |            |             |              |   |      |
|      | IRN-0111          | IRN-0241           | test                         | dor                            | e            | testing          | remarks         | 16-02-2023   | 16-02-2    | 2023 Closed |              |   |      |
| [    | IRN-0112          |                    | 16-02-2023 16-02-2023 Closed |                                |              |                  |                 |              |            |             |              |   |      |
|      | Financial gueries |                    |                              |                                |              |                  |                 |              |            |             |              |   | 2    |
|      | Submit            |                    |                              |                                |              |                  |                 |              |            |             |              |   |      |
|      | Query ID          | PY Particular I    | p                            | Query by IREDA                 | Res          | onse by claimant | Remarks b       | V IREDA      | Raised on  | √ Closed on | Query status |   |      |
|      | IRN-0065          | 2019 Certified c   |                              |                                |              |                  |                 |              | 13-02-2023 |             | Open         |   |      |
|      | IRN-0066          | 2019 Certified c   | opy of co                    | Resubmit the docu              | ment         |                  |                 |              | 13-02-2023 |             | Open         |   |      |
|      | IRN-0067          | 2019 Certified o   | opy of co                    | Resubmit                       |              |                  |                 |              | 13-02-2023 |             | Open         |   |      |
|      | IRN-0068          | 2019 Certified o   | opy of co                    |                                |              |                  |                 |              | 13-02-2023 |             | Open         |   |      |
|      | IRN-0073          | 2020 Audited A     | nnual Report at              | Resubmit the docu<br>not clear | ment. Doo    | ument submitted  | Accepted        |              | 14-02-2023 | 14-02-2023  | Closed       |   |      |
|      | IRN-0078          | 2021 Audited A     | nnual Report at              | Reupload                       | Reu          | ploaded          |                 |              | 14-02-2023 |             | Answered     |   |      |
|      | Past claims       |                    |                              |                                |              |                  |                 |              |            |             |              |   | ~    |
|      | Claim ID          | Month              | Year                         | Submission date                | G8I claime   | GBI consid GBI r | elease Released | i date Statu |            | Y           |              |   |      |
|      | IRN-0203          | January            | 2019                         | 09-02-2023                     | 1,41,120.00  | 1,34,120.00      | 0.00            | Reje         | ted        |             |              |   |      |
|      | IRN-0205          | February           | 2019                         | 09-02-2023                     | 17,155.00    | 0.00             | 0.00            | Reje         | ted        |             |              |   |      |
|      | IRN-0213          | May                | 2019                         | 13-02-2023                     | 15,000.00    | 15,600.00        | 0.00            | Reje         | ted        |             |              |   |      |
|      | IRN-0214          | July               | 2019                         | 14-02-2023                     | 2,150.00     | 2,150.00         | 0.00            | Reje         | ted        |             |              |   |      |

5. The third fast tab is Financial queries; the queries raised by IREDA against the financial documents submitted by the user will appear here. It contains the details like Query ID, FY, Particular ID, Query by IREDA, Response by Claimant, Remarks by IREDA, Raise on date, Closed on date and query status of the project that is selected in the Project information Fast-tab.

Page 6 | 29

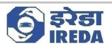

## 2. New claim submission

Claimant can perform several activities from the Dashboard as follows,

i) New Claim: A user can file for new claim from this page by clicking on the "New Claim" button.

a) Select the project ID against which one wants to file the claim and click on "New Claim" button.

|         | Operations                        |                            |                | ∫O Search                        |                                  |                                    | IRN 🤩 🍈 |
|---------|-----------------------------------|----------------------------|----------------|----------------------------------|----------------------------------|------------------------------------|---------|
| sit New | w Claim Finan                     | cial Document Submission A | I claims Proje | ct details Raise Request Options | p                                |                                    | © 0 ©   |
|         | asha * 🗸                          |                            |                |                                  |                                  |                                    |         |
| Use     | er dashb                          | oard                       |                |                                  |                                  |                                    |         |
| Proj    | ect ID                            | Company name               | Pre WTG No     | Capacity Registered for GBI (MW) | Eligible Capacity (MW) Groupwise | Machinewise Project Location State |         |
| NG      | 5B0409                            | Ahalia Alemate Energy Pv   | 4.00           | 8.40                             | 8.40                             | ✓ Kerala                           |         |
| NO      | 380436                            | Sun Photo Voltaic Energy   | 14.00          | 60.00                            | 44.00 🗸                          | Karnataka                          |         |
| NG      | 3B0441                            | Green Infra Wind Power G   | 22.00          | 44.00                            | 98.70 🗸                          | Karnataka                          |         |
| NG      | 380460                            | Ostro AP Wind Pvt Ltd      | 47.00          | 98.70                            | 4.20 🗸                           | Andhra Pradesh                     |         |
| NG      | SB0467                            | Nutrix India Pvt Ltd       | 2.00           | 4.20                             | 16.80                            | ✓ Gujarat                          |         |
| NG      | GB0470                            | Narmada Wind Energy Pv     | 4.00           | 8.00                             | 26.00 🗸                          | Madhya Pradesh                     |         |
|         |                                   |                            |                |                                  |                                  |                                    |         |
| Clair   | im queries                        |                            |                |                                  |                                  |                                    |         |
| Su      | ibmit                             |                            |                |                                  |                                  |                                    |         |
| Que     | ery ID                            | Claim ID Query I           | by IREDA       | Response by claimant Rema        | rks by IREDA Raised on           |                                    |         |
|         |                                   |                            |                |                                  |                                  |                                    |         |
| Su      | ancial queries<br>abmit<br>ery ID | PY Particular ID           | Query b        | y IREDA Response by claimant     | Remarks by IREDA                 | Raised on 🏾 Closed on Query status |         |
|         |                                   |                            |                |                                  | (A)                              |                                    |         |

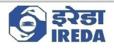

b) The project that we selected is of Machine-wise type.

| ance and Operations                                                                                                    | O Search for a                                     | page                                                                                      |                                                                                    | irn 🥩 🎯 ? 🧰 |
|----------------------------------------------------------------------------------------------------|----------------------------------------------------|-------------------------------------------------------------------------------------------|------------------------------------------------------------------------------------|-------------|
| ave Submit Options ,P                                                                                                    |                                                    |                                                                                           |                                                                                    | ⊗ 0 ₽0 =>   |
| Standard view ~<br>Machine Claim                                                                                               |                                                    |                                                                                           |                                                                                    |             |
| Project details                                                                                                    |                                                    |                                                                                           |                                                                                    | ~           |
| Claim ID Project name<br>IRN-0295 Analia Alemate E<br>Project registration no. Total capacity (MW<br>NG80409 8.40              |                                                    | GBI Ceiling Limit(Rs. )<br>8.40,00,000;<br>Curnulative GBI Released(Rs. )<br>1,40,00,000; | GBI Claim Submitted But Not Rel<br>1.40,00,000<br>Balance GBI(Rs. )<br>7.00,00,000 |             |
| Machine wise claim details for the project                                                                                     |                                                    |                                                                                           |                                                                                    | ~           |
| Year Month                                                                                                    |                                                    |                                                                                           |                                                                                    |             |
| Energy Fed to Grid as per JMR/OEM                                                                                              |                                                    |                                                                                           |                                                                                    | ^           |
| + New Save Belete                                                                                                    |                                                    |                                                                                           |                                                                                    |             |
| O UIN No. Capacity L. Energy export 00                                                                                         | Energy import (KWh) Net Energy as p                |                                                                                           |                                                                                    | 4           |
| TOTAL                                                                                                    |                                                    | We didn't find anything to show here.                                                     |                                                                                    |             |
| Total capacity (KW) Total energy export (KWh) Total energy<br>0.00 0.00 0                                                      | import (KWh) Total net energy JMR (KWh)<br>00 0.00 |                                                                                           |                                                                                    |             |
| Energy details as per Invoice                                                                                                  |                                                    |                                                                                           |                                                                                    | ^           |
| Energy Export (kWh) Energy Import (kW<br>0.00 0.00 GBI unit claimed (kWh) GBI Amount(Rs.) 0.00 0.00 0.00 0.00 0.00 0.00 0.00 0 | h) Net Energy Billed as per Invoice (              |                                                                                           |                                                                                    |             |
| Document Upload                                                                                                    |                                                    |                                                                                           |                                                                                    | ~           |
| + New Save Selete Attachments                                                                                                  |                                                    |                                                                                           |                                                                                    |             |

#### c) Thus, this form will open with heading as "Machine Claim"

d) Select Year and month you want to raise claim for.

| E 🛛 🖬 Sa | ive Submit Options ,0                                                                                                    |                                                              |                                            |                                                                  |                                                  | 0 0 0 C C |  |  |  |  |  |  |
|----------|----------------------------------------------------------------------------------------------------|--------------------------------------------------------------|--------------------------------------------|------------------------------------------------------------------|--------------------------------------------------|-----------|--|--|--|--|--|--|
| 7        | Standard view ∽<br>Machine Claim                                                                                                    |                                                              |                                            |                                                                  |                                                  |           |  |  |  |  |  |  |
| )        | Project details                                                                                                    |                                                              |                                            |                                                                  |                                                  | ~         |  |  |  |  |  |  |
| 3        | Claim ID<br>IRN-0295                                                                                                    | Project name<br>Ahalia Alernate Ener                         | Capacity for registration (MW) 8.40        | GBI Ceiling Limit(Rs. )<br>8,40,00,000                           | GBI Claim Submitted But Not Rel<br>[1,40,00,000] |           |  |  |  |  |  |  |
|          | Project registration no.<br>NGB0409                                                                                                    | Total capacity (MW)<br>8.40                                  | Eligible capacity (KW)<br>8,400.00         | Cumulative GBI Released(Rs. )                                    | Balance GBI(Rs. )<br>7,00,00,000                 |           |  |  |  |  |  |  |
|          | Machine wise claim details t                                                                                                    | 409 8.40 8.400.00 1.40,00.000 7,00,00,000                    |                                            |                                                                  |                                                  |           |  |  |  |  |  |  |
|          | Year N                                                                                                    | Aonth                                                        |                                            |                                                                  |                                                  |           |  |  |  |  |  |  |
|          | Year J I<br>2023 H JM                                                                                                    | MR/DEM                                                       |                                            |                                                                  |                                                  | ^         |  |  |  |  |  |  |
|          |                                                                                                    | Delete Capacity ( Energy export (K Energ                     | gy import (KWh) Net Energy as p            |                                                                  |                                                  | 4         |  |  |  |  |  |  |
|          | 2020                                                                                                    |                                                              |                                            | Capacity /_ Energy export IX Energy import IXWh) Net Energy as p |                                                  |           |  |  |  |  |  |  |
|          | 2018                                                                                                    |                                                              |                                            | We didn't find anything to show here.                            |                                                  |           |  |  |  |  |  |  |
|          | 100 C C C C C C C C C C C C C C C C C C                                                                                                    |                                                              |                                            |                                                                  |                                                  |           |  |  |  |  |  |  |
|          | 2018<br>TOTAL                                                                                                    | rgy-export (KVM) Total energy import (KVM)<br>0.00 0.00      | Total net energy JMR (XVM)                 |                                                                  |                                                  |           |  |  |  |  |  |  |
|          | 2018<br>TOTAL<br>Total capacity (KW) Total ener                                                                                                    | 0.00                                                         |                                            |                                                                  |                                                  | A         |  |  |  |  |  |  |
|          | 2018<br>TOTAL<br>Total capacity (KW) Total ener<br>0.00                                                                                                    | 0.00 0.00<br>e<br>Energy Import (KWh)<br>0.00                |                                            |                                                                  |                                                  | A         |  |  |  |  |  |  |
|          | 2018       ToTAL       Total capacity (KW)       0.00       Energy details as per Invoice       Energy details as per Invoice       Energy details as per Invoice       0.00       GBL out claimed (kWh)       CBL out claimed (kWh) | 0.00 0.00<br>e<br>Energy Import (NWh)<br>0.00<br>mount(Ris.) | 0.00<br>Net Energy Billed as per Invoice ( |                                                                  |                                                  | ^         |  |  |  |  |  |  |

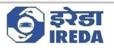

| nance and Operations                                          |                                                                                                    | O Search for a p                                                             | age                                                                                   |                                                                                  | IRN 🧐 🎯 ? 🌘 |
|---------------------------------------------------------------|----------------------------------------------------------------------------------------------------|------------------------------------------------------------------------------|---------------------------------------------------------------------------------------|----------------------------------------------------------------------------------|-------------|
| Save Submit Options 🔎                                         |                                                                                                    |                                                                              |                                                                                       |                                                                                  | 0 0 0 C C   |
| Standard view ~<br>Machine Claim                              |                                                                                                    |                                                                              |                                                                                       |                                                                                  |             |
| Project details                                               |                                                                                                    |                                                                              |                                                                                       |                                                                                  | ~           |
| Claim ID<br>IRN-0295<br>Project registration no.<br>NG80409   | Project name<br>Ahalia Alemate Ener<br>Total capacity (MW)<br>8.40                                              | Capacity for registration (MW)<br>8.40<br>Eligible capacity (KW)<br>8.400.00 | GBI Ceiling Limit(Rs. )<br>&40,00,000<br>Cumulative GBI Released(Rs. )<br>1,40,00.000 | GBI Claim Submitted But Not Rel<br>1.40,00,000<br>Balance GBI(R.)<br>7.00.00.000 |             |
| Machine wise claim details for t                              | na sector de la companya de la companya de la companya de la companya de la companya de la companya de la compa |                                                                              | Literature                                                                            |                                                                                  | ~           |
| Year Mont                                                     | Contraction of the                                                                                              |                                                                              |                                                                                       |                                                                                  |             |
| Energy Fed to Grid as per Janu                                | iny                                                                                                    |                                                                              |                                                                                       |                                                                                  | ~           |
| + New Save Harr                                               | h                                                                                                    |                                                                              |                                                                                       |                                                                                  |             |
| Octo                                                          | st<br>mber                                                                                                    | gy (import (KWh) Net Energy as p                                             | We didn't find anything to show here.                                                 |                                                                                  |             |
| TOTAL Dece                                                    | mber<br>xport (KWh) Total energy import (KWh                                                                    |                                                                              |                                                                                       |                                                                                  |             |
|                                                               | 0.00                                                                                                    | 0.00                                                                         |                                                                                       |                                                                                  |             |
| Energy details as per Invoice                                 |                                                                                                    |                                                                              |                                                                                       |                                                                                  | ^           |
| Energy Export (KWh) 0.00 GBI unit claimed (KWh) GBI Amou 0.00 | Energy Import (KWh)<br>0.00<br>nt(Rs.)                                                                          | Net Energy Billed as per Invoice (                                           |                                                                                       |                                                                                  |             |
| Document Upload                                               |                                                                                                    |                                                                              |                                                                                       |                                                                                  | ~           |
| + New Save Sole                                               | e Attachments                                                                                                   |                                                                              |                                                                                       |                                                                                  |             |

### e) Now go to the "Energy Fed to Grid as per JMR/OEM. Click on "+New" to create a new line.

|   | 1000000000000                                                             | itions                                                                                                    |                                                     |                                                               |                                    | O Search for a         | haile                                        |                                  | IRN 🔮 🎯 🔞      |
|---|---------------------------------------------------------------------------|----------------------------------------------------------------------------------------------------|-----------------------------------------------------|---------------------------------------------------------------|------------------------------------|------------------------|----------------------------------------------|----------------------------------|----------------|
|   |                                                                           | Options ,P                                                                                                    |                                                     |                                                               |                                    |                        |                                              |                                  | 0 <b>0</b> 0 0 |
| 7 | Standard v                                                                |                                                                                                    |                                                     |                                                               |                                    |                        |                                              |                                  |                |
|   | Machi                                                                     | ine Claim                                                                                                    |                                                     |                                                               |                                    |                        |                                              |                                  |                |
|   | Project de                                                                | etails                                                                                                    |                                                     |                                                               |                                    |                        |                                              |                                  |                |
|   | Claim ID                                                                  |                                                                                                    | Project                                             | name                                                          | Capacity                           | for registration (MW)  | GBI Ceiling Limit(Rs. )                      | GBI Claim Submitted But Not Rel  |                |
|   | IRN-0295                                                                  | 5                                                                                                    |                                                     | Alernate Ener                                                 |                                    | 8.40                   | 8,40,00,000                                  | 1,40,00,000                      |                |
|   | Project reg                                                               | gistration no.                                                                                                    | Total ca                                            | pacity (MW)                                                   |                                    | apacity (KW)<br>400.00 | Cumulative GBI Released(Rs. )<br>1,40,00,000 | Balance GBI(Rs. )<br>7,00,00,000 |                |
|   | [NGBU405                                                                  | 9                                                                                                    |                                                     | 8.40                                                          | 0,                                 | 400.00                 | [1,40,00,000                                 | 7,00,00,000                      |                |
|   | Machine                                                                   | wise claim details for                                                                                                    | the project                                         |                                                               |                                    |                        |                                              |                                  |                |
|   | Year                                                                      | Mo                                                                                                    |                                                     |                                                               |                                    |                        |                                              |                                  |                |
|   | 2023                                                                      | ∼ Ja                                                                                                    | uary                                                | ~                                                             |                                    |                        |                                              |                                  |                |
|   | Energy Fe                                                                 | ed to Grid as per JMF                                                                                                    | OEM                                                 |                                                               |                                    |                        |                                              |                                  | 2              |
|   | + New                                                                     | Save B Del                                                                                                    | te                                                  |                                                               |                                    |                        |                                              |                                  |                |
|   | 0.0                                                                       | UIN No.                                                                                                    |                                                     |                                                               |                                    |                        |                                              |                                  |                |
|   | _                                                                         |                                                                                                    |                                                     | nergy export (K                                               | Energy import (KW                  | h) Net Energy as p     |                                              |                                  |                |
|   | TOTAL                                                                     | v                                                                                                    | 0.00                                                | 0.00                                                          | Q.                                 | 0.00                   |                                              |                                  |                |
|   | TOTAL                                                                     | i icity (KW) Total energy                                                                                                    | 0.00                                                | 0.00                                                          | Q.                                 | 0.00                   |                                              |                                  |                |
|   | TOTAL<br>Total capa                                                       | i icity (KW) Total energy                                                                                                    | 0.00<br>export (KWh)                                | 0.00<br>otal energy import (K                                 | 0.1<br>Wh) Total net energy        | 0.00                   |                                              |                                  |                |
|   | TOTAL<br>Total capar                                                      | icity (KW) Total energy                                                                                                    | 0.00<br>export (KWh) T<br>00                        | 0.00<br>otal energy import (K                                 | Q1<br>Wh) Total net energy<br>0.00 | 0.00                   |                                              |                                  |                |
|   | TOTAL<br>Total capa<br>Energy de<br>Energy Exp                            | 1 1 1 1 1 1 1 1 1 1 1 1 1 1 1 1 1 1 1                                                                                                    | 0.00<br>export (KWh) T<br>[<br>Energy               | 0.00<br>btal energy import (K<br>0.00                         | Q1<br>Wh) Total net energy<br>0.00 | 00 0.00                |                                              |                                  |                |
|   | TOTAL<br>Total capae<br>Energy dk<br>Energy Ex<br>GBI unit d              | tothy (XW) Total energy<br>0.00 t<br>etails as per Invoice<br>port (XWh)<br>0.00<br>Laimed (XWh) GBI Am                                                                                     | 0.00<br>export (KWh) Ti<br>00<br>Energy<br>unt(R4.) | 0.00<br>btal energy import (K<br>0.00                         | Q1<br>Wh) Total net energy<br>0.00 | 00 0.00                |                                              |                                  |                |
|   | TOTAL<br>Total capae<br>Energy de<br>GBI unit el                          | uctry (XW)         Total energy           0.00         1           etails as per Invoice         1           port (XWh)         0.00           Laineed (XWh)         GBI Arm           0.00 | 0.00<br>export (KWh) T<br>[<br>Energy               | 0.00<br>btal energy import (K<br>0.00                         | Q1<br>Wh) Total net energy<br>0.00 | 00 0.00                |                                              |                                  |                |
|   | TOTAL<br>Total capae<br>Energy de<br>Energy Exp<br>GBI unit el<br>Documen | uctry (XW)         Total energy           0.00         1           etails as per Invoice         1           port (XWh)         0.00           Laineed (XWh)         GBI Arm           0.00 | 0.00 export (KWh) 1 0                               | 0.00<br>otal energy import (K<br>0.00<br>import (KWh)<br>0.00 | Q1<br>Wh) Total net energy<br>0.00 | 00 0.00                |                                              |                                  |                |

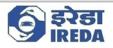

### f) Select UIN No. from the drop down.

| ice and Operations                                        | P Search for a page                                                                                                    | IRN 😍 🎯 ? |
|-----------------------------------------------------------|----------------------------------------------------------------------------------------------------|-----------|
| we Submit Options P                                       |                                                                                                    | 0 0 0 C   |
| Standard view ~<br>Machine Claim                          |                                                                                                    |           |
| Project details                                           |                                                                                                    | ~         |
| Claim ID Project name<br>IRN-0295 Ahalia Alemate En       | Capacity for registration (MW)         GBI Ceiling Limit(RL.)         GBI Claim Submitted But Not I           rr         8.40         8.40,00,000         1.40,00,000 | lei       |
| Project registration no. Total capacity (MW) NG80409 8.40 | Eligible capacity (NW)         Cumulative GBI Released(Rs. )         Balance GBI(Rs. )           8,400.00         1,40,00,000         7,00,00,000                     |           |
| Machine wise claim details for the project                |                                                                                                    | ~         |
| Year Month<br>2023 V January V                            |                                                                                                    |           |
| Energy Fed to Grid as per JMR/OEM                         |                                                                                                    | ~         |
| + New Save B Delete                                       |                                                                                                    |           |
| C Capacity ( Energy expor                                 | K Energy import (KWh) Net Energy as p                                                                                                    |           |
| Ø 0.00                                                    | 0.00 0.00                                                                                                    |           |
| UIN No. T Project ID 🍸 🗄                                  |                                                                                                    |           |
| U001 NGB0409                                              |                                                                                                    |           |
| U002 NGB0409                                              |                                                                                                    |           |
| U003 NGB0409                                              |                                                                                                    |           |
| U004 NGB0409                                              |                                                                                                    |           |
| TOTAL                                                     |                                                                                                    |           |
| Total capa                                                | port (KWh) Total net energy JMR (KWh)                                                                                                    |           |
| 0.00 0.00 0.0                                             | 0.00                                                                                                    |           |
| Energy details as per Invoice                             |                                                                                                    | ~         |
| Energy Export (kWh) Energy Import (kWh                    | Net Energy Billed as per Invoice (                                                                                                    |           |
| 0.00                                                      | 0.00                                                                                                    |           |
| GBI unit claimed (kWh) GBI Amount(Rs.)                    |                                                                                                    |           |
| 0.00                                                      |                                                                                                    |           |
| 11                                                        |                                                                                                    | ^<br>^    |
| Document Upload                                           |                                                                                                    |           |

### g) Location and Capacity will auto-populate.

| Project details                                                                                                    |                                                                                               |                                                                              |                                                                                          |                                                                                   |  |
|----------------------------------------------------------------------------------------------------|-----------------------------------------------------------------------------------------------|------------------------------------------------------------------------------|------------------------------------------------------------------------------------------|-----------------------------------------------------------------------------------|--|
| Claim ID<br>IRN-0295<br>Project registration no.<br>NG80409                                                                                                    | Project name<br>Ahalia Alernate Ener<br>Total capacity (MW)<br>8.40                           | Capacity for registration (MW)<br>8.40<br>Eligible capacity (KW)<br>8.400.00 | GBI Ceiling Limit(Rs. )<br>8.40,00,000;<br>Cumutative GBI Released(Rs. )<br>1.40,00,000; | GBI Claim Submitted But Not Rel<br>1.40,00,000<br>Balance GBI(R. )<br>7,00,00,000 |  |
| Machine wise claim details fo                                                                                                    |                                                                                               | 8,400.00                                                                     | 1,40,00,000                                                                              | [7,00,00000000]                                                                   |  |
| Year M                                                                                                    | onth                                                                                          |                                                                              |                                                                                          |                                                                                   |  |
| Energy Fed to Grid as per JM                                                                                                    | anuary V                                                                                      |                                                                              |                                                                                          |                                                                                   |  |
| + New Save 8 D                                                                                                    |                                                                                               |                                                                              |                                                                                          |                                                                                   |  |
| O C UIN No.                                                                                                    | Capacity (KW) Energy exp<br>2,100.00                                                          | 0.00 0.00                                                                    | Net Energy as per JMR (KWh)<br>0.00                                                      |                                                                                   |  |
| 70744                                                                                                    |                                                                                               |                                                                              |                                                                                          |                                                                                   |  |
|                                                                                                    | zy export (KWh) Total energy Import (KWh<br>0.00 0.00                                         | ) Total net energy JMR (XWh) 0.00                                            |                                                                                          |                                                                                   |  |
| Total capacity (KW) Total energy                                                                                                    | 0.00                                                                                          |                                                                              |                                                                                          |                                                                                   |  |
| Total capacity (KW) Total energy                                                                                                    | 0.00 0.00                                                                                     |                                                                              |                                                                                          |                                                                                   |  |
| Total capacity (KW) Total energy<br>0.00 Energy details as per Invoice<br>Energy Export (KWh)<br>0.00 GBI unit claimed (KWh) GBI Ar                                                                                                    | 0.00 0.00                                                                                     | 0.00<br>Net Energy Billed as per Invoice (                                   |                                                                                          |                                                                                   |  |
| Total capacity (KW) Total energy<br>0.00<br>Energy details as per Involce<br>Energy Export (KWh)<br>0.00<br>GBI unit claimed (XWh) GBI Ar                                                                                                    | 0.00         0.00           Energy Import (NWh)         0.00           mount(Rs)         0.00 | 0.00<br>Net Energy Billed as per Invoice (                                   |                                                                                          |                                                                                   |  |
| Total capacity (XW) Total energ<br>0.00<br>Energy details as per Invoice<br>Energy Export (kWh)<br>0.00<br>GBI unit claimed (kWh) GBI Ar<br>0.00<br>Document Upload                                                                                                    | 0.00         0.00           Energy Import (NWh)         0.00           mount(Rs)         0.00 | 0.00<br>Net Energy Billed as per Invoice (                                   |                                                                                          |                                                                                   |  |
| Total capacity (XW) Total energination of the second second secon | 0.00         0.00           Energy Import (NWh)         0.00           mount(Rs)         0.00 | 0.00<br>Net Energy Billed as per Invoice (                                   |                                                                                          |                                                                                   |  |

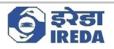

### h) Fill energy Export and Import, The Net energy will be the difference of these two.

| nance and Operations                                                                                                    | Search for a page                                                                                                    |                                                                                   | irn 🕫 🎯 ? 📧        |
|----------------------------------------------------------------------------------------------------|----------------------------------------------------------------------------------------------------|-----------------------------------------------------------------------------------|--------------------|
| Save Submit Options 🔎                                                                                                    |                                                                                                    |                                                                                   | ⊗ 0 <b>0</b> ⊖ ⊂ × |
| Standard view ~<br>Machine Claim                                                                                                    |                                                                                                    |                                                                                   |                    |
| Project details                                                                                                    |                                                                                                    |                                                                                   | ~                  |
| Claim ID         Project name           IRN-0255         Abulia Alemate Ener           Project registration no.         Total capacity (MW)           NKGB0409         8.40 | Capacity for registration (MW)         GBI Celling Limit(Rs.)           8.40         8.40,00,000           Bigbbe capacity (XW)         Cumulative GBI Released(Rs.)           8.40,00,00         14.40,00,000 | GBI Claim Submitted But Not Rel<br>1,40,00,000<br>Balance GBI(Rs.)<br>7,00,00,000 |                    |
| Machine wise claim details for the project                                                                                                    |                                                                                                    |                                                                                   | ~                  |
| Vear Month<br>2023 V January V                                                                                                    |                                                                                                    |                                                                                   |                    |
| Energy Fed to Grid as per JMR/OEM                                                                                                    |                                                                                                    |                                                                                   | ~                  |
| + New Save Delete                                                                                                    | rt (XWh) Energy import (XWh) Net Energy as per JMR (XWh)                                                                                                    |                                                                                   | 1                  |
|                                                                                                    | 1,000,00 100,00 900,00                                                                                                    |                                                                                   |                    |
| TOTAL Total energy export (KWh) Total energy import (KWh) 0.00 0.00 0.00 Energy details as per Invoice                                                                      | Total net energy /MR (XVN) 0.00                                                                                                    |                                                                                   |                    |
| Energy Export (kWh) Energy Import (kWh)                                                                                                    | Net Energy Billed as per Invoice (                                                                                                    |                                                                                   |                    |
| Directly Logor (LWM)         Energy import (LWM)           0.000         0.00           GBI unit claimed (LWM)         GBI Amount(I/k.)           0.000         0.00        | Vert Every mind as per invoice L                                                                                                    |                                                                                   |                    |
| Document Upload                                                                                                    |                                                                                                    |                                                                                   | ~                  |
| + New B Save B Delete Attachments                                                                                                    |                                                                                                    |                                                                                   |                    |

#### i) Create "+New" to add other lines.

|      | and Operations                                                                                                    |                                                                                                    |                           |                                 | O Search for                              | a page                                |                                 | IRN 🗳 🎯 ? |
|------|----------------------------------------------------------------------------------------------------|----------------------------------------------------------------------------------------------------|---------------------------|---------------------------------|-------------------------------------------|---------------------------------------|---------------------------------|-----------|
| Save | Submit Options                                                                                                    | P                                                                                                    |                           |                                 |                                           |                                       |                                 | 0 🔍 🔍 🖉   |
| 7    | Standard view ~                                                                                                    |                                                                                                    |                           |                                 |                                           |                                       |                                 |           |
|      | Machine Cla                                                                                                    | im                                                                                                    |                           |                                 |                                           |                                       |                                 |           |
|      | Project details                                                                                                    |                                                                                                    |                           |                                 |                                           |                                       |                                 | ~         |
|      | Claim ID                                                                                                    |                                                                                                    | Project name              | c                               | apacity for registration (MW)             | GBI Ceiling Limit(Rs. )               | G8I Claim Submitted But Not Rel |           |
|      | IRN-0295                                                                                                    |                                                                                                    | Ahalia Alemate E          |                                 | 8.40                                      | 8,40,00,000                           | 1,40,00,000                     |           |
|      | Project registration no.                                                                                              |                                                                                                    | Total capacity (MW        | 0 8                             | igible capacity (KW)                      | Cumulative GBI Released(Rs.)          | Balance GBI(Rs. )               |           |
|      | NG80409                                                                                                    |                                                                                                    | 8.40                      | 0                               | 8,400.00                                  | 1,40,00,000                           | 7,00,00,000                     |           |
|      | Machine wise claim d                                                                                                  | etails for the p                                                                                                    | roject                    |                                 |                                           |                                       |                                 | ~         |
|      | Year                                                                                                    | Month                                                                                                    |                           |                                 |                                           |                                       |                                 |           |
|      |                                                                                                    | <ul> <li>✓ January</li> </ul>                                                                                                    | ~                         |                                 |                                           |                                       |                                 |           |
|      | Energy Fed to Grid as                                                                                                 | Der IMR/DEM                                                                                                    |                           |                                 |                                           |                                       |                                 | ~         |
|      |                                                                                                    |                                                                                                    |                           |                                 |                                           |                                       |                                 |           |
|      | + New Save                                                                                                    | And the second second s | and the state of          |                                 |                                           |                                       |                                 |           |
|      | <ul> <li>UIN No.</li> <li>U004</li> </ul>                                                                             | ~                                                                                                    | Capacity (KW)<br>2,100.00 | Energy export (KWh)<br>1,000.00 | Energy import (KWh)<br>500.00             | Net Energy as per JMR (KWh)<br>500.00 |                                 |           |
|      | U001                                                                                                    |                                                                                                    | 2,100.00                  | 1,000.00                        | 100.00                                    | 900.00                                |                                 |           |
|      | U002                                                                                                    |                                                                                                    | 2,100.00                  | 500.00                          | 100.00                                    | 400.00                                |                                 |           |
|      | U003                                                                                                    |                                                                                                    | 2,100.00                  | 900.00                          | 100.00                                    | 800.00                                |                                 |           |
|      |                                                                                                    |                                                                                                    |                           | import (KWh) Total net          | energy JMR (KWh)                          |                                       |                                 |           |
|      | Total capacity (KW) Tot<br>8,400.00<br>Energy details as per                                                          | 3,400.00                                                                                                    | (KWh) Total energy<br>800 |                                 |                                           |                                       |                                 | ~         |
|      | Total capacity (KW) Tot<br>8,400.00<br>Energy details as per                                                          | 3,400.00                                                                                                    | 800                       |                                 |                                           |                                       |                                 | ~         |
|      | Total capacity (KW) Tot<br>8,400.00                                                                                   | 3,400.00                                                                                                    |                           |                                 | et Energy Billed as per Invoice (<br>0:00 | Ē.                                    |                                 | ^         |
|      | Total capacity (KW) Tot<br>8,400.00<br>Energy details as per<br>Energy Export (kWh)                                   | 3,400.00<br>Invoice<br>GBI Amount(Rt                                                                                                    | Energy Import (KW)        |                                 | iet Energy Billed as per Invoice (        | 1                                     |                                 | ^         |
|      | Total capacity (KW) Tot<br>8,400.00 Energy details as per<br>Energy Export (kWh)<br>0.00                              | 3,400.00                                                                                                    | Energy Import (KW)        |                                 | iet Energy Billed as per Invoice (        |                                       |                                 | ^         |
|      | Total capacity (KW) Tot<br>8,400.00<br>Energy details as per<br>Energy Export (KWh)<br>0.00<br>GBI unit claimed (KWh) | 3,400.00<br>Invoice<br>GBI Amount(Rt                                                                                                    | Energy Import (KW)        |                                 | iet Energy Billed as per Invoice (        |                                       |                                 | ^         |

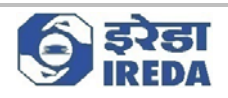

j) The totals of Capacity (KW), Energy export (KWh), Energy import (KWh) and Net Energy as per JMR (KWh) can be seen below the Grid with heading as "Total".

k) Now go to Energy details as per Invoice. Fill Energy Export (kWh) and Energy Import (kWh). Net Energy Billed as per Invoice (kWh), GBI unit claimed (kWh) and GBI Amount(Rs.) will auto populate.

| Financ       | ce and Operations                                                                                                    | O Search for a page                         |          | irn 🧔 🎯 | ? 1      |
|--------------|----------------------------------------------------------------------------------------------------|---------------------------------------------|----------|---------|----------|
| <b>⊡</b> Sav | e Submit Options 🔎                                                                                                    |                                             |          | © 0 (P) | ) ц ×    |
| Y            | Standard view ~<br>Machine Claim                                                                                                    |                                             |          |         |          |
|              | TOTAL           Total capacity (KW)         Total energy export (KWh)         Total energy import (J           8,400.00         3,400.00         800.00                                                                                                    | Wh) Total net energy JMR (XWh)<br>2,600,00  |          |         |          |
|              | Energy details as per Invoice                                                                                                    |                                             |          |         | <u>^</u> |
|              | Energy Export (WMh) Energy Import (WMh) 3,000,00  GBI unit claimed (WMh) 2,000,00  I,000,00  I,0 | Net Energy Billed as per Invoice ( 2,000,00 |          |         | 1        |
|              | Document Upload                                                                                                    |                                             |          |         | ~        |
|              | + New Save Belete Attachments                                                                                                    |                                             |          |         |          |
|              | O C S. No. Type of document Count                                                                                                    |                                             |          |         |          |
|              | O 1 Attested copy of JMR ~ 0                                                                                                    |                                             |          |         |          |
|              | 2 Attested copy of Invoice 0                                                                                                    |                                             |          |         |          |
|              | 3 Others 0                                                                                                    |                                             |          |         |          |
|              | 4 OEM 0                                                                                                    |                                             |          |         |          |
|              |                                                                                                    |                                             |          |         |          |
|              |                                                                                                    |                                             |          |         |          |
|              | Checklist                                                                                                    |                                             |          |         | ~        |
|              | ○ ⊖ Checklist                                                                                                    |                                             | Selected |         |          |
|              | O Whether JMR submitted or not.                                                                                                    |                                             |          |         |          |
|              | Whether JMR submitted are duly signed by utility / O &                                                                                                    | M contractor                                |          |         |          |
|              | Whether invoice is submitted or not.                                                                                                    |                                             |          |         |          |
|              | Whether invoice is duly attested by authorized signatory                                                                                                    | of the company                              |          |         |          |
|              |                                                                                                    |                                             |          |         |          |

l) Now go to Document upload Fast-Tab. The documents which are required to be submitted will be shown here. One can add further document(s) by clicking on "+New".

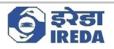

#### m) Select the line and click on "Attachments" to attach a document.

| TOTAL         |                                                          |                                              |                                                |          |           |
|---------------|----------------------------------------------------------|----------------------------------------------|------------------------------------------------|----------|-----------|
| TOTAL         | hine Claim                                               |                                              |                                                |          |           |
| TOTAL         |                                                          |                                              |                                                |          |           |
|               | B,400.00 Total energy export<br>3,400.00                 | rt (KWh) Total energy import (KWh)<br>800.00 | Total net energy JMR (KWh)<br>2,600.00         |          |           |
| Energy        | details as per invoice                                   |                                              |                                                |          | 1         |
| GBI uni       | Export (kWh)<br>3,000.00<br>t claimed (kWh) GBI Amount(R |                                              | Net Energy Illied as per Invoice (<br>2,000.00 |          |           |
|               | 2,000.00 1,000.0                                         | 0                                            |                                                |          | 9         |
| + Ne          | w 🖾 Save 🖹 Delete                                        |                                              |                                                |          |           |
| 0             | C S. No. Type of docur<br>1 Attested cop                 |                                              |                                                |          |           |
|               | 2 Attested cop<br>3 Others                               | y of Invoice 0                               | <b>`</b>                                       |          |           |
|               |                                                          | 0                                            | $\mathbf{i}$                                   |          |           |
|               |                                                          |                                              |                                                |          |           |
| Checkl        |                                                          |                                              |                                                |          |           |
|               | Checklist Whether JMR submitted o                        | r not.                                       |                                                | Selected |           |
| 0             | Whether JMR submitted a                                  | re duly signed by utility / O & M co         | ntractor                                       |          |           |
|               | Whether invoice is submit                                |                                              |                                                |          |           |
|               |                                                          |                                              |                                                |          |           |
|               | whether invoice is ouly at                               | tested by authorized signatory of t          | e company                                      |          |           |
|               |                                                          |                                              |                                                |          |           |
| inance and Op | rations                                                  | Seve bistoni 🛛                               | O Search for a page                            |          | IRN 🔮 🍈 î |
| We didn       | t find anything to shot here.                            |                                              | GBI Claim Documents -                          | ed<br>No |           |
|               | $\mathbf{X}$                                             | DETAILS<br>Notes                             | Restriction CREATE<br>Created by               |          |           |
|               |                                                          |                                              | Pension document  No Created dat               | and time |           |
|               |                                                          | -                                            | _                                              |          |           |
|               |                                                          | Attachment<br>FILE INFORMATION               | Gia busa                                       |          |           |
|               |                                                          | File name                                    | File type                                      |          |           |
|               |                                                          |                                              | Original file name                             |          |           |
|               |                                                          | Preview                                      |                                                |          |           |
|               |                                                          | More details                                 |                                                |          |           |
|               |                                                          | IDENTIFICATION<br>Type                       |                                                |          |           |
|               |                                                          | Company account                              |                                                |          |           |
|               |                                                          |                                              |                                                |          |           |
|               |                                                          |                                              |                                                |          |           |

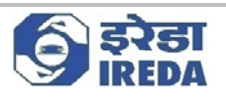

#### n) Go to New and click on "Document".

| )pen<br>→ v ↑ 📑 > Se                                  | arch Results in Downloads                                                                                                    | ~ 0                                                                                                    | ,P dummy_Data × -                                                            | *      |                 |                                                                                 |
|-------------------------------------------------------|----------------------------------------------------------------------------------------------------|----------------------------------------------------------------------------------------------------|------------------------------------------------------------------------------|--------|-----------------|---------------------------------------------------------------------------------|
| ganize •                                              |                                                                                                    |                                                                                                    | E • 0                                                                        |        | Upload document |                                                                                 |
| Downloads # ^                                         | Name                                                                                                    | Date modified Type                                                                                                    | Size                                                                         |        |                 |                                                                                 |
| Documents #                                           | <ul> <li>A long time ago (3)</li> </ul>                                                                                                    | our mounted type                                                                                                    | 1000                                                                         |        | Browse          |                                                                                 |
| Pictures 🖈 👘                                          | Dummy_Data.pdf                                                                                                    | 14/12/2022 1:18 PM Microso                                                                                                    | ft Edge PD 29 KB                                                             |        |                 |                                                                                 |
| ⊳ Google Drive #                                      | Dummy_dataxisx                                                                                                    |                                                                                                    | ft Excel W., 11 KB                                                           |        |                 |                                                                                 |
| In Process                                            | Dummy_Data.docx                                                                                                    | 30/11/2022 4:38 PM Microso                                                                                                    | ft Word D 14 KB                                                              |        |                 |                                                                                 |
| Manual                                                | Search again In.                                                                                                    |                                                                                                    |                                                                              |        |                 |                                                                                 |
| MOA_Data                                              | 🐂 Libraries 🍠 This PC 🗧 Custom                                                                                                    | 0                                                                                                    |                                                                              |        |                 |                                                                                 |
| То                                                    |                                                                                                    |                                                                                                    |                                                                              | -      |                 |                                                                                 |
| OneDrive - Person                                     |                                                                                                    |                                                                                                    |                                                                              | 4      |                 |                                                                                 |
| This PC                                               |                                                                                                    |                                                                                                    |                                                                              |        |                 |                                                                                 |
| Network v                                             |                                                                                                    |                                                                                                    |                                                                              |        |                 |                                                                                 |
|                                                       | e: Dummy_Data.pdf                                                                                                    |                                                                                                    | All Files (*.*)                                                              | JI I   |                 |                                                                                 |
|                                                       |                                                                                                    |                                                                                                    | Open Cancel                                                                  |        |                 |                                                                                 |
|                                                       |                                                                                                    |                                                                                                    |                                                                              |        |                 |                                                                                 |
|                                                       |                                                                                                    |                                                                                                    |                                                                              |        | _               |                                                                                 |
|                                                       | Preview                                                                                                    |                                                                                                    |                                                                              |        |                 |                                                                                 |
|                                                       | Adversion of the local                                                                                                    |                                                                                                    |                                                                              |        |                 |                                                                                 |
|                                                       | More details                                                                                                    |                                                                                                    |                                                                              |        |                 |                                                                                 |
|                                                       | IDENTIFICATIO                                                                                                    |                                                                                                    |                                                                              |        |                 |                                                                                 |
|                                                       | Type<br>Document                                                                                                    |                                                                                                    |                                                                              |        |                 |                                                                                 |
|                                                       | Company accou                                                                                                    | ot                                                                                                    |                                                                              |        |                 |                                                                                 |
|                                                       | im                                                                                                    |                                                                                                    |                                                                              |        |                 |                                                                                 |
|                                                       |                                                                                                    |                                                                                                    |                                                                              |        |                 |                                                                                 |
|                                                       |                                                                                                    |                                                                                                    |                                                                              |        |                 | Ca                                                                              |
|                                                       |                                                                                                    | وم                                                                                                    | earch for a page                                                             |        | IRN <b>D</b>    | 8 ?                                                                             |
| Save +New∨                                            | Delete POpen View history P                                                                                                    |                                                                                                    | earch for a page                                                             |        | 1891 🖸          | 8 ?                                                                             |
| Save +New∨<br>✓<br>✓<br>Filter                        | Delete Popen View history P<br>Standard view Attachm                                                                                                    |                                                                                                    |                                                                              | _      | 1891 🖸          | 8 ?                                                                             |
| BSave +New∨ I                                         | Delete Popen View history P<br>Standard view Attachme                                                                                                    | ents for GBI Claim Docu                                                                                                    | ments -                                                                      |        | IRN Ø           | 8 ?                                                                             |
| Save +New∨  <br>♥ Pilter                              | Delete POpen View history P<br>Standard view Attachme<br>Document type                                                                                                    | ents for GBI Claim Docu                                                                                                    |                                                                              |        | IRN Ø           | Ø ?                                                                             |
| Save +New ~ [<br>Filter<br>Dummy_Data<br>Document     | Delete Popen View history P     Standard view      Attachmu     Document type                                                                                                    | ents for GBI Claim Docu                                                                                                    | ments -                                                                      |        | IIIN 🖉          | 8 ?                                                                             |
| Save +New ~ [<br>Filter<br>Dummy_Data<br>Document     | Detete Popen View history P     Standard view      Attachme     Document type     General                                                                                                    | Perts for GBI Claim Docu<br>Description<br>Dummy_Data                                                                                                    | ments -<br>Fype Attached<br>Document Ves                                     |        | 1894 🖉          | 8 ?                                                                             |
| Save +New ~ [<br>Filter<br>Dummy_Data<br>Document     | Cleater Poper View history P Standard view  Attachme Document type General DETAILS                                                                                                    | Percolption 1<br>Durmy_Data                                                                                                    | ments -<br>type Attached<br>Document • Yer<br>CREATE                         |        | IRA 🖉           | 8 ?                                                                             |
| Save +New ~ [<br>Filter<br>Dummy_Data<br>Document     | Detete Popen View history P     Standard view      Attachme     Document type     General                                                                                                    | Petrofysion<br>Dummy_Data                                                                                                    | ments -<br>Fype Attached<br>Document Ves                                     |        | 18N 🖉           | 8 ?                                                                             |
| Save +New ~ [<br>Filter<br>Dummy_Data<br>Document     | Cleater Poper View history P Standard view  Attachme Document type General DETAILS                                                                                                    | Perts for GBI Claim Docu<br>Decryption<br>Dummy_Data                                                                                                    | ments -<br>ppe Attached<br>Document O Yes<br>CREATE<br>Created by<br>Consult |        | IIIN 🦉          | 8 ?                                                                             |
| Bave +New ∨ 1<br>Filter<br>Dummy_Data<br>Document     | Cleater Poper View history P Standard view  Attachme Document type General DETAILS                                                                                                    | Petrofysion<br>Dummy_Data                                                                                                    | ments -<br>ype Attached<br>Document Ves<br>CREATE<br>Created by              | d time | IFN 🦉           | 0 @ ?                                                                           |
| Save +New ✓ 1<br>✓ ✓ Filter<br>Dummy_Data<br>Document | Cleater Poper View history P Standard view  Attachme Document type General DETAILS                                                                                                    | Perts for GBI Claim Docu<br>Decryption<br>Dummy_Data                                                                                                    | ments - Type Attached Document CREATE Created by Consult Created data        | d time | IRN 🦉           | Ø?                                                                              |
| Save +New ✓ 1                                         | Cletter Poper View history P Standard view  Attachme Document type General Details Notes                                                                                                    | Perts for GBI Claim Docu<br>Decryption<br>Dummy_Data                                                                                                    | ments - Type Attached Document CREATE Created by Consult Created data        | d time | 1691<br>1691    | )<br>()<br>()<br>()<br>()<br>()<br>()<br>()<br>()<br>()<br>()<br>()<br>()<br>() |
| Bave +New ∨ 1<br>Filter<br>Dummy_Data<br>Document     | Cletter Zopen View history P Standard view  Attachme Document type General Dtatus Notes Attachment                                                                                                    | Perts for GBI Claim Docu<br>Durry_Data                                                                                                    | ments - Type Attached Document CREATE Created by Consult Created data        | d time | IRN 🦉           | )<br>()<br>()<br>()<br>()<br>()<br>()<br>()<br>()<br>()<br>()<br>()<br>()<br>() |
| Bave +New ∨ 1<br>Filter<br>Dummy_Data<br>Document     |                                                                                                    | Percipition Durrmy_Data Percipition Durrmy_Data Percipition Internal Percipition No                                                                                                    | ments - Type Attached Document CREATE Created by Consult Created data        | d time | IFN 🦉           | )<br>()<br>()<br>()<br>()<br>()<br>()<br>()<br>()<br>()<br>()<br>()<br>()<br>() |
| Bave +New ∨ 1<br>Filter<br>Dummy_Data<br>Document     | Clear Control Control | Perts for GBI Claim Docu<br>Description Dummy_Data Pertornal Pertornal Pertorn | ments - Type Attached Document CREATE Created by Consult Created data        | d time | IRN 🦉           | )<br>()<br>()<br>()<br>()<br>()<br>()<br>()<br>()<br>()<br>()<br>()<br>()<br>() |
| Save +New ✓ 1<br>✓ ✓ Filter<br>Dummy_Data<br>Document |                                                                                                    | Perts for GBI Claim Docu  Description Dummy_Data  Restriction Internal Pension document  No  No  File type Criginal file name Criginal file name                                                                                                    | ments - Type Attached Document CREATE Created by Consult Created data        | d time | JEREN L         | ()<br>()<br>()<br>()<br>()<br>()<br>()<br>()<br>()<br>()<br>()<br>()<br>()<br>( |
| Save +New ✓ 1<br>✓ ✓ Filter<br>Dummy_Data<br>Document | Clease Zopen View history Z  Standard view  Attachmen  Coursent type  General  Draus  Notes  Attachment  File name Undefined-21,                                                                                                    | Perts for GBI Claim Docu<br>Description Dummy_Data Pertornal Pertornal Pertorn | ments - Type Attached Document CREATE Created by Consult Created data        | d time | IRN 🦉           | ·] ◎ ?                                                                          |
| Save +New ✓ 1                                         | Clear Control Control | Perts for GBI Claim Docu  Description Dummy_Data  Restriction Internal Pension document  No  No  File type Criginal file name Criginal file name                                                                                                    | ments - Type Attached Document CREATE Created by Consult Created data        | d time | IPN 🖉           | ·] ◎ ?                                                                          |
| Bave +New ∨ 1<br>Filter<br>Dummy_Data<br>Document     | Clease Zopen View history Z  Standard view  Attachmen  Coursent type  General  Draus  Notes  Attachment  File name Undefined-21,                                                                                                    | ents for GBI Claim Docu<br>Description Dummy_Data Dummy_Data Perion document  Thernal Perion document  The type Dummy_Data file type Doriginal file name Dummy_Data.pdf                                                                                                    | ments - Type Attached Document CREATE Created by Consult Created data        | d time | IFN 🦉           | 8 ?                                                                             |
| Save +New > 1                                         | Clease Zopen View history Z  Standard view  Attachmen  Coursent type  General  Draus  Notes  Attachment  File name Undefined-21,                                                                                                    | Perts for GBI Claim Docu  Description Dummy_Data  Restriction Internal Pension document  No  No  File type Criginal file name Criginal file name                                                                                                    | ments - Type Attached Document CREATE Created by Consult Created data        | d time | IRN 🦉           |                                                                                 |
| Save +New > 1                                         | Clease Zopen View history Z  Standard view  Attachmen  Coursent type  General  Draus  Notes  Attachment  File name Undefined-21,                                                                                                    | ents for GBI Claim Docu<br>Description Dummy_Data Dummy_Data Perion document  Thernal Perion document  The type Dummy_Data file type Doriginal file name Dummy_Data.pdf                                                                                                    | ments - Type Attached Document CREATE Created by Consult Created data        | d time | IIIN 🦉          |                                                                                 |
| Save +New > 1                                         | Clease Zopen View history Z  Standard view  Attachmen  Coursent type  General  Draus  Notes  Attachment  File name Undefined-21,                                                                                                    | ents for GBI Claim Docu<br>Description Dummy_Data Dummy_Data Perion document  Thernal Perion document  The type Dummy_Data file type Doriginal file name Dummy_Data.pdf                                                                                                    | ments - Type Attached Document CREATE Created by Consult Created data        | d time | IPN 🖉           |                                                                                 |
| Save +New > 1                                         |                                                                                                    | ents for GBI Claim Docu<br>Durmy_Data Durmy_Data Durmy_Data Persion document  Persion document  No No File type (pdf Original file name Durmy_Datapdf                                                                                                    | ments - Type Attached Document CREATE Created by Consult Created data        | d time |                 |                                                                                 |
| Save +New > 1                                         |                                                                                                    | ents for GBI Claim Docu<br>Durmy_Data Durmy_Data Durmy_Data Persion document  Persion document  No No File type (pdf Original file name Durmy_Datapdf                                                                                                    | ments - Type Attached Document CREATE Created by Consult Created data        | d time |                 |                                                                                 |
| Save +New > 1                                         |                                                                                                    | ents for GBI Claim Docu<br>Description Dummy_Data Dummy_Data Perion document  Thernal Perion document  The type Dummy_Data file type Doriginal file name Dummy_Data.pdf                                                                                                    | ments - Type Attached Document CREATE Created by Consult Created data        | d time |                 |                                                                                 |
| Save +New > 1                                         |                                                                                                    | ents for GBI Claim Docu<br>Durmy_Data Durmy_Data Durmy_Data Persion document  Persion document  No No File type (pdf Original file name Durmy_Datapdf                                                                                                    | ments - Type Attached Document CREATE Created by Consult Created data        | d time |                 |                                                                                 |
| Filter                                                |                                                                                                    | ents for GBI Claim Docu<br>Durmy_Data Durmy_Data Durmy_Data Persion document  Persion document  No No File type (pdf Original file name Durmy_Datapdf                                                                                                    | ments - Type Attached Document CREATE Created by Consult Created data        | d time |                 |                                                                                 |
| Save +New > 1                                         |                                                                                                    | ents for GBI Claim Docu<br>Durmy_Data Durmy_Data Durmy_Data Persion document  Persion document  No No File type (pdf Original file name Durmy_Datapdf                                                                                                    | ments - Type Attached Document CREATE Created by Consult Created data        | d time |                 |                                                                                 |
| Save +New > 1                                         |                                                                                                    | ents for GBI Claim Docu<br>Durmy_Data Durmy_Data Durmy_Data Persion document  Persion document  No No File type (pdf Original file name Durmy_Datapdf                                                                                                    | ments - Type Attached Document CREATE Created by Consult Created data        | d time |                 |                                                                                 |
| Save +New ~ [<br>Filter<br>Dummy_Data<br>Document     |                                                                                                    | ents for GBI Claim Docu<br>Durmy_Data Durmy_Data Durmy_Data Persion document  Persion document  No No File type (pdf Original file name Durmy_Datapdf                                                                                                    | ments - Type Attached Document CREATE Created by Consult Created data        | d time |                 |                                                                                 |

n) Save and exit. Now we can see that the document has been attached by checking the number of documents in count field.

|                |                                                                                                    | ि इरेडा<br>iREDA |          |           |
|----------------|----------------------------------------------------------------------------------------------------|------------------|----------|-----------|
|                |                                                                                                    |                  |          |           |
|                |                                                                                                    |                  |          |           |
|                |                                                                                                    |                  |          |           |
|                |                                                                                                    |                  |          |           |
| Finance and Op |                                                                                                    | ch for a page    |          | irn 🤨 🎯 ? |
|                | nit Options 🔎                                                                                                    |                  |          | 0 0 P O = |
|                | rd view ~<br>:hine Claim                                                                                                    |                  |          |           |
|                |                                                                                                    |                  |          |           |
| TOTAL          |                                                                                                    |                  |          |           |
| Total c        | apacity (KW) Total energy export (KWh) Total energy import (KWh) Total net energy JMR (KWh)                                                                                                    |                  |          |           |
|                | 8,400.00 3,400.00 2,600.00                                                                                                    |                  |          |           |
|                | y details as per Invoice                                                                                                    |                  |          | ^         |
|                | Export (kWh)         Energy Import (kWh)         Net Energy Billed as per Im           3,000.00         1,000.00         2,000.00                                                                                                    | voice (          |          |           |
|                | it claimed (NWh) GBI Amount(Rs.)<br>2,000.00 1,000.00                                                                                                    |                  |          |           |
|                |                                                                                                    |                  |          |           |
| Docun          | nent Upload                                                                                                    |                  |          | ^         |
|                | ew 🗄 Save 🖹 Delete 🗄 Attachments                                                                                                    |                  |          |           |
| (+ Nz          | C S. No. Type of document Count                                                                                                    |                  |          | 1         |
| + N            | 1 Attested copy of JMR V 1                                                                                                    |                  |          |           |
| + Na           | 1 Attested copy of JMR ~ 1     2 Attested copy of invoice 0                                                                                                    |                  |          |           |
| + N/           | 1 Attested copy of JMR V 1                                                                                                    |                  |          |           |
| + Ne           | 1         Attested copy of JMR         1           2         Attested copy of Invoice         0           3         Others         0                                                                                                    |                  |          |           |
| + Na           | 1         Attested copy of JMR         1           2         Attested copy of Invoice         0           3         Others         0                                                                                                    |                  |          |           |
| + Na           | 1 Attested copy of JMR      1     2 Attested copy of Invoice      0     3 Others      0     4 OEM      0                                                                                                    |                  |          | -         |
| + Na<br>Checkl | 1 Attested copy of JMR      1     2 Attested copy of Invoice      0     3 Others      0     4 OEM      0                                                                                                    |                  | Selected | -         |
| + Na           | Attested copy of JMR       Attested copy of Invoice       Attested copy of Invoice | C.               |          |           |
| + Na<br>Check  | 1 Attested copy of JMR      1     2 Attested copy of Invoice      0     3 Others      0     4 OEM      0                                                                                                    | C.               |          |           |
| + Na<br>Checkl | Attested copy of JMR       Attested copy of Invoice       Attested copy of Invoice | 1                |          |           |

#### 0) Perform the same for all the required documents.

p) Now go to Check-list fast tab, tick all the lines as Selected, it is a mandatory step to re-verify that these steps have been completed.

|     | and Ope | perations O Search for a page                                                                                                    |                                                                                                    | IF         | N 🤩 🎯 🤉 ( |
|-----|---------|----------------------------------------------------------------------------------------------------|----------------------------------------------------------------------------------------------------|------------|-----------|
| ave | Submi   | mit Options P                                                                                                    |                                                                                                    |            | 0 0 P C = |
|     |         | rd view ∽<br>chine Claim                                                                                                    |                                                                                                    |            |           |
|     | Checkli | Nist                                                                                                    |                                                                                                    |            | ~         |
|     | 0:      | C Onecklist                                                                                                    | Selected                                                                                                    |            |           |
|     | 0       | Whether JMR submitted or not.                                                                                                    |                                                                                                    |            |           |
|     |         | Whether JMR submitted are duly signed by utility / O & M contractor                                                                                                    |                                                                                                    |            |           |
|     |         | Whether invoice is submitted or not.                                                                                                    |                                                                                                    |            |           |
|     |         | Whether invoice is duly attested by authorized signatory of the company                                                                                                    |                                                                                                    |            |           |
|     |         | e consecuto o consecuto de provincio de la provincio de la provincio de consecuto de la provincio de la provincio de la provin |                                                                                                    |            |           |
|     | Terms   | s and Conditions                                                                                                    |                                                                                                    |            | ^         |
|     |         |                                                                                                    |                                                                                                    | Selected [ | ^         |
|     |         | s and Conditions                                                                                                    | Tindia and Operational Guidelines an announced by IREDA                                                                                                    |            | ~         |
|     | 0       | s and Conditions C. DeckwationName We have carefully read and understood the Wind GBI Scheme for grid connecter power projects announced by the MNRE, Govt of                                                                                                    | India and Operational Guidelines an announced by IREDA<br>DDA                                                                                                    |            | ~         |
|     | 0       | s and Conditions  DeclarationName  We have carefully read and understood the Wind GBI Scheme for grid connecter power projects announced by the MNRE, Govt. of white approval of MNRE. We agree to the terms and conditions of the said guidelines and procedures announced by MNRE/IRE We agree to hild comply with all the terms and conditions of the Operation Guidelines and also agree that MNRE/IREDA has a rgit.                                                                                                    | India and Operational Guidelines an announced by IREDA<br>DA:<br>In to modify the guidelines from time to time and the                                                                                            |            | *         |
|     | 0       | and Conditions C DeclarationName We have carefully read and understood the Wind GBI Scheme for grid connecter power projects announced by the MNRE, Govt. of with the approxial of MNRE. We agree to the terms and conditions of the said guidelines and procedures announced by MNRE/IRE We agree to fully comply with all the terms and conditions of the Operation Guidelines and also agree that MNRE/IREDA has a rig prevalent terms and conditions of the guidelines shall be binding on us. We agree to abide by the applicable -laws and other regulatory requirements announced by the CERC, respective SERC, concern                                                                                                    | Findia and Operational Guidelines an announced by IREDA<br>DA.<br>In to modify the guidelines from time to time and the<br>ed Distribution Licensee, Central and State Government                                 |            | *         |
|     | 0       | s and Conditions C DeclarationName We have carefully read and understood the Wind GBI Scheme for grid connecter power projects announced by the MNRE, Govt. of with the approval of MNRE. We agree to the terms and conditions of the said guidelines and procedures announced by MNRE/IRE We agree to fully comply with all the terms and conditions of the Operation Guidelines and also agree that MNRE/IREDA has a rig prevalent term and conditions of the guidelines shall be binding on us. We agree to fully comply with all the terms and other regulatory requirements announced by the CERC, respective SERC, concern from time to time.                                                                                                    | India and Operational Guidelines an announced by IREDA<br>DA:<br>Int to modify the guidelines from time to time and the<br>ed Distribution Licensee, Central and State Government<br>from or Wind Power Projects. |            | ~         |

q) Now go to terms and condition fast tab. Fill all the checklist lines as Yes, as a declaration that one has read and accept the same.

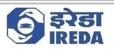

|                                           | ine Claim                                                                                                    |                                          |                                                                           |         |
|-------------------------------------------|----------------------------------------------------------------------------------------------------|------------------------------------------|---------------------------------------------------------------------------|---------|
| Checklis                                  | a                                                                                                    |                                          |                                                                           |         |
| 00                                        | Checklist Whether JMR submitted or not.                                                                                                    | Selected                                 |                                                                           |         |
|                                           |                                                                                                    |                                          |                                                                           |         |
|                                           |                                                                                                    |                                          |                                                                           |         |
|                                           | Whether invoice is submitted or not.                                                                                                    |                                          |                                                                           |         |
| •                                         | Whether invoice is duly attested by authorized signatory of the company                                                                                                    |                                          |                                                                           |         |
|                                           |                                                                                                    |                                          |                                                                           |         |
|                                           | nd Conditions                                                                                                    |                                          |                                                                           |         |
| 00                                        | DeclarationName<br>We have carefully read and understood the Wind GBI Scheme for grid connecter power projects announced by the MNRE, Govt. of India and Operation                                                                                                    | nal Guidelines an announced by IREDA     | Selected                                                                  |         |
|                                           | with the approval of MNRE. We agree to the terms and conditions of the taid guidelines and procedures announced by MNRE/IREDA.<br>We agree to fully comply with all the terms and conditions of the Operation Guidelines and also agree that MNRE/IREDA has a right to modify the gui                                                                                                    | idelines from time to time and the       |                                                                           |         |
|                                           | prevalent terms and conditions of the guidelines shall be binding on us.<br>We agree to abide by the applicable +laws and other regulatory requirements announced by the CERC, respective SERC, concerned Distribution Lice                                                                                                    | nsee, Central and State Government       |                                                                           |         |
|                                           | from time to time.<br>We agree to comply all the technical standards for setting up a grid interactive Wind Power Projects and feeding power to the grid from or Wind Power                                                                                                    |                                          |                                                                           |         |
|                                           |                                                                                                    |                                          |                                                                           |         |
|                                           |                                                                                                    | nformation filled in the online form and |                                                                           |         |
|                                           | We also agree that any dispute relating to this subject to exclusive jurisdiction of courts at New Delhi as I certify that I have verified each and every in there is no variation in the corresponding physical document submitted to IREDA.                                                                                                    |                                          |                                                                           |         |
| Standard                                  | there is no variation in the corresponding physical document submitted to IREDA.         I understand that in case any variation is found between the data filled in this online application form and physical documentation submitted to IREDA respective period is liable to be rejected and I will lose the priority in the claims submitted to IREDA under the scheme.         atoms                                                                                                    |                                          |                                                                           | irn 9 © |
| ve Submit<br>Standard                     | there is no variation in the corresponding physical document submitted to IREDA. I understand that in case any variation is found between the data filled in this online application form and physical documentation submitted to IREDA respective period is liable to be rejected and I will lose the priority in the claims submitted to IREDA under the scheme.  ations  plotions  plotions  p                                                                                                    |                                          |                                                                           |         |
| ve Submit<br>Standard<br>Mach<br>Checklis | there is no variation in the corresponding physical document submitted to IREDA.<br>I undestand that in case any variation is found between the data filled in this online application form and physical documentation submitted to IREDA<br>respective period is liable to be rejected and I will lose the priority in the claims submitted to IREDA under the scheme.<br>atoms                                                                                                    | , my application form in the             |                                                                           | © 0 © C |
| ve Submit<br>Standard<br>Mach<br>Checklis | there is no variation in the corresponding physical document submitted to IREDA. Iundestand that in case any variation is found between the data filled in this online application form and physical documentation submitted to IREDA respective period is liable to be rejected and I will lose the priority in the claims submitted to IREDA under the scheme.                                                                                                    |                                          |                                                                           |         |
| ve Submit<br>Standard<br>Mach<br>Checklis | There is no variation in the corresponding physical document submitted to IREDA. I understand that in case any variation is found between the data filled in this online application form and physical documentation submitted to IREDA respective period is liable to be rejected and I will lose the priority in the claims submitted to IREDA under the scheme.  atoms Picture Picture Pict                                                                                                    | , my application form in the             |                                                                           | © 0 © C |
| ve Submit<br>Standard<br>Mach<br>Checklis | there is no variation in the corresponding physical document submitted to IREDA. I undestand that in case any variation is found between the data filled in this online application form and physical documentation submitted to IREDA respective period is liable to be rejected and I will lose the priority in the claims submitted to IREDA under the scheme.  atoms  P Search for a page  Options  C Oneclint  Whether JMR submitted or not.  Whether JMR submitted are duly signed by utility / O & M contractor                                                                                                    | , my application form in the<br>Selected |                                                                           | © 0 © C |
| ve Submit<br>Standard<br>Mach<br>Checklis | there is no variation in the corresponding physical document submitted to IREDA. Iundestand that in case any variation is found between the data filled in this online application form and physical documentation submitted to IREDA respective period is liable to be rejected and I will lose the priority in the claims submitted to IREDA under the scheme.  attom plates plates                                                                                                    | , my application form in the             |                                                                           | © 0 © C |
| ve Submit<br>Standard<br>Mach<br>Checklis | there is no variation in the corresponding physical document submitted to IREDA. Iundestand that in case any variation is found between the data filled in this online application form and physical documentation submitted to IREDA respective period is liable to be rejected and I will lose the priority in the claims submitted to IREDA under the scheme.  attom plates plates                                                                                                    | , my application form in the<br>Selected |                                                                           | © 0 © C |
| Checklis                                  | there is no variation in the corresponding physical document submitted to IREDA. Iundestand that in case any variation is found between the data filled in this online application form and physical documentation submitted to IREDA respective period is liable to be rejected and I will lose the priority in the claims submitted to IREDA under the scheme.  attom plates plates                                                                                                    | , my application form in the             |                                                                           | © 0 © C |
| ve Submit<br>Standard<br>Mach<br>Checklis | there is no variation in the corresponding physical document submitted to IREDA.<br>I undestand that in case any variation is found between the data filled in this online application form and physical documentation submitted to IREDA<br>respective period is liable to be rejected and I will lose the priority in the claims submitted to IREDA under the scheme.<br>atoms <u>Period</u><br>Options <u>P</u><br>Control<br>Control<br>Cont | , my application form in the             | Selected                                                                  | © 0 © C |
| ve Submit<br>Standard<br>Mach<br>Checklis | there is no variation in the corresponding physical document submitted to IREDA.<br>I understand that in case any variation is found between the data filled in this online application form and physical documentation submitted to IREDA<br>respective period is liable to be rejected and I will lose the priority in the claims submitted to IREDA under the scheme.<br>atom                                                                                                    | , my application form in the             | Selected                                                                  | © 0 © C |
| ve Submit<br>Standard<br>Mach<br>Checklis | there is no variation in the corresponding physical document submitted to IREDA. I understand that in case any variation is found between the data filled in this online application form and physical documentation submitted to IREDA actions  Concellent  Concellent  Whether JMR submitted or not.  Whether JMR submitted or not.  Whether IMR submitted or not.  Whether Imvoice is duly attested by authorized signatory of the company  Mether Imvoice is duly attested by authorized signatory of the company  Concellent  Concellent  Concell                                                                                                    | . my application form in the             | Selected                                                                  | © 0 © C |
| ve Submit<br>Standard<br>Mach<br>Checklis | there is no variation in the corresponding physical document submitted to IREDA. Iundestand that in case any variation is found between the data filled in this online application form and physical documentation submitted to IREDA expective period is liable to be rejected and I will lose the priority in the claims submitted to IREDA under the scheme.  stores  phonons  phonons  phonons phonons pho                                                                                                    | A my application form in the             | Selected                                                                  | © 0 © C |
| ve Submit<br>Standard<br>Mach<br>Checklis | there is no variation in the corresponding physical document submitted to IREDA. I understand that in case any variation is found between the data filled in this online application form and physical documentation submitted to IREDA atoms                                                                                                    | A my application form in the             | Selected                                                                  | © 0 © C |
| ve Submit<br>Standard<br>Mach<br>Checklis | there is no variation in the corresponding physical document submitted to IREDA. I understand that in case any variation is found between the data filled in this online application form and physical documentation submitted to IREDA under the scheme.  ations                                                                                                    | , my application form in the             | Selected<br>2<br>2<br>2<br>2<br>2<br>2<br>2<br>2<br>2<br>2<br>2<br>2<br>2 | © 0 © C |
| ve Submit<br>Standard<br>Mach<br>Checklis | there is no variation in the corresponding physical document submitted to IREDA. I understand that in case any variation is found between the data filled in this online application form and physical documentation submitted to IREDA atoms                                                                                                    |                                          | Selected<br>2<br>2<br>2<br>2<br>2<br>2<br>2<br>2<br>2<br>2<br>2<br>2<br>2 | © 0 © C |

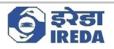

|                                                                                                    | antions ,P                                                                                                    | /                                      |                                                  | earch for a page                                                                  |                                    |                                                                                           |          | 8 n 🛛   |
|----------------------------------------------------------------------------------------------------|----------------------------------------------------------------------------------------------------|----------------------------------------|--------------------------------------------------|-----------------------------------------------------------------------------------|------------------------------------|-------------------------------------------------------------------------------------------|----------|---------|
| 12-1-1-1-1-1-1-1-1-1-1-1-1-1-1-1-1-1-1-                                                                             | in submitted.                                                                                                    |                                        |                                                  |                                                                                   |                                    |                                                                                           |          | 000     |
| No and a second                                                                                                    | rd view 🗸                                                                                                    |                                        |                                                  |                                                                                   |                                    |                                                                                           |          |         |
|                                                                                                    | hine Claim                                                                                                    |                                        |                                                  |                                                                                   |                                    |                                                                                           |          |         |
|                                                                                                    |                                                                                                    |                                        |                                                  |                                                                                   |                                    |                                                                                           |          |         |
|                                                                                                    |                                                                                                    |                                        |                                                  |                                                                                   |                                    |                                                                                           |          |         |
| Check                                                                                                    |                                                                                                    |                                        |                                                  |                                                                                   |                                    |                                                                                           |          |         |
| 0                                                                                                    | C Checklist                                                                                                    |                                        |                                                  |                                                                                   |                                    | Selected                                                                                  |          |         |
| 0                                                                                                    | Whether JMR submitted or not.                                                                                                    |                                        |                                                  |                                                                                   |                                    |                                                                                           |          |         |
|                                                                                                    | Whether JMR submitted are duly signer                                                                                                    | d by utility / O &                     | M contractor                                     |                                                                                   |                                    |                                                                                           |          |         |
|                                                                                                    |                                                                                                    |                                        |                                                  |                                                                                   |                                    |                                                                                           |          |         |
|                                                                                                    | Whether invoice is submitted or not.                                                                                                    |                                        |                                                  |                                                                                   |                                    |                                                                                           |          |         |
|                                                                                                    | Whether invoice is duly attested by auti                                                                                                    | horized signatory                      | of the company                                   |                                                                                   |                                    |                                                                                           |          |         |
|                                                                                                    |                                                                                                    |                                        |                                                  |                                                                                   |                                    |                                                                                           |          |         |
|                                                                                                    |                                                                                                    |                                        |                                                  |                                                                                   |                                    |                                                                                           |          |         |
|                                                                                                    |                                                                                                    |                                        |                                                  |                                                                                   |                                    |                                                                                           |          |         |
|                                                                                                    |                                                                                                    |                                        |                                                  |                                                                                   |                                    |                                                                                           |          |         |
|                                                                                                    |                                                                                                    |                                        |                                                  |                                                                                   |                                    |                                                                                           |          |         |
| Terms                                                                                                    | and Conditions                                                                                                    |                                        |                                                  |                                                                                   |                                    |                                                                                           |          |         |
| 0                                                                                                    | C DeclarationName                                                                                                    |                                        |                                                  |                                                                                   |                                    |                                                                                           | Selected |         |
| 0                                                                                                    | We have carefully read and understood                                                                                                    | the Wind GBI Sci                       | neme for grid connecter power proj               | jects announced by the MNRE, Govt. of in<br>d procedures announced by MNRE/ IREDA | Sia and Opera                      | tional Guidelines an announced by IR                                                      | KEDA     |         |
|                                                                                                    |                                                                                                    |                                        |                                                  | also agree that MNRE/ IREDA has a right i                                         |                                    | ouidelines from time to time and the                                                      |          |         |
|                                                                                                    | prevalent terms and conditions of the g                                                                                                    |                                        |                                                  | and agree that mining incovering a right.                                         | o mouny me                         | garactines notificante to cirile and the                                                  |          |         |
|                                                                                                    |                                                                                                    | aws and other rep                      | julatory requirements announced                  | by the CERC, respective SERC, concerned                                           | Distribution Li                    | icensee, Central and State Governmen                                                      | nt 🗹     |         |
|                                                                                                    | from time to time.                                                                                                    |                                        |                                                  |                                                                                   |                                    |                                                                                           |          |         |
|                                                                                                    | We agree to comply all the technical sta                                                                                                    | indards for settin                     | g up a grid interactive Wind Power               | Projects and feeding power to the grid fro                                        | m or Wind Po                       | wer Projects.                                                                             |          |         |
|                                                                                                    |                                                                                                    |                                        |                                                  | New Delhi as I certify that I have verified                                       | sach and ever                      | y information filled in the online form                                                   | n and 🗹  |         |
|                                                                                                    | there is no variation in the corresponding                                                                                                    |                                        |                                                  |                                                                                   |                                    |                                                                                           |          |         |
|                                                                                                    | I understand that in case any variation i<br>respective period is liable to be rejected                                                                                                    |                                        |                                                  | tion form and physical documentation sul<br>and to IREDA under the scheme         | mitted to IRE                      | DA, my application form in the                                                            |          |         |
|                                                                                                    |                                                                                                    |                                        |                                                  |                                                                                   |                                    |                                                                                           |          |         |
| e Cla                                                                                                    | aim has been sub                                                                                                    | mitted                                 |                                                  | earch for a page                                                                  |                                    |                                                                                           |          | IRN 🤩 🎯 |
| ce and Op                                                                                                    | Daim Financial Document Submission A                                                                                                    | all claims Project                     | t details Raise Request Option                   | s D                                                                               |                                    |                                                                                           |          | 0 D ()  |
| ice and Op                                                                                                    |                                                                                                    | X                                      |                                                  |                                                                                   |                                    |                                                                                           |          |         |
| ice and Op<br>it New C                                                                                              |                                                                                                    |                                        | <                                                |                                                                                   |                                    |                                                                                           |          |         |
| ice and Op<br>it New C<br>Romash                                                                                    | r dashboard                                                                                                    |                                        | $\mathbf{N}$                                     |                                                                                   |                                    |                                                                                           |          |         |
| Re and Op<br>It New C<br>Romash<br>User                                                                             | r dashboard                                                                                                    |                                        |                                                  |                                                                                   |                                    |                                                                                           |          |         |
| it New C<br>Romash<br>User<br>Projec                                                                                | r dashboard                                                                                                    |                                        |                                                  |                                                                                   |                                    |                                                                                           |          |         |
| Romash<br>Diser<br>Projec<br>Projec                                                                                 | t Information<br>t ID Company name                                                                                                    | Pre WTG No                             | Capacity Registered for G8I (MW)                 | Eligible Capacity (MW) Groupwise                                                  | Machinewis                         | e Project Location State<br>Madhya Pradesh                                                |          |         |
| it New C<br>Romash<br>User<br>Projec                                                                                | t Information<br>tt ID Company name<br>0349 Prhyadarsini Polysacks Ltd                                                                                                    | Pre WTG No<br>1.00<br>2.00             | Capacity Registered for G8I (MW)<br>1.50<br>4.20 | Eligible Capacity (MW) Groupwise<br>1.50<br>4.20 ~                                | Machinewis<br>✓                    | e Project Location State<br>Madhya Pradesh<br>Madhya Pradesh                              |          |         |
| Romash<br>Romash<br>User<br>Projec<br>NGBU                                                                          | r dashboard<br>t Infernation<br>tt ID Company name<br>91349 Priyadarsini Polysacks Ltd<br>0264 Ruchi Renewable Energy                                                                                                    | 1.00                                   | 1.50                                             | 1.50                                                                              | Machinewis<br>~                    | Madhya Pradesh                                                                            |          |         |
| Romash<br>User<br>Projec<br>NGB0<br>NGB0<br>NGB0<br>NGB0                                                            | Company name           tt Information           tt ID         Company name           0249         Physdarnin Polysacks Ltd           02164         Ruchi Renewable Energy           02055         Jandan Energy Pril L           02055         Hy Ecoenergy India Pri Ltd                                         | 1.00<br>2.00<br>14.00<br>5.00          | 1.50<br>4.20<br>28.00<br>10.00                   | 1.50<br>4.20 ↔<br>28.00<br>10.00 ↔                                                | Machinewis                         | Madhya Pradesh<br>Madhya Pradesh<br>Gujarat<br>Madhya Pradesh                             |          |         |
| Romash<br>Bomash<br>User<br>Projec<br>NGBR<br>NGBR<br>NGBR<br>NGBR                                                  | Cashboard           t Information           st IO         Company name           0349         Physdarini Połysaks Ltd           0364         Ruchi Renewable Energy           0365         Jasdan Energy Pvt Ltd           0375         Ny Geometry India Pvt Ltd           0384         Hetero Wind Power (Penn) | 1.00<br>2.00<br>14.00<br>5.00<br>27.00 | 1.50<br>4.20<br>28.00<br>10.00<br>40.50          | 1.50<br>4.20 ↔<br>28.00<br>10.00 ↔<br>40.50 ↔                                     | Machinewis                         | Madhya Pradesh<br>Madhya Pradesh<br>Gujarat<br>Madhya Pradesh<br>Andhra Pradesh           |          |         |
| Romash<br>User<br>Projec<br>NGB0<br>NGB0<br>NGB0<br>NGB0                                                            | Cashboard           t Information           st IO         Company name           0349         Physdarini Połysaks Ltd           0364         Ruchi Renewable Energy           0365         Jasdan Energy Pvt Ltd           0375         Ny Geometry India Pvt Ltd           0384         Hetero Wind Power (Penn) | 1.00<br>2.00<br>14.00<br>5.00<br>27.00 | 1.50<br>4.20<br>28.00<br>10.00                   | 1.50<br>4.20 ↔<br>28.00<br>10.00 ↔                                                | Machinewis<br>~<br>~               | Madhya Pradesh<br>Madhya Pradesh<br>Gujarat<br>Madhya Pradesh                             |          |         |
| it New C<br>Romash<br>User<br>Projec<br>NGBC<br>NGBC<br>NGBC                                                        | t Information<br>tt Information<br>tt D Company name<br>0349 Physdarnin Polysacks Ltd<br>0304 Ruchi Renewable Energy Pt J<br>0305 Jardan Energy Pt J<br>0305 Avy Eccenergy India Put Ltd<br>0304 Hetero Wind Power (Penn<br>0409 Ahalia Alemate Energy Pu                                                         | 1.00<br>2.00<br>14.00<br>5.00<br>27.00 | 1.50<br>4.20<br>28.00<br>10.00<br>40.50          | 1.50<br>4.20 ↔<br>28.00<br>10.00 ↔<br>40.50 ↔                                     | Machinewis                         | Madhya Pradesh<br>Madhya Pradesh<br>Gujarat<br>Madhya Pradesh<br>Andhra Pradesh           |          |         |
| Remark Op<br>it New C<br>Romark<br>User<br>Projec<br>Projec<br>NGBC<br>NGBC<br>NGBC<br>NGBC<br>NGBC<br>NGBC<br>NGBC | r dashboard<br>tinformation<br>tt D Company name<br>0349 Physdarnin Polysaks Ltd<br>0354 Ruchi Renewable Energy<br>0365 Jardan Energy PrL<br>0355 Ny Eccenergy India Prt Ltd<br>0364 Hetero Wind Power (Pen<br>0409 Ahalia Alemate Energy Pu<br>queries                                                           | 1.00<br>2.00<br>14.00<br>5.00<br>27.00 | 1.50<br>4.20<br>28.00<br>10.00<br>40.50          | 1.50<br>4.20 ↔<br>28.00<br>10.00 ↔<br>40.50 ↔                                     | Machinewis<br>~<br>~               | Madhya Pradesh<br>Madhya Pradesh<br>Gujarat<br>Madhya Pradesh<br>Andhra Pradesh           |          |         |
| it New C<br>Romash<br>User<br>Projec<br>NGBC<br>NGBC<br>NGBC                                                        | r dashboard<br>t Information<br>tt D Congany name<br>0349 Phystarrain Polysacks Ist<br>0354 Acuchi Renewable Energy<br>0355 Jandan Energy Pru-1<br>0355 Hy Eccenergy India Put Ltd<br>0334 Hetero Wind Power (Penn<br>0409 Abalia Alemate Energy Pru-<br>queries<br>ntt                                           | 1.00<br>2.00<br>14.00<br>5.00<br>27.00 | 1.50<br>4.20<br>28.00<br>10.00<br>40.59<br>8.40  | 1.50<br>4.20 ↔<br>28.00<br>10.00 ↔<br>40.50 ↔                                     | Machinewis<br>✓<br>✓<br>✓<br>Close | Machya Pradesh<br>Machya Pradesh<br>Gujarat<br>Machya Pradesh<br>Anchra Pradesh<br>Kerala |          |         |

7. After we have submitted the claim, one can click on the "All Claims" button to see all the claims applied by them.

arks by IREDA

(#

Query ID

FY Particular ID

Query by IREDA

√ Gosed on

Query status

Raised on

|                                                           | ि इरेडा<br>iREDA                                         |                           |
|-----------------------------------------------------------|----------------------------------------------------------|---------------------------|
|                                                           |                                                          |                           |
| Finance and Operations                                    | ∠P Search for a page                                     | ■N & ◎ ? ■<br>② ① ❷ ♡ ¤ × |
| <ul> <li>All claims</li> <li>★ Standard view ∨</li> </ul> |                                                          |                           |
|                                                           | pany name Month Year Submission date GBI claimed (RL)    |                           |
| EE IRN-0295 NG80409 AN                                    | la Afernate Energy Pv., January 2023 21-02-2023 1.000.00 |                           |
|                                                           |                                                          |                           |
|                                                           |                                                          |                           |
|                                                           |                                                          |                           |
|                                                           |                                                          |                           |
|                                                           |                                                          |                           |
|                                                           |                                                          |                           |
|                                                           |                                                          |                           |
|                                                           |                                                          |                           |
|                                                           |                                                          |                           |
|                                                           |                                                          |                           |
|                                                           |                                                          |                           |
| 8. As we can see the app                                  | ication that we submitted is visible here.               |                           |
|                                                           |                                                          |                           |
|                                                           |                                                          |                           |
|                                                           |                                                          |                           |
|                                                           |                                                          |                           |
|                                                           |                                                          |                           |
|                                                           |                                                          |                           |
|                                                           |                                                          |                           |
|                                                           |                                                          |                           |
|                                                           |                                                          |                           |
|                                                           |                                                          |                           |
|                                                           |                                                          |                           |
|                                                           |                                                          |                           |
|                                                           |                                                          |                           |
|                                                           |                                                          |                           |
|                                                           |                                                          |                           |
|                                                           |                                                          |                           |
|                                                           |                                                          |                           |
|                                                           |                                                          |                           |
|                                                           |                                                          |                           |
|                                                           |                                                          |                           |

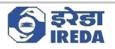

# 3. Financial document submission

1. One also needs to submit Financial Documents for projects, to submit financial documents, select the project that you want to select in Project information dashboard and then click on "Financial Document Submission".

| but we way to be a serie of a serie of a ser |                                                                                         | incial Document Submission All |                  | aise Request Options 🔎   |                                |            |                    | 0 <b>9</b> D (S) |
|----------------------------------------------------------------------------------------------------|-----------------------------------------------------------------------------------------|--------------------------------|------------------|--------------------------|--------------------------------|------------|--------------------|------------------|
| Apple distancing     Number of analyzing large of all of all                           |                                                                                         | board                          |                  |                          |                                |            |                    |                  |
| Particip       Particip       Paritip       Paritip                                                                                                    |                                                                                         |                                | $\mathbf{i}$     |                          |                                |            |                    |                  |
| Image: Allow a server by Note Core of the Solution of the Solution of the Sol                  |                                                                                         |                                |                  |                          |                                | 122003-010 |                    |                  |
| Noted or provide state for the state of the state of the state o                                 |                                                                                         |                                |                  |                          |                                |            |                    |                  |
| Nation Outroits Nation Water 203 4130 90.7 Material   Nation Nation Nation Nation Nation Nation Nation   Nation Nation Nation Nation Nation Nation   Nation Nation Nation Nation Nation Nation   Nation Nation Nation Nation Nation Nation   Nation Nation Nation Nation Nation Nation   Nation Nation Nation Nation Nation Nation   Nation Nation Nation Nation Nation Nation   Nation Oak D Oak 19 Material Nation Nation Nation   Nation Oak D Oak 19 Material Nation Nation Nation   Nation Oak D Oak 19 Material Nation Nation Nation   Nation Oak D Oak 19 Material Nation Nation Nation   Nation Oak D Oak 19 Material Nation Nation Nation   Nation Nation Oak 19 Material Nation Nation Nation   Nation Nation Oak 19 Material Nation Nation Nation   Nation Nation Nation Nation Nation Nation   Nation Nation Nation Nation Nation Nation   Nation Nation Nation Nation Nation Nation   Nation Nation N                                                                                                    |                                                                                         |                                |                  |                          |                                | 4          |                    |                  |
| Nation 100 100     Nation 100     Nation 100     Nation 100     Nation 100     Nation 100     Nation 100     Nation 100     Nation 100     Nation 100     Nation 100     Nation 100     Nation 100     Nation 100     Nation 100     Nation 100     Nation 100     Nation 100     Nation 100        Nation 100           Nation 100 <td></td> <td></td> <td></td> <td></td> <td></td> <td></td> <td></td> <td></td>                                                                                                    |                                                                                         |                                |                  |                          |                                |            |                    |                  |
| Narrada Mardolowy, 40 80     Outgots     Outgots <td>NG80460</td> <td>Ostro AP Wind Pvt Ltd</td> <td>47.00</td> <td>98.70</td> <td>4.20 🗸</td> <td></td> <td>Andhra Pradesh</td> <td></td>                                                                                                    | NG80460                                                                                 | Ostro AP Wind Pvt Ltd          | 47.00            | 98.70                    | 4.20 🗸                         |            | Andhra Pradesh     |                  |
|                                                                                                    |                                                                                         |                                |                  |                          |                                | ~          |                    |                  |
| Server     Server     Server <td>NG80470</td> <td>Narmada Wind Energy Pv</td> <td>4.00</td> <td>8.00</td> <td>26.00 🗸</td> <td></td> <td>Madhya Pradesh</td> <td></td>                                                                                                    | NG80470                                                                                 | Narmada Wind Energy Pv         | 4.00             | 8.00                     | 26.00 🗸                        |            | Madhya Pradesh     |                  |
| Oprig D     Operig D     Operig D     Operig D     Operig D     Operig D     Operig D       Presended specifies     Improve D     Operig D     Operig D     Operig D     Operig D       Presended specifies     Improve D     Operig D     Operig D     Operig D     Operig D       Presended specifies     Improve D     Operig D     Operig D     Operig D     Operig D       Presended specifies     Improve D     Operig D     Operig D     Operig D     Operig D       Presended specifies     Improve D     Improve D     Improve D     Improve D       Presender     Improve D     Improve D     Improve D     Improve D       Presender     Improve D     Improve D     Improve D     Improve D       Presender     Improve D     Improve D     Improve D     Improve D       Presender     Improve D     Improve D     Improve D     Improve D       Presender     Improve D     Improve D     Improve D     Improve D       Improve D     Improve D     Improve D     Improve D     Improve D       Improve D     Improve D     Improve D     Improve D     Improve D       Improve D     Improve D     Improve D     Improve D     Improve D       Improve D     Improve D <t< td=""><td>Claim queries</td><td></td><td></td><td></td><td></td><td></td><td></td><td>2</td></t<>                                                                                                    | Claim queries                                                                           |                                |                  |                          |                                |            |                    | 2                |
| Render of the series      Render of the series      Render of the      |                                                                                         | Claim ID Output                | IDEDA Person     | is her chains and Ramark | r hu IDED 6 Paised on          | ∇ flore    | dan Dunoustation   |                  |
| la dali forde pripring ta bara lines                                                                                                    | Query ID                                                                                | Calm to Query o                | ay Incole Neipon | se by claimant semark    |                                | 1 Close    | d on Covery status |                  |
| Practic genes       Image: Image: Image                                         |                                                                                         |                                |                  |                          | (B)                            |            |                    |                  |
| Derry D P Pertodar D Courry by BEDA Response by damant Reservice by BEDA Courry of the service                                                                                                    |                                                                                         |                                |                  |                          | We didn't find anything to sho | where.     |                    |                  |
| Derry D P Pertodar D Courry by BEDA Response by damant Reservice by BEDA Courry of the service                                                                                                    |                                                                                         |                                |                  |                          |                                |            |                    |                  |
| Derry D P Pertodar D Courry by BEDA Response by damant Reservice by BEDA Courry of the service                                                                                                    |                                                                                         |                                |                  |                          |                                |            |                    |                  |
| Derry D P Pertodar D Courry by BEDA Response by damant Reservice by BEDA Courry of the service                                                                                                    |                                                                                         |                                |                  |                          |                                |            |                    |                  |
| Derry D P Pertodar D Courry by BEDA Response by damant Reservice by BEDA Courry of the service                                                                                                    |                                                                                         |                                |                  |                          |                                |            |                    |                  |
| Derry D P Pertodar D Courry by BEDA Response by damant Reservice by BEDA Courry of the service                                                                                                    |                                                                                         |                                |                  |                          |                                |            |                    |                  |
| Oury D If Perclade ID Oury by HEDA Response by datament Results by HEDA Results by HEDA Courty out atter                                                                                                    |                                                                                         |                                |                  |                          |                                |            |                    |                  |
| Oury D If Perclade ID Oury by HEDA Response by datament Results by HEDA Results by HEDA Courty out atter                                                                                                    |                                                                                         |                                |                  |                          |                                |            |                    |                  |
| Derry D P Periodar ID                                                                                                    |                                                                                         |                                |                  |                          |                                |            |                    |                  |
| ewy 0 Pi Petisder 0     Owey 0 Pi Petisder 0     Owey 0 Pitisder 0     Owey 0 Pitisder 0     Owey 0                                                                                                    | Financial queries                                                                       |                                |                  |                          |                                |            |                    | 5                |
|                                                                                                    |                                                                                         |                                |                  |                          |                                |            |                    |                  |
| nor and Operators                                                                                                    | Query ID                                                                                | FY Particular ID               | Query by IREDA   | Response by claimant     | Remarks by IREDA               | Raised on  |                    |                  |
| nor and Operators                                                                                                    |                                                                                         |                                |                  |                          | (ilit)                         |            |                    |                  |
| ex + New Electer Solute: Options P  Strated work  Financial document submission  Data  Phetering no. Phetering no. |                                                                                         |                                |                  |                          | 0                              |            |                    |                  |
| ex + Here Electer South Options P  Strated work  Financial document submission  Data  Phetering no. Phetering no.  |                                                                                         |                                |                  |                          |                                |            |                    |                  |
| Pringer trag no.       Pringer trag no.       Pringer trag no.       Pringer trag no.         O       Pretector ID       Count Status       Prender         We deal to find anything to show here.       We deal to find anything to show here.       We deal to find anything to show here.                                                                                                    | Standard view 🛩                                                                         |                                |                  |                          |                                |            |                    |                  |
| NER0402       Analia Alemaite Inerre-         Image: Count Status       Remarks         Image: Count Status       Remarks         Image: Co                                                                                                    | Standard view ∽<br>Financial d                                                          |                                | sion             |                          |                                |            |                    |                  |
| We ddrt find anything to above tree.                                                                                                    | Standard view V<br>Financial d                                                          | document submiss               |                  |                          |                                |            |                    |                  |
|                                                                                                    | Standard view V<br>Financial d<br>Details<br>Project reg no.                            | document submiss               |                  |                          |                                |            |                    |                  |
| We didn't find anything to show here.                                                                                                    | Standard view V<br>Financial d<br>Details<br>Project reg no.<br>NGB0409                 | document submiss               |                  | Count                    | Status Rema                    | rks        |                    |                  |
|                                                                                                    | Standard view V<br>Financial d<br>Details<br>Project reg no.<br>NGB0409                 | document submiss               |                  | Count                    |                                | rks        |                    |                  |
| oject reg no. and Project Name will reflect here. Now select the "Financial Year".                                                                                                    | Standard view V<br>Financial d<br>Details<br>Project reg no.<br>NGB0409                 | document submiss               |                  | Count                    | <b>(B)</b>                     |            |                    |                  |
| oject reg no. and Project Name will reflect here. Now select the "Financial Year".                                                                                                    | Standard view V<br>Financial d<br>Details<br>Project reg no.<br>NGB0409                 | document submiss               |                  | Count                    | <b>(B)</b>                     |            |                    |                  |
| oject reg no. and Project Name will reflect here. Now select the "Financial Year".                                                                                                    | Standard view V<br>Financial d<br>Details<br>Project reg no.<br>NGB0409                 | document submiss               |                  | Count                    | <b>(B)</b>                     |            |                    |                  |
| oject reg no. and Project Name will reflect here. Now select the "Financial Year".                                                                                                    | Standard view V<br>Financial d<br>Details<br>Project reg no.<br>NGB0409                 | document submiss               |                  | Count                    | <b>(B)</b>                     |            |                    |                  |
| oject reg no. and Project Name will reflect here. Now select the "Financial Year".                                                                                                    | Standard view V<br>Financial d<br>Details<br>Project reg no.<br>NGB0409                 | document submiss               |                  | Count                    | <b>(B)</b>                     |            |                    |                  |
| oject reg no. and Project Name will reflect here. Now select the "Financial Year".                                                                                                    | Standard view V<br>Financial d<br>Details<br>Project reg no.<br>NGB0409                 | document submiss               |                  | Count                    | <b>(B)</b>                     |            |                    |                  |
| oject reg no. and Project Name will reflect here. Now select the "Financial Year".                                                                                                    | Standard view V<br>Financial d<br>Details<br>Project reg no.<br>NGB0409                 | document submiss               |                  | Count                    | <b>(B)</b>                     |            |                    |                  |
| oject reg no. and Project Name will reflect here. Now select the "Financial Year".                                                                                                    | Standard view V<br>Financial d<br>Details<br>Project reg no.<br>NGB0409                 | document submiss               |                  | Count                    | <b>(B)</b>                     |            |                    |                  |
| oject reg no. and Project Name will reflect here. Now select the "Financial Year".                                                                                                    | Standard view V<br>Financial d<br>Details<br>Project reg no.<br>NGB0409                 | document submiss               |                  | Count                    | <b>(B)</b>                     |            |                    |                  |
| oject reg no. and Project Name will reflect here. Now select the "Financial Year".                                                                                                    | Standard view V<br>Financial d<br>Details<br>Project reg no.<br>NGB0409                 | document submiss               |                  | Count                    | <b>(B)</b>                     |            |                    |                  |
| oject reg no. and Project Name will reflect here. Now select the "Financial Year".                                                                                                    | Standard view V<br>Financial d<br>Details<br>Project reg no.<br>NGB0409                 | document submiss               |                  | Count                    | <b>(B)</b>                     |            |                    |                  |
| oject reg no. and Project Name will reflect here. Now select the "Financial Year".                                                                                                    | Standard view V<br>Financial d<br>Details<br>Project reg no.<br>NGB0409                 | document submiss               |                  | Count                    | <b>(B)</b>                     |            |                    |                  |
| oject reg no. and Project Name will reflect here. Now select the "Financial Year".                                                                                                    | Standard view V<br>Financial d<br>Details<br>Project reg no.<br>NGB0409                 | document submiss               |                  | Count                    | <b>(B)</b>                     |            |                    |                  |
| oject reg no. and Project Name will reflect here. Now select the "Financial Year".                                                                                                    | Standard view V<br>Financial d<br>Details<br>Project reg no.<br>NGB0409                 | document submiss               |                  | Count                    | <b>(B)</b>                     |            |                    |                  |
| oject reg no. and Project Name will reflect here. Now select the "Financial Year".                                                                                                    | Standard view V<br>Financial d<br>Details<br>Project reg no.<br>NGB0409                 | document submiss               |                  | Count                    | <b>(B)</b>                     |            |                    |                  |
| oject reg no. and Project Name will reflect here. Now select the "Financial Year".                                                                                                    | Standard view V<br>Financial d<br>Details<br>Project reg no.<br>NGB0409                 | document submiss               |                  | Count                    | <b>(B)</b>                     |            |                    |                  |
| oject reg no. and Project Name will reflect here. Now select the "Financial Year".                                                                                                    | Standard view V<br>Financial d<br>Details<br>Project reg no.<br>NGB0409                 | document submiss               |                  | Count                    | <b>(B)</b>                     |            |                    |                  |
| oject reg no. and Project Name will reflect here. Now select the "Financial Year".                                                                                                    | Standard view V<br>Financial d<br>Details<br>Project reg no.<br>NGB0409                 | document submiss               |                  | Count                    | <b>(B)</b>                     |            |                    |                  |
| oject reg no. and Project Name will reflect here. Now select the "Financial Year".                                                                                                    | Standard view V<br>Financial d<br>Details<br>Project reg no.<br>NGB0409                 | document submiss               |                  | Count                    | <b>(B)</b>                     |            |                    |                  |
| oject reg no. and Project Name will reflect here. Now select the "Financial Year".                                                                                                    | Standard view V<br>Financial d<br>Details<br>Project reg no.<br>NGB0409                 | document submiss               |                  | Count                    | <b>(B)</b>                     |            |                    |                  |
| oject reg no. and Project Name will reflect here. Now select the "Financial Year".                                                                                                    | Standard view V<br>Financial d<br>Details<br>Project reg no.<br>NGB0409                 | document submiss               |                  | Count                    | <b>(B)</b>                     |            |                    |                  |
| oject reg no. and Project Name will reflect here. Now select the "Financial Year".                                                                                                    | Standard view V<br>Financial d<br>Details<br>Project reg no.<br>NGB0409                 | document submiss               |                  | Count                    | <b>(B)</b>                     |            |                    |                  |
|                                                                                                    | Standard view V<br>Financial d<br>Details<br>Project reg no.<br>NGB0409                 | document submiss               |                  | Count                    | <b>(B)</b>                     |            |                    |                  |
|                                                                                                    | Standard view ~<br>Financial d<br>Details<br>Project reg no.<br>NGB009<br>Particular ID | document submiss               | Veer             |                          | We didn't find anything to sho | w hara.    | "Financial Year".  |                  |

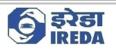

| texetable text and the second second seco | 7    | e +New 🗈 Delete Submit Options 🔎                                                   |                      |                                                                                                    | © @ @ © © |
|----------------------------------------------------------------------------------------------------|------|------------------------------------------------------------------------------------|----------------------|----------------------------------------------------------------------------------------------------|-----------|
|                                                                                                    |      |                                                                                    |                      |                                                                                                    |           |
| Prest Name     Prest Name     Prest Name <th></th> <th></th> <th></th> <th></th> <th></th>                                                                                                    |      |                                                                                    |                      |                                                                                                    |           |
| Next Arristic Dir.     Next Arristic Dir.     Note Arristic Dir.     Note Arristic Dir. <th></th> <th>Details</th> <th></th> <th></th> <th></th>                                                                                                    |      | Details                                                                            |                      |                                                                                                    |           |
| Image: Second Control Second Control Second Contro                             |      |                                                                                    |                      |                                                                                                    |           |
| State       State       Vieto       Vieto <td< td=""><td></td><td></td><td></td><td>a second second s</td><td></td></td<>                                                                                                    |      |                                                                                    |                      | a second second s |           |
|                                                                                                    |      |                                                                                    |                      | Nerhands                                                                                                    |           |
| New and Operation       Solewith for a page       No.       Image: Solewith for a page       No.       Image: Solewith for a page       No.       Image: Solewith for a page       No.       Image: Solewith for a page       No.       Image: Solewith for a page       No.       Image: Solewith for a page       Image: Solewith for a page: Solewith for a page: Solewith for a page:                                                                                                    |      | 2022                                                                               |                      |                                                                                                    |           |
|                                                                                                    |      |                                                                                    |                      |                                                                                                    |           |
| Seven d'Operation     Planet for a page     poil     Image: Planet for a page     poil     Image: Planet for a page     poil     Image: Planet for a page     poil     Image: Planet for a page     poil     Image: Planet for a page     poil     Image: Planet for a page     poil     Image: Planet for a page     poil     Image: Planet for a planet for a page     poil     Image: Planet for a planet for a planet for a                                                                                                    |      |                                                                                    |                      |                                                                                                    |           |
| New and Operation       No.       Image: Type there       No.       Image: Type there       No.       No.       No.       N                                                                                                    |      |                                                                                    |                      |                                                                                                    |           |
| Save + New in Delete Submit Options P       Image: Control Control Contrel Contrel Control Control Control Control Control Co                                       |      |                                                                                    |                      |                                                                                                    |           |
| Save + New in Delete Submit Options P       Image: Control Control Contrel Contrel Control Control Control Control Control Co                                       |      |                                                                                    |                      |                                                                                                    |           |
| Save + New in Delete Submit Options P       Image: Control Control Contrel Contrel Control Control Control Control Control Co                                       |      |                                                                                    |                      |                                                                                                    |           |
| Save       + New ill Delete Submit Options P       Image: Comparison of the submit options of the submit options of the submit                                                |      |                                                                                    |                      |                                                                                                    |           |
| Save       + New ill Delete Submit Options P       Image: Comparison of the submit options of the submit options of the submit                                                |      |                                                                                    |                      |                                                                                                    |           |
| Save       + New ill Delete Submit Options P       Image: Comparison Project Name       Image: Comparison Project Name       Image: Compar                                                                                                    |      |                                                                                    |                      |                                                                                                    |           |
| Save       + New ill Delete Submit Options P       Image: Comparison Project Name       Image: Comparison Project Name       Image: Compar                                                                                                    |      |                                                                                    |                      |                                                                                                    |           |
| Save       + New ill Delete Submit Options P       Image: Comparison Project Name       Image: Comparison Project Name       Image: Compar                                                                                                    |      |                                                                                    |                      |                                                                                                    |           |
| Save       + New ill Delete Submit Options P       Image: Comparison Project Name       Image: Comparison Project Name       Image: Compar                                                                                                    |      |                                                                                    |                      |                                                                                                    |           |
| Save       + New ill Delete Submit Options P       Image: Comparison Project Name       Image: Comparison Project Name       Image: Compar                                                                                                    |      |                                                                                    |                      |                                                                                                    |           |
| Save       + New ill Delete Submit Options P       Image: Comparison Project Name       Image: Comparison Project Name       Image: Compar                                                                                                    |      |                                                                                    |                      |                                                                                                    |           |
| Save + New in Delete Submit Options P       Image: Control Control Contrel Contrel Control Control Control Control Control Co                                       |      |                                                                                    |                      |                                                                                                    |           |
| Save       + New ill Delete Submit Options P       Image: Comparison Project Name       Image: Comparison Project Name       Image: Compar                                                                                                    |      |                                                                                    |                      |                                                                                                    |           |
| Save       + New ill Delete Submit Options P       Image: Comparison Project Name       Image: Comparison Project Name       Image: Compar                                                                                                    |      |                                                                                    |                      |                                                                                                    |           |
| Save       + New ill Delete Submit Options P       Image: Comparison of the submit options of the submit options of the submit                                                |      |                                                                                    |                      |                                                                                                    |           |
| Save       + New ill Delete Submit Options P       Image: Comparison Project Name       Image: Comparison Project Name       Image: Compar                                                                                                    |      |                                                                                    |                      |                                                                                                    |           |
| Save       + New ill Delete Submit Options P       Image: Comparison of the submit options of the submit options of the submit                                                |      |                                                                                    |                      |                                                                                                    |           |
| Save + New in Delete Submit Options P       Image: Control Control Contrel Contrel Control Control Control Control Control Co                                       |      |                                                                                    |                      |                                                                                                    |           |
| Save       + New ill Delete Submit Options P       Image: Comparison of the submit options of the submit options of the submit                                                |      |                                                                                    |                      |                                                                                                    |           |
| Save       + New ill Delete Submit Options P       Image: Comparison of the submit options of the submit options of the submit                                                |      |                                                                                    |                      |                                                                                                    |           |
| Save + New in Delete Submit Options P       Image: Control Control Contrel Contrel Control Control Control Control Control Co                                       |      |                                                                                    |                      |                                                                                                    |           |
| Save + New in Delete Submit Options P       Image: Control Control Contrel Contrel Control Control Control Control Control Co                                       |      |                                                                                    |                      |                                                                                                    |           |
| Save + New in Delete Submit Options P       Image: Control Control Contrel Contrel Control Control Control Control Control Co                                       |      |                                                                                    |                      |                                                                                                    |           |
| Save + New in Delete Submit Options P       Image: Control Control Contrel Contrel Control Control Control Control Control Co                                       |      |                                                                                    |                      |                                                                                                    |           |
| Save       + New        Delete       Submit Options       P       C       C <td< td=""><td></td><td></td><td></td><td></td><td></td></td<>                                                                                                    |      |                                                                                    |                      |                                                                                                    |           |
| Save       + New ill Delete Submit Options P       Image: Comparison Project Name       Image: Comparison Project Name       Image: Compar                                                                                                    |      |                                                                                    |                      |                                                                                                    |           |
| Save       + New        Delete       Submit Options       P       C       C <td< td=""><td></td><td></td><td></td><td></td><td></td></td<>                                                                                                    |      |                                                                                    |                      |                                                                                                    |           |
| Save       + New        Delete       Submit Options       P       C       C <td< td=""><td>nani</td><td>e and Operations</td><td>O Search for a page</td><td></td><td>IRN 🥵 🚳 🤉</td></td<>                                                                                                    | nani | e and Operations                                                                   | O Search for a page  |                                                                                                    | IRN 🥵 🚳 🤉 |
| Standard view ∨         Financial document submission         Details         Project rag no.       Registra no.         NoteBod/Opp       Anala alterate Ener       2023         O       Particular ID       Status       Remarks         O       Annexure D - Tax Auditor Certificate regarding charging deprecation on registred ~       0       Remarks         O       Annexure D - Tax Auditor Certificate regarding charging deprecation on registred ~       0       Image: Certificate regarding charging deprecation on registred ~       0         Annexure C - VITG wise depreciation calculation indicating UIN as per Companies Act       0       Image: Certificate regarding charging deprecation on registred ~       0         Annexure F - VITG wise depreciation calculation indicating UIN as per Companies Act       0       Image: Certificate regarding charging deprecation on registred ~       0         Annexure F - VITG wise depreciation calculation indicating UIN as per Companies Act       0       Image: Certificate regarding charging deprecation ~         Image: Certificate regarding charging depreciation calculation indicating UIN as per Companies Act       0       Image: Certificate regarding charging depreciation ~         Image: Certificate regarding charging depreciation ~       0       Image: Certificate regarding charging depreciation ~         Image: Certificate regarding charging depreciatin                                                                                                    |      |                                                                                    | - restant on a balle |                                                                                                    |           |
| Centals       Project reg no.       Project Name       Var         VOID       Analia Alemate Ener       2023       2023         Count       Status       Remarks         Annexure F - WTG wise depreciation calculation indicating UNA as per Income Tax       0       0         Annexure F - WTG wise depreciation calculation indicating UNA as per Income Tax       0       0         Annexure F - WTG wise depreciation calculation indicating UNA as per Income Tax       0       0         Annexure F - WTG wise depreciation calculation indicating UNA as per Companies Act       0       0         Annexure F - WTG wise depreciation calculation indicating UNA as per Companies Act       0       0         Annexure F - WTG wise depreciation calculation indicating UNA as per Companies Act       0       0         Annexure F - WTG wise depreciation calculation indicating UNA as per Companies Act       0       0       0         Annexure F - WTG wise depreciation calculation indicating UNA as per Companies Act       0       0       0       0       0         Annexure F - WTG wise depreciation calculation indicating UNA as per Companies Act       0       0       0       0       0       0       0       0       0       0       0       0       0       0       0       0       0       0       0       0 <td>Sav</td> <td>e +New 🖲 Delete Submit Options 🔎</td> <td></td> <td></td> <td>0 0 P O D</td>                                                                                                    | Sav  | e +New 🖲 Delete Submit Options 🔎                                                   |                      |                                                                                                    | 0 0 P O D |
| Centals       Project reg no.       Project Name       Var         VOID       Analia Alemate Ener       2023       2023         Count       Status       Remarks         Annexure F - WTG wise depreciation calculation indicating UNA as per Income Tax       0       0         Annexure F - WTG wise depreciation calculation indicating UNA as per Income Tax       0       0         Annexure F - WTG wise depreciation calculation indicating UNA as per Income Tax       0       0         Annexure F - WTG wise depreciation calculation indicating UNA as per Companies Act       0       0         Annexure F - WTG wise depreciation calculation indicating UNA as per Companies Act       0       0         Annexure F - WTG wise depreciation calculation indicating UNA as per Companies Act       0       0         Annexure F - WTG wise depreciation calculation indicating UNA as per Companies Act       0       0       0         Annexure F - WTG wise depreciation calculation indicating UNA as per Companies Act       0       0       0       0       0         Annexure F - WTG wise depreciation calculation indicating UNA as per Companies Act       0       0       0       0       0       0       0       0       0       0       0       0       0       0       0       0       0       0       0       0 <th>~ I</th> <th>Chandrad June 24</th> <th></th> <th></th> <th></th>                                                                                                    | ~ I  | Chandrad June 24                                                                   |                      |                                                                                                    |           |
| Octalis       Project Name       Your         NGB0409       Analia Alemate Ener       2023         C       Periodule ID       Court       Status       Remarks         Annexure F. WTG wise depreciation indicating UIN as per Income Tax       0          Annexure F. WTG wise depreciation calculation indicating UIN as per Income Tax       0          Annexure F. WTG wise depreciation calculation indicating UIN as per Income Tax       0          Annexure F. WTG wise depreciation calculation indicating UIN as per Income Tax       0          Annexure F. WTG wise depreciation calculation indicating UIN as per Companie Act       0          Annexure F. WTG wise depreciation calculation       0           Annexure F. WTG wise depreciation calculation       0           Annexure F. WTG wise depreciation calculation       0           Annexure F. WTG wise depreciation calculation       0           Annexure F. WTG wise depreciation calculation       0           Intome Tax Return Achnowledgement attested by Director / Tax Auditor       0           Income Tax Return Achnowledgement attested by Director / Tax Auditor       0                                                                                                    |      |                                                                                    |                      |                                                                                                    |           |
| Notescher       Project reg no.       Project Name       Year         NOEB04009       Anlau Alemate Ener       2023       2000         Comm       Status       Remarks         Annexure D - Tox Audotor Centificate regarding charging depreciation on registreed v       0         Annexure E - WTG wise depreciation calculation indicating UIN as per Income Tax       0         Annexure F - WTG wise depreciation calculation indicating UIN as per Companies Act       0         Annexure F - WTG wise depreciation calculation indicating UIN as per Companies Act       0         Annexure F - WTG wise depreciation calculation indicating UIN as per Companies Act       0         Audited Annual Report attested by Director / Tax Auditor       0         Income Tax Return Acknowledgement attested by Director / Tax Auditor       0         Income Tax return Attested by Director / Tax Auditor       0                                                                                                    |      | Financial document submission                                                      |                      |                                                                                                    |           |
| Notescher       Project reg no.       Project Name       Year         NOEB04009       Anlau Alternate Ener       2023       2023         Comm       Status       Remarks         Annexure 10       Tox Auditor Certificate regarding charging depreciation on registreed       0         Annexure 5. WTG wise depreciation calculation indicating UIN as per Income Tax       0       0         Annexure 7. WTG wise depreciation calculation indicating UIN as per Income Tax       0       0         Annexure 7. WTG wise depreciation calculation indicating UIN as per Companies Act       0       0         Audited Annual Report attested by Director / Tax Auditor       0       0       0         Income Tax Return Acknowledgement attested by Director / Tax Auditor       0       0       0         Income Tax return Attested by Director / Tax Auditor       0       0       0       0                                                                                                    |      | Details                                                                            |                      |                                                                                                    |           |
| Not89409     Analia Alemate Ener     2023       C     Periodur ID     Court     Status     Remarks       O     Annexure D - Tax Auditor Certificate regarding charging deprecation on registered     O     Court     Status       Annexure D - Tax Auditor Certificate regarding charging deprecation on registered     O     Court     Status       Annexure D - Tax Auditor Certificate regarding charging deprecation on registered     O     Court       Annexure F - WTG wise depreciation calculation indicating UIN as per Income Tax     O       Annexure F - WTG wise depreciation calculation indicating UIN as per Companies Act     O       Annexure F - WTG wise depreciation calculation indicating UIN as per Companies Act     O       Annexure F - WTG wise depreciation calculation indicating UIN as per Companies Act     O       A Audited Annual Report attested by Director / Tax Auditor     O       Income Tax Return Achnowledgement attested by Director / Tax Auditor     O       Income Tax Return Attested by Director / Tax Auditor     O                                                                                                    |      |                                                                                    |                      |                                                                                                    |           |
| Not89409     Analia Alemate Ener     2023       C     Periodur ID     Court     Status     Remarks       O     Annexure D - Tax Auditor Certificate regarding charging deprecation on registered     O     Court     Status       Annexure D - Tax Auditor Certificate regarding charging deprecation on registered     O     Court     Status       Annexure D - Tax Auditor Certificate regarding charging deprecation on registered     O     Court       Annexure F - WTG wise depreciation calculation indicating UIN as per Income Tax     O       Annexure F - WTG wise depreciation calculation indicating UIN as per Companies Act     O       Annexure F - WTG wise depreciation calculation indicating UIN as per Companies Act     O       Annexure F - WTG wise depreciation calculation indicating UIN as per Companies Act     O       A Audited Annual Report attested by Director / Tax Auditor     O       Income Tax Return Achnowledgement attested by Director / Tax Auditor     O       Income Tax Return Attested by Director / Tax Auditor     O                                                                                                    |      | Project reg no. Project Name Vear                                                  |                      |                                                                                                    |           |
| O     C     Parisolar ID     Count     Status     Remarks       O     Anneurus P. Statu Auditor Centificate regarding charging depreciation on negistred ~     0       Anneurus F. WTG wise depreciation calculation indicating UIN as per Incompanies Act     0       Anneurus F. WTG wise depreciation calculation indicating UIN as per Companies Act     0       Anneurus F. WTG wise depreciation calculation indicating UIN as per Companies Act     0       Anneurus F. WTG wise depreciation calculation indicating UIN as per Companies Act     0       Anneurus F. WTG wise depreciation calculation indicating UIN as per Companies Act     0       Anneurus F. WTG wise depreciation calculation indicating UIN as per Companies Act     0       Anneurus F. WTG wise depreciation calculation indicating UIN as per Companies Act     0       Anneurus F. WTG wise depreciation calculation indicating UIN as per Companies Act     0       Income Tax Return Achonoledgement attested by Director / Tax Auditor     0       Income Tax Return Attested by Director / Tax Auditor     0                                                                                                    |      |                                                                                    |                      |                                                                                                    |           |
| Annexure D - Tax Audito Certificate regarding charging depreciation on registered — >>>>>>>>>>>>>>>>>>>>>>>>>>>>>>>>>>>                                                                                                    |      |                                                                                    | Court Data           | Press de la                                                                                                    |           |
| Annexure E - WTG wise depreciation calculation indicating UIN as per Income Tax     0       Annexure F - WTG wise depreciation calculation indicating UIN as per Companies Act     0       Annexure F - WTG wise depreciation calculation indicating UIN as per Companies Act     0       Annexure F - WTG wise depreciation calculation indicating UIN as per Companies Act     0       Annexure F - WTG wise depreciation calculation indicating UIN as per Companies Act     0       Annexure F - WTG wise depreciation calculation indicating UIN as per Companies Act     0       Audited Annual Report attested by Director / Tax Auditor     0       Income Tax Return Acknowledgement attested by Director / Tax Auditor     0                                                                                                    |      |                                                                                    |                      | Remarks                                                                                                    |           |
| Annesure F - WTG wise depreciation calculation indicating UIN as per Companies Act 0 Annesure I Audited Annual Report attested by Director / Tax Auditor 0 Income Tax Return Acknowledgement attested by Director / Tax Auditor 0 Income Tax return attested by Director / Tax Auditor 0                                                                                                    |      |                                                                                    |                      |                                                                                                    |           |
| Annesure I     0       Audred Annuel Report attested by Director / Tax Audror     0       Income Tax Return Acknowledgement attested by Director / Tax Auditor     0       Income Tax tested by Director / Tax Auditor     0                                                                                                    |      | Annexure E - WTG wise depreciation calculation indicating UIN as per Income Tax    | 0                    |                                                                                                    |           |
| Annesure I     0       Audred Annuel Report attested by Director / Tax Audror     0       Income Tax Return Acknowledgement attested by Director / Tax Auditor     0       Income Tax tested by Director / Tax Auditor     0                                                                                                    |      | Annexure F - WTG wise depreciation calculation indicating UIN as per Companies Act | 0                    |                                                                                                    |           |
| Audited Annual Report attested by Director / Tax Auditor     0       Income Tax Return Acknowledgement attested by Director / Tax Auditor     0       Income Tax return attested by Director / Tax Auditor     0                                                                                                    |      |                                                                                    |                      |                                                                                                    |           |
| Income Tax Return Acknowledgement attested by Director / Tax Auditor 0<br>Income Tax return attested by Director / Tax Auditor 0                                                                                                    |      |                                                                                    |                      |                                                                                                    |           |
| Income Tax return attested by Director / Tax Auditor 0                                                                                                    |      |                                                                                    |                      |                                                                                                    |           |
|                                                                                                    |      |                                                                                    | 0                    |                                                                                                    |           |
|                                                                                                    |      | Income Tax Return Acknowledgement attested by Director / Tax Auditor               |                      |                                                                                                    |           |
|                                                                                                    |      |                                                                                    |                      |                                                                                                    |           |
|                                                                                                    |      | Income Tax return attested by Director / Tax Auditor                               |                      |                                                                                                    |           |
|                                                                                                    |      | Income Tax return attested by Director / Tax Auditor                               |                      |                                                                                                    |           |
|                                                                                                    |      | Income Tax return attested by Director / Tax Auditor                               |                      |                                                                                                    |           |
|                                                                                                    |      | Income Tax return attested by Director / Tax Auditor                               |                      |                                                                                                    |           |
|                                                                                                    |      | Income Tax return attested by Director / Tax Auditor                               |                      |                                                                                                    |           |
|                                                                                                    |      | Income Tax return attested by Director / Tax Auditor                               |                      |                                                                                                    |           |
|                                                                                                    |      | Income Tax return attested by Director / Tax Auditor                               |                      |                                                                                                    |           |
|                                                                                                    |      | Income Tax return attested by Director / Tax Auditor                               |                      |                                                                                                    |           |
|                                                                                                    |      | Income Tax return attested by Director / Tax Auditor                               |                      |                                                                                                    |           |
|                                                                                                    |      | Income Tax return attested by Director / Tax Auditor                               |                      |                                                                                                    |           |
|                                                                                                    |      | income Tax return attested by Director / Tax Auditor                               |                      |                                                                                                    |           |
|                                                                                                    |      | income Tax return attested by Director / Tax Auditor                               |                      |                                                                                                    |           |
|                                                                                                    |      | income Tax return attested by Director / Tax Auditor                               |                      |                                                                                                    |           |
|                                                                                                    |      | income Tax return attested by Director / Tax Auditor                               |                      |                                                                                                    |           |
|                                                                                                    |      | income Tax return attested by Director / Tax Auditor                               |                      |                                                                                                    |           |
|                                                                                                    |      | income Tax return attested by Director / Tax Auditor                               |                      |                                                                                                    |           |
|                                                                                                    |      | income Tax return attested by Director / Tax Auditor                               |                      |                                                                                                    |           |
|                                                                                                    |      | income Tax return attested by Director / Tax Auditor                               |                      |                                                                                                    |           |
|                                                                                                    |      | income Tax return attested by Director / Tax Auditor                               |                      |                                                                                                    |           |
|                                                                                                    |      | income Tax return attested by Director / Tax Auditor                               |                      |                                                                                                    |           |
|                                                                                                    |      | income Tax return attested by Director / Tax Auditor                               |                      |                                                                                                    |           |
|                                                                                                    |      | income Tax return attested by Director / Tax Auditor                               |                      |                                                                                                    |           |
|                                                                                                    |      | income Tax return attested by Director / Tax Auditor                               |                      |                                                                                                    |           |
|                                                                                                    |      | income Tax return attested by Director / Tax Auditor                               |                      |                                                                                                    |           |
|                                                                                                    |      | income Tax return attested by Director / Tax Auditor                               |                      |                                                                                                    |           |
|                                                                                                    |      | income Tax return attested by Director / Tax Auditor                               |                      |                                                                                                    |           |
|                                                                                                    |      | income Tax return attested by Director / Tax Auditor                               |                      |                                                                                                    |           |
|                                                                                                    |      | income Tax return attested by Director / Tax Auditor                               |                      |                                                                                                    |           |
|                                                                                                    |      | income Tax return attested by Director / Tax Auditor                               |                      |                                                                                                    |           |
|                                                                                                    |      | income Tax return attested by Director / Tax Auditor                               |                      |                                                                                                    |           |
|                                                                                                    |      | income Tax return attested by Director / Tax Auditor                               |                      |                                                                                                    |           |
|                                                                                                    |      | income Tax return attested by Director / Tax Auditor                               |                      |                                                                                                    |           |
|                                                                                                    |      | income Tax return attested by Director / Tax Auditor                               |                      |                                                                                                    |           |
|                                                                                                    |      | income Tax return attested by Director / Tax Auditor                               |                      |                                                                                                    |           |
|                                                                                                    |      | income Tax return attested by Director / Tax Auditor                               |                      |                                                                                                    |           |
|                                                                                                    |      | income Tax return attested by Director / Tax Auditor                               |                      |                                                                                                    |           |

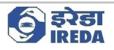

3. Documents related to the project will appear here after selecting the year.

| Finance and | d Operations    |                                                                         | O Search for a page |         | IRN 🧐 🎯 ? 🧃 |
|-------------|-----------------|-------------------------------------------------------------------------|---------------------|---------|-------------|
| E Save +    | New 📋 Delete    | Submit Options P                                                        |                     |         |             |
| Proj        |                 | Project Name View Addresse Einer 2023                                   |                     |         | 1           |
| 0           | C Particular ID |                                                                         | Count Status        | Remarks |             |
| 0           | Annexure D      | - Tax Auditor Certificate regarding charging depreciation on registered | 0                   |         |             |
|             | Annexure E      | WTG wise depreciation calculation indicating UIN as per Income Tax      | 0                   |         |             |
|             | Annexure F      | WTG wise depreciation calculation indicating UIN as per Companies Act   | 0                   |         |             |
|             | Annexure I      |                                                                         | 0                   |         |             |
|             |                 | sual Report attested by Director / Tax Auditor                          | 0                   |         |             |
|             |                 | Return Acknowledgement attested by Director / Tax Auditor               | 0                   |         |             |
|             |                 | return attested by Director / Tax Auditor                               | 0                   |         |             |
|             | Tax Audit Re    | port attested by Director / Tax Auditor                                 | 0                   |         |             |
|             |                 |                                                                         |                     |         |             |
|             |                 |                                                                         |                     |         |             |

4. Attach documents for each line by clicking on attachment button.

| Finance and Operations | O Search for a page                                                  | irn 🧐 🎯 ? 🕕  |
|------------------------|----------------------------------------------------------------------|--------------|
| ■ Bave +New > I Delete | Popen View history P                                                 | 0日>          |
| P Filter               | Standard view ~                                                      |              |
| Dummy_Data             | Attachments for Financial documents -                                |              |
| Document               | Document type Description Type Attached Dummy_Data Document Cocument |              |
| Financial documents    | Dummy_Data Document Tes                                              |              |
| =                      | General                                                              | ~            |
|                        | DETAILS Restriction CREATE                                           |              |
|                        | Notes Internal Crossed by Consult                                    |              |
|                        | Pension document  Circuit date and time                              |              |
|                        | 21-02-2023 16:02:45                                                  |              |
|                        |                                                                      |              |
|                        |                                                                      |              |
|                        | Attachment                                                           | ^            |
|                        | FILE INFORMATION File type                                           |              |
|                        | File name pdf Undefined-21/02/2023                                   |              |
|                        | Original file name Dummy_Data.pdf                                    |              |
|                        |                                                                      |              |
|                        | Prevlew                                                              | ^            |
|                        |                                                                      |              |
|                        | ± 🖶 :                                                                |              |
|                        | A                                                                    |              |
|                        |                                                                      |              |
|                        | Dummy Data                                                           |              |
|                        |                                                                      |              |
|                        |                                                                      |              |
|                        |                                                                      |              |
|                        |                                                                      |              |
|                        |                                                                      |              |
|                        |                                                                      |              |
|                        |                                                                      |              |
|                        |                                                                      |              |
|                        |                                                                      |              |
|                        |                                                                      |              |
|                        |                                                                      |              |
|                        |                                                                      |              |
|                        |                                                                      |              |
|                        |                                                                      |              |
|                        |                                                                      | Page 21   29 |

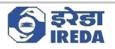

### 5. After attaching all the documents click on "Submit" button.

|                                                                  | rd view 🗠                                                                                                    |                                                           |           |                    |
|------------------------------------------------------------------|----------------------------------------------------------------------------------------------------|-----------------------------------------------------------|-----------|--------------------|
| Fina                                                             | ancial document submission                                                                                                    |                                                           |           |                    |
| Details                                                          |                                                                                                    |                                                           |           |                    |
| Project                                                          |                                                                                                    |                                                           |           |                    |
| NGBO                                                             |                                                                                                    |                                                           |           |                    |
| 0:                                                               | Particular ID     Annexure D - Tax Auditor Certificate regarding charging depreciation on registered win                                                                                                    | Count Status                                              | Remarks   |                    |
|                                                                  | Annexure E - WTG wise depreciation calculation indicating UIN as per Income Tax                                                                                                    | 1                                                         |           |                    |
|                                                                  | Annexure F - WTG wise depreciation calculation indicating UIN as per Companies Act                                                                                                    | 1                                                         |           |                    |
|                                                                  | Annexure I                                                                                                    | 1                                                         |           |                    |
|                                                                  | Audited Annual Report attested by Director / Tax Auditor<br>Income Tax Return Acknowledgement attested by Director / Tax Auditor                                                                                                    | 1                                                         |           |                    |
|                                                                  | Income Tax return attested by Director / Tax Auditor                                                                                                    | 1                                                         |           |                    |
| 0                                                                | Tax Audit Report attested by Director / Tax Auditor $\sim$                                                                                                    | 1                                                         |           |                    |
|                                                                  |                                                                                                    |                                                           |           |                    |
|                                                                  |                                                                                                    |                                                           |           |                    |
|                                                                  |                                                                                                    |                                                           |           |                    |
|                                                                  |                                                                                                    |                                                           |           |                    |
|                                                                  |                                                                                                    |                                                           |           |                    |
|                                                                  |                                                                                                    |                                                           |           |                    |
|                                                                  |                                                                                                    |                                                           |           |                    |
|                                                                  |                                                                                                    |                                                           |           |                    |
|                                                                  |                                                                                                    |                                                           |           |                    |
|                                                                  |                                                                                                    |                                                           |           |                    |
|                                                                  |                                                                                                    |                                                           |           |                    |
|                                                                  |                                                                                                    |                                                           |           |                    |
|                                                                  |                                                                                                    |                                                           |           |                    |
|                                                                  |                                                                                                    |                                                           |           |                    |
|                                                                  |                                                                                                    |                                                           |           |                    |
| ance and Op                                                      | perations p                                                                                                    | Search for a page                                         |           | irn 🗳 🎯            |
|                                                                  | perations   w   Celete Submit Options                                                                                                    | Search for a page                                         |           | irn 🔮 🎯<br>📀 🗊 👂 🗘 |
| Save +Ne                                                         | ew Delete Submit Options                                                                                                    | Search for a page                                         |           |                    |
| Save +Na<br>Standa                                               | ew 🖹 Delete Submit Options 👂<br>rd view 🗠                                                                                                    | Search for a page                                         |           |                    |
| Save +Ne<br>Standa<br>Fina                                       | w ⊠otete submit options ▷<br>nd wew ∽<br>ancial document submission                                                                                                    | 'Search for a page                                        |           |                    |
| Save +N                                                          | w ⊠otete submit options ▷<br>nd wew ∽<br>ancial document submission                                                                                                    | Search for a page                                         |           |                    |
| Standa<br>Standa<br>Fina<br>Details<br>Project                   | er Belete Submit Options P<br>rd View ~<br>ancial document submission<br>reg no. Project Name Year                                                                                                    | Search for a page                                         |           |                    |
| Save +Na<br>Standa<br>Fina<br>Details                            | er Belete Submit Options P<br>rd View ~<br>ancial document submission<br>reg no. Project Name Year                                                                                                    | 'Search for a page                                        |           |                    |
| Save +No<br>Standa<br>Fina<br>Details<br>Project<br>NGBD         | ev Delete Submit Options P ancial document submission reg no. Project Nume Vear Ansia Alemate Ener 2023 V antrodar ID                                                                                                    | Count Status                                              | Remarks   |                    |
| Save +No<br>Standa<br>Fina<br>Details<br>Project<br>NGBD<br>O F  | Content Coptions     Coptions     Coptions     Coptions     Coptions     Coptions     Coptions     Coptions     Coptions     Coption     Coption      | Count Status<br>T                                         | Remarks   |                    |
| Save + Na<br>Standa<br>Fina<br>Details<br>Project<br>NGBD        | W Delete Submit Options P Ind View Incial document submission  reg no. Project Name View App Abalia Alemate Ener. 2023  Anticular ID Inconsure D Inconsure D Inconsure C Inconsure C Inco | Court Status<br>1<br>1                                    | Remarks   |                    |
| Save + Na<br>Standa<br>Fina<br>Details<br>Project<br>NGBD<br>P   | W Delete Submit Options P  reg no. Project Name Year  409 Analia Alemate Ener 2023.  Tarticular ID  Innexure E - VTG vise depreciation calculation indicating UIN as per income Tax  Innexure F - WTG vise depreciation calculation indicating UIN as per Companies Act                                                                                                    | Count Status<br>T                                         | Remarks : |                    |
| Save + Na<br>Standa<br>Fina<br>Details<br>Project<br>NGBD<br>O P | Contents Submit Options     Project Name     Project Name     Voar     Project Name     Voar     Project Name     Project Name     Project Name     Project Name     Voar     Project Name     Project Name     Project Name     Project Name     Voar     Project Name     Voar     Project Name     Voar     Project Name     Voar     Project Name     Voar     Project Name     Voar     Project Name     Project Name          | Court Status<br>1<br>1                                    | Renarks   |                    |
| Save + No<br>Standa<br>Fina<br>Details<br>Project<br>NGBD<br>O P | W Delete Submit Options P  reg no. Project Name Year  409 Analia Alemate Ener 2023.  Tarticular ID  Innexure E - VTG vise depreciation calculation indicating UIN as per income Tax  Innexure F - WTG vise depreciation calculation indicating UIN as per Companies Act                                                                                                    | Court Status<br>1<br>1                                    | Remarks   |                    |
| Save + No<br>Standa<br>Fina<br>Details<br>Project<br>NGBD<br>O P | w Delete Submit Options P and View ancial document submission  reg ms. Project Name Nam Nam Nam Nam Nam Nam Nam Nam Nam Nam                                                                                                    | Court Status<br>1<br>1                                    | Remarks   |                    |
| Save +Na<br>Standa<br>Project<br>NGBD<br>0 P                     | W Delete Submit Options P  reg no. Project Name Vear  Applied Vear  Project Name Vear  Project Name Vear Project Name Vear Project Name Vear Project Name Vear Project Name Vear Project Name Vear Project Name Vear Project Name Vear Project Name Vear Project Name Vear Project Name Project Name | Court Status<br>1<br>1                                    | Remarks   |                    |
| Save +Nu<br>Standa<br>Project<br>NGBD                            | Codete Submit Options     Project Name     Vear     Vear          | Court Status<br>1<br>1                                    | Remarks   |                    |
| Save +Na<br>Standa<br>Project<br>NGBD<br>0 P                     | Codete Submit Options     Project Name     Vear     Vear          | Court Status<br>1<br>1                                    | Renarks   |                    |
| Save +Na<br>Standa<br>Project<br>NGBD<br>0 P                     | Codete Submit Options     Project Name     Vear     Vear          | Court Status<br>1<br>1                                    | Remarks   |                    |
| Save +Na<br>Standa<br>Project<br>NGBD<br>0 P                     | Codete Submit Options     Project Name     Vear     Vear          | Court Status<br>1<br>1                                    | Remarks   |                    |
| Standa<br>Fina<br>Details<br>Project<br>NGBD                     | Codete Submit Options     Project Name     Vear     Vear          | Court Status<br>1<br>1                                    | Remarks   |                    |
| Save +Na<br>Standa<br>Project<br>NGBD<br>0 P                     | Codete Submit Options     Project Name     Vear     Vear          | Court Status<br>1<br>1                                    | Benudis   |                    |
| Save +Na<br>Standa<br>Project<br>NGBD<br>0 P                     | Codete Submit Options     Project Name     Vear     Vear          | Court Status<br>1<br>1                                    | Remarks   |                    |
| Save + No<br>Standa<br>Project<br>NGBD<br>9 9                    | Codete Submit Options     Project Name     Vear     Vear          | Court Status<br>1<br>1                                    | Renuds    |                    |
| Save + No<br>Standa<br>Project<br>NGBD<br>9 9                    | Codete Submit Options     Project Name     Vear     Vear          | Court Status<br>1<br>1                                    | Remurks   |                    |
| Save + No<br>Standa<br>Project<br>NGBD<br>9 9                    | Codete Submit Options     Project Name     Vear     Vear          | Court Status<br>1<br>1                                    | Renurks   |                    |
| Save + No<br>Standa<br>Project<br>NGBD<br>9 9                    | Codete Submit Options     Project Name     Vear     Vear          | Court Status<br>1<br>1                                    | Remarks   |                    |
| Save + No<br>Standa<br>Project<br>NGBD<br>9 9                    | Codete Submit Options     Project Name     Vear     Vear          | Court Status<br>1<br>1                                    | Renuds    |                    |
| Save + No<br>Standa<br>Project<br>NGBD<br>9 9                    | Codete Submit Options     Project Name     Vear     Vear          | Court Status<br>1<br>1                                    | Remurks   |                    |
| Save + No<br>Standa<br>Project<br>NGBD<br>9 9                    | Codete Submit Options     Project Name     Vear     Vear          | Court Status<br>1<br>1                                    | Remarks   |                    |
| Save + No<br>Standa<br>Project<br>NGBD<br>9 9                    | Codete Submit Options     Project Name     Vear     Vear          | Court Status<br>1<br>1                                    | Remarks   |                    |
| Save + No<br>Standa<br>Project<br>NGBD<br>9 9                    | Codete Submit Options     Project Name     Vear     Vear          | Court Status<br>1<br>1                                    | Renuds    |                    |
| Save +Nu<br>Standa<br>Project<br>NGBD                            | Codete Submit Options     Project Name     Vear     Vear          | Court Status<br>1<br>1                                    | Remarks   |                    |
| Save + Nu<br>Standa<br>Project<br>NGBD                           | Codete Submit Options     Project Name     Vear     Vear          | Court Status<br>1<br>1                                    | Remurks   |                    |
| Save +NV                                                         | Other         Submit         Options           rd view         ancial document submission           reg no.         Project Name         Year           visolar ID         2023         Image: Submit View           visolar ID         2023         Image: Submit View           visolar ID         2023         Image: Submit View           visolar ID         2023         Image: Submit View           visolar ID         Image: Submit View         Image: Submit View           visolar ID         Image: Submit View         Image: Submit View           visolar ID         Image: Submit View         Image: Submit View           visolar ID         Image: Submit View         Image: Submit View           visolar ID         Image: Submit View         Image: Submit View           visolar ID         Image: Submit View         Image: Submit View           visolar ID         Image: Submit View         Image: Submit View           visolar ID         Image: Submit View         Image: Submit View           visolar ID         Image: Submit View         Image: Submit View           visolar ID         Image: Submit View         Image: Submit View           visolar ID         Image: Submit View         Image: Submit View           visolar ID                                                                                                    | Count Status<br>T<br>T<br>1<br>1<br>1<br>1<br>1<br>1<br>1 |           |                    |
| Standsder +NN                                                    | Codete Submit Options     Project Name     Vear     Vear          | Count Status<br>T<br>T<br>1<br>1<br>1<br>1<br>1<br>1<br>1 |           |                    |

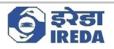

7. Now to view the details of a project one can select a project and click on **"Project details**" button to view the details of the selected project.

| New Claim Financia                                                                                                    | al Document Subma                                                                                                    | ision All claims Project d                                                                                                    | tails haise nequest optio                                                                                                    |                                              |                                                                                                    |              |                                                                                  |                                                                    |                              |                              | 0                                         |
|----------------------------------------------------------------------------------------------------|----------------------------------------------------------------------------------------------------|----------------------------------------------------------------------------------------------------|----------------------------------------------------------------------------------------------------|----------------------------------------------|----------------------------------------------------------------------------------------------------|--------------|----------------------------------------------------------------------------------|--------------------------------------------------------------------|------------------------------|------------------------------|-------------------------------------------|
| Romasha * 🗸                                                                                                    |                                                                                                    |                                                                                                    | <b>X</b>                                                                                                    |                                              |                                                                                                    |              |                                                                                  |                                                                    |                              |                              |                                           |
| User dashbo                                                                                                    | bard                                                                                                    |                                                                                                    | $\sim$                                                                                                    |                                              |                                                                                                    |              |                                                                                  |                                                                    |                              |                              |                                           |
| Project Information                                                                                                    |                                                                                                    |                                                                                                    |                                                                                                    |                                              |                                                                                                    |              |                                                                                  |                                                                    |                              |                              |                                           |
|                                                                                                    | Company name                                                                                                    | Pre WTG No C                                                                                                    | apacity Registered for G8I (MW)                                                                                                    | Elinible Ca                                  | pacity (MW) Groupwise                                                                                                    | Machinewise  | Project Locatio                                                                  | n State                                                            |                              |                              |                                           |
| NG80117                                                                                                    | Bothe Windfarm D                                                                                                    |                                                                                                    | 119.70                                                                                                    |                                              | 119.70                                                                                                    | 4            | Maharashtra                                                                      |                                                                    |                              |                              |                                           |
| NG80121                                                                                                    | D. J. Malpani                                                                                                    | 10.00                                                                                                    | 15.00                                                                                                    |                                              | 15.00                                                                                                    | ~            | Maharashtra                                                                      |                                                                    |                              |                              |                                           |
| NGB0127                                                                                                    | CLP Wind Farms (In                                                                                                    | udia) Pv 63.00                                                                                                    | 50.40                                                                                                    |                                              | 50,40                                                                                                    | ~            | Gujarat                                                                          |                                                                    |                              |                              |                                           |
| NGB0202                                                                                                    | Mytrah Vayu Krishr                                                                                                    | na Pvt L 4.00                                                                                                    | 17.85                                                                                                    |                                              | 17.85 🗸                                                                                                    |              | Karnataka                                                                        |                                                                    |                              |                              |                                           |
| NG80210                                                                                                    | Parmarth Wind En                                                                                                    |                                                                                                    | 10.20                                                                                                    |                                              | 10.20                                                                                                    | *            | Maharashtra                                                                      |                                                                    |                              |                              |                                           |
| NG80226                                                                                                    | Bhoruka Power Co                                                                                                    | rporati 29.00                                                                                                    | 49.30                                                                                                    |                                              | 4.20 🗸                                                                                                    |              | Karnataka                                                                        |                                                                    |                              |                              |                                           |
| Claim queries                                                                                                    |                                                                                                    |                                                                                                    |                                                                                                    |                                              |                                                                                                    |              |                                                                                  |                                                                    |                              |                              |                                           |
| Submit                                                                                                    |                                                                                                    |                                                                                                    |                                                                                                    |                                              |                                                                                                    |              |                                                                                  |                                                                    |                              |                              |                                           |
| Query ID                                                                                                    | Claim ID                                                                                                    | Query by IREDA                                                                                                    | Response by claimant                                                                                                    | Remarks by IREDA                             | Raised on                                                                                                    | ₹ Close      | ton                                                                              | Query status                                                       |                              |                              |                                           |
| IRN-0055                                                                                                    | IRN-0203                                                                                                    | Resubmit the document                                                                                                    | Document uploaded                                                                                                    |                                              | 09-02-2023                                                                                                    |              |                                                                                  | Open                                                               |                              |                              |                                           |
| IRN-0056                                                                                                    | IRN-0213                                                                                                    | Resubmit document                                                                                                    | against claim<br>Submitted                                                                                                    |                                              | 13-02-2023                                                                                                    |              |                                                                                  | Open                                                               |                              |                              |                                           |
| IRN-0070                                                                                                    | IRN-0214                                                                                                    | Resubmit JMR, JMR not                                                                                                    | Submitted                                                                                                    | Ended                                        | 13-02-2023                                                                                                    | 12.03        | 2-2023                                                                           | Closed                                                             |                              |                              |                                           |
|                                                                                                    |                                                                                                    | clear                                                                                                    | Submitted                                                                                                    | Ended                                        | 13-02-2023                                                                                                    | 13-02        | -2023                                                                            | ciosed                                                             |                              |                              |                                           |
| IRN-0072                                                                                                    | IRN-0214                                                                                                    | Resubmit JMR                                                                                                    | Document uploaded                                                                                                    | accepted                                     | 14-02-2023                                                                                                    | 14-02        | 2-2023                                                                           | Closed                                                             |                              |                              |                                           |
| IRN-0075                                                                                                    | IRN-0216                                                                                                    | JMR not clear. Reupload                                                                                                    | Document reuploaded                                                                                                    |                                              | 14-02-2023                                                                                                    | 14-02        | -2023                                                                            | Closed                                                             |                              |                              |                                           |
| IRN-0090                                                                                                    | IRN-0211                                                                                                    | Test                                                                                                    |                                                                                                    |                                              | 15-02-2023                                                                                                    |              |                                                                                  | Open                                                               |                              |                              |                                           |
|                                                                                                    |                                                                                                    |                                                                                                    |                                                                                                    |                                              |                                                                                                    |              |                                                                                  |                                                                    |                              |                              |                                           |
| Financial queries                                                                                                    |                                                                                                    |                                                                                                    |                                                                                                    |                                              |                                                                                                    |              |                                                                                  |                                                                    |                              |                              |                                           |
| Submit                                                                                                    |                                                                                                    |                                                                                                    |                                                                                                    |                                              |                                                                                                    |              |                                                                                  |                                                                    |                              |                              |                                           |
| Query ID                                                                                                    | FY Particular ID                                                                                                    | 0                                                                                                    | DA Response by d                                                                                                    | laimant Rem                                  | arks by IREDA                                                                                                    | Raised on    |                                                                                  | on Query st                                                        | atus                         |                              |                                           |
|                                                                                                    | 2019 Certified co                                                                                                    | Query by IRE                                                                                                    |                                                                                                    | jearch for a page                            | and by moder                                                                                                    | 13-02-2023   |                                                                                  | Open                                                               |                              |                              | irn 🔮<br>③ 🗊                              |
| nd Operations<br>Options P<br>tandard view M                                                                                                    | 2019 Certified cop                                                                                                    |                                                                                                    |                                                                                                    |                                              |                                                                                                    | 13-02-2023   |                                                                                  |                                                                    |                              |                              |                                           |
| nd Operations<br>Options<br>candard view<br>Project deta                                                                                                    | 2019 Certified cop                                                                                                    |                                                                                                    |                                                                                                    |                                              |                                                                                                    | 13-02-2023   |                                                                                  |                                                                    |                              |                              |                                           |
| nd Operations<br>Options P<br>Project deta<br>reject registration no.<br>NGB0117                                                                                                    | 2019 Certified cop                                                                                                    |                                                                                                    |                                                                                                    |                                              |                                                                                                    | 13-02-2023   |                                                                                  |                                                                    |                              |                              |                                           |
| nd Operations Options Options P roject deta roject registration no. VGB0117 Company details Company name                                                                                                    | 2019 Certified cop                                                                                                    | ompany Email                                                                                                    | Company PAN                                                                                                    | Cearch for a page                            | ompany State                                                                                                    | 13-02-2023   | Company FIN C                                                                    | Open                                                               |                              |                              |                                           |
| nd Operations<br>Options<br>Project deta<br>oject registration no.<br>K80117<br>Company details<br>Company varne<br>Bothe Windfarm Den                                                                                                    | 2019 Certified cop<br>ills<br>velopme                                                                                    | ay of co<br>origany [mail<br>uukant gupta@continuumene                                                                                                    | Compuny PAN<br>AAEC05827A                                                                                                    | Cearch for a page                            |                                                                                                    | 13-02-2023   | Company PIN C<br>400076                                                          | Open                                                               |                              |                              |                                           |
| Ad Operations<br>Deptions<br>Deptions<br>Company details<br>Company name<br>Bothe Windfarm Dev<br>Company name                                                                                                    | 2019 Certified cor<br>ills<br>vetopme                                                                                    | yy of co<br>ompany fmail<br>uskant gupta@continuumene<br>ompany address                                                                                                    | Compuny PAN<br>AAECOS927A<br>Compuny Tax no,                                                                                                    | Cearch for a page                            | ompany State                                                                                                    | 13-02-2023   |                                                                                  | Open                                                               |                              |                              |                                           |
| vid Operations<br>Dations P<br>andrad view V<br>roject deta<br>view registration no.<br>KEB0117<br>Company name<br>Bothe Windfarm De.<br>Company name<br>Bothe Windfarm De.<br>Outpany name                                                                                                    | ils                                                                                                    | ompany Email<br>Lukant gutu@continuumene<br>ompany addess<br>102, 19 Tara Building", Orch.                                                                                                    | Compuny PAN<br>AAECOS927A<br>Compuny Tax no,                                                                                                    | Cearch for a page                            | ompany State                                                                                                    | 13-02-2023   |                                                                                  | Open                                                               |                              |                              |                                           |
| nd Operations<br>Options P<br>randard view V<br>Project details<br>Company details<br>Company details<br>Company phone no.<br>022-25701567<br>CEO Name                                                                                                    | ills                                                                                                    | yy of co<br>ompany fmail<br>uskant gupta@continuumene<br>ompany address                                                                                                    | Compuny PAN<br>AAECOS927A<br>Compuny Tax no,                                                                                                    | Cearch for a page                            | ompany State                                                                                                    | 13-02-2023   |                                                                                  | Open                                                               |                              |                              |                                           |
| nd Operations<br>Options<br>Atandard view ~<br>Project deta<br>Vicoject registration no.<br>Vide0117<br>Company details<br>Company rame<br>Bothe Windfarm De-<br>Company details<br>Company fame<br>Bothe Windfarm De-<br>Company State<br>State State<br>State<br>State State<br>State State<br>State State<br>State State<br>State State<br>State State<br>State State<br>State State<br>State State<br>State State<br>State State<br>State State<br>State State<br>State State<br>State State<br>State State<br>State State<br>State State State<br>State State<br>State State State<br>State State<br>State State State<br>State State State<br>State State State State<br>State State State State<br>State State State State<br>State State State State<br>State State State State State<br>State State State<br>State State State State State State<br>State State State State<br>State St | ils                                                                                                    | ompany Email<br>uskant gupta@continuumene<br>ompany address<br>102, 15 Tara Bulding *, Orch.<br>80 Designation<br>VP Corporate Finance<br>utamined Signatory Mobile No                                                                                                    | Company PAN<br>AACC5327A<br>OCOMPANY Ra No.<br>022-25703360                                                                                                    | Cearch for a page                            | ompany State                                                                                                    | 13-02-2023   | 400076                                                                           | Open                                                               |                              |                              |                                           |
| nd Operations<br>Options<br>andard view ~<br>Project deta<br>view registration no.<br>View registration no.<br>View registration                                                                                                    | ils                                                                                                    | ompany fmull<br>ukant gupta@continuumene<br>ompany states<br>102, 15 Tana Bulding", Orch.<br>102 Dolignation<br>VP Corporate Finance                                                                                                    | Company PAN<br>AAEC05827A<br>Company fan no.<br>022-25703860                                                                                                    | Cearch for a page                            | ompany State<br>Maharashtra                                                                                                    | 13-02-2023   | 400076                                                                           | Open                                                               |                              |                              |                                           |
| nd Operations<br>Options<br>Aandard view ~<br>Project deta<br>Viroject deta<br>Viroject deta<br>Viroject deta<br>Viroject deta<br>Souther Virodarm De-<br>Company deta<br>Bothe Windfarm De-<br>Company deta<br>Bothe Windfarm De-<br>Company deta<br>Bothe Windfarm De-<br>Sukant Gupta<br>Authorised Signatory 1<br>Arvind Bansal<br>Project detalls                                                                                                    | ils                                                                                                    | ompany Email<br>Lukant gutu@continuumene<br>ompany adves<br>102, 19 Tara Building", Orch.<br>80 Designation<br>VP Corporate Finance<br>utherised Signatory Mobile No<br>8867101305                                                                                                    | Company PAN<br>AACC5327A<br>OCC22-25703360<br>Authorised Signatory (C                                                                                                    | icarch for a page<br>C<br>1<br>Designation A | ompany State<br>Maharashtra<br>urborised Signatory Email                                                                                                    | 13-02-2023   | 400076                                                                           | Open                                                               |                              |                              |                                           |
| nd Operations<br>Options<br>Detions<br>Company details<br>Company details<br>Company phone no.<br>022-25701567<br>CEO Name<br>Sukant Gupta<br>Nurheried Signatory 1<br>Arvind Bansal<br>Project details<br>Project details                                                                                                    | ils                                                                                                    | ompany fmail<br>uskant gupta@continuumene<br>ompany states<br>102, 15 Tara Building", Orch.<br>EX Designation<br>Tara Building", Orch.<br>EX Designation<br>Ustationed Signatory Mobile No<br>8667101305                                                                                                    | Company PAN<br>AAECOSSE27A<br>Company Tax no,<br>022-25703360<br>Authorised Signatory 1<br>CED and Director<br>Specific Details                                                                                                    | Cearch for a pape                            | ompany State<br>Maharashtra<br>uthorised Signatory Email                                                                                                    | 13-02-2023   | 400076<br>Alternate Autho<br>Project Location<br>Satara                          | Open<br>C                                                          |                              |                              |                                           |
| nd Operations<br>Options P<br>tandard view ×<br>Project deta<br>organy details<br>Company details<br>Company details<br>Company phone no.<br>022-25701567<br>CEO Name<br>Sukant Gupta<br>Auvind Bansal<br>Project details<br>Project details<br>Project details no.<br>NGB0117                                                                                                    | ils                                                                                                    | ompany Emuil<br>ukant gupta@continuumene<br>ompany address<br>102 - 19 Tara Bulding", Orch.<br>ED Designation<br>(P Corporate Finance<br>undrasted Signatory Mobile Ne<br>8667101305<br>apacity of each WTG (SXV)                                                                                                    | Company PAN<br>ARCOS927A<br>Computy fan In.<br>022-25703360<br>Authorised Signatory for<br>CED and Director<br>Specific Details<br>Project Location State                                                                                                    | Cearch for a pape                            | ompany State<br>Maharashtra<br>uthorised Signatory Email                                                                                                    | 13-02-2023   | Alternate Autho                                                                  | Open<br>C                                                          |                              |                              |                                           |
| Ind Operations Options Options Options Options Options Options Options Options Option Option                                                                                                    | ils                                                                                                    | ompany Email<br>ukant guta@continuumene<br>ompany adus<br>102, 18 Tara Building*, Orch.<br>80 Designation<br>VP Corporate Finance<br>uthanised Signatory Mobile No<br>8667101305<br>apacity of each WTG (XW)<br>2,100.00<br>over CPF Tater Name                                                                                                    | Company PAN<br>AAEC05827A<br>Company Tax no,<br>022-25703360<br>Authorised Signatory 1<br>CEO and Director<br>Specific Details<br>Project Location State<br>Maharashtra<br>Project Location Takka                                                                                                    | icerch for a page                            | ompany State<br>Maharashtra<br>utborised Signatory Email<br>reject Location Village<br>Bothe, Garudachiwad, Ga<br>Data capacity                                  | 13-02-2023   | 400076 Alternate Autho Project Location Satara Project Location Is Power Sold Tc | Open<br>Constant<br>ode<br>ited Signatory E<br>District<br>PinCode |                              |                              |                                           |
| nd Operations Options Options Options Options Options Options Options Options Option Option O                                                                                                    | ils                                                                                                    | ompany Email<br>Lukant guta@continuumene<br>ompany adves<br>102, 19 Tara Building", Orch.<br>ED Designation<br>VP Corporate Finance<br>ethenised Signatory Mobile Net<br>B667101305<br>apacity of each V/TG (XW)<br>2,100.00<br>Source OFF Taker Name<br>Maharashtra State Electricity.                                                                                                    | Company PAN<br>AAEC05827A<br>Company fan no.<br>022-25703860<br>022-25703860<br>022-2570<br>022-2570<br>020-2570<br>020-2570<br>000-2570<br>000-2570<br>000-00000000000000000000000000000000 | icerch for a page                            | ompany State<br>Maharashtra<br>uthorised Signatory Email<br>roject Location Village<br>othe, GandachiwaG, Gu<br>tal capacity<br>118-70                           | 13-02-2023   | 400076<br>Alternate Autho<br>Project Location<br>Satara<br>Project Location      | Open<br>Constant<br>ode<br>ited Signatory E<br>District<br>PinCode |                              |                              |                                           |
| nd Operations Options Options Options Options Options Options Options Options Option Option O                                                                                                    | ils                                                                                                    | ompany Envail<br>Lukant gupta@continuumene<br>ompany address<br>102, 'El Tara Bulating', Orch.<br>ED Designation<br>VP Corporate Finance<br>unternived Signatory Mobile No<br>8867101305<br>apacity of each WTG (KW)<br>2.100.00<br>wor CVF Takar Name<br>Maharashtra State Electricity .                                                                                                    | Company PAN<br>AAEC05827A<br>Company Tax no,<br>022-25703360<br>Authorised Signatory 1<br>CEO and Director<br>Specific Details<br>Project Location State<br>Maharashtra<br>Project Location Takka                                                                                                    | icerch for a page                            | ompany State<br>Maharashtra<br>uthorised Signatory Email<br>roject Location Village<br>othe, GandachiwaG, Gu<br>tal capacity<br>118-70                           | 13-02-2023   | 400076 Alternate Autho Project Location Satara Project Location Is Power Sold Tc | Open<br>Constant<br>ode<br>ited Signatory E<br>District<br>PinCode |                              |                              |                                           |
| And Operations Options Options Options Options Options Options Options Options Options Option Option                                                                                                    | ils                                                                                                    | ompany Email<br>Lukant guta@continuumene<br>ompany adves<br>102, 19 Tara Building", Orch.<br>ED Designation<br>VP Corporate Finance<br>ethenised Signatory Mobile Net<br>B667101305<br>apacity of each V/TG (XW)<br>2,100.00<br>Source OFF Taker Name<br>Maharashtra State Electricity.                                                                                                    | Company PAN<br>AAEC05827A<br>Company Tax no,<br>022-25703360<br>Authorised Signatory 1<br>CEO and Director<br>Specific Details<br>Project Location State<br>Maharashtra<br>Project Location Takka                                                                                                    | icerch for a page                            | ompany State<br>Maharashtra<br>uthorised Signatory Email<br>roject Location Village<br>othe, GandachiwaG, Gu<br>tal capacity<br>118-70                           | 13-02-2023   | 400076 Alternate Autho Project Location Satara Project Location Is Power Sold Tc | Open<br>Constant<br>ode<br>ited Signatory E<br>District<br>PinCode |                              |                              |                                           |
| Ind Operations  Options  Project details  Company details  Company details  Company details  Company are  Bothe Windfarm Dee  Company are  Bothe Windfarm Dee  Company are  Bothe Windfarm Dee  Company are  Bothe Windfarm Dee  Company are  Bothe Windfarm Dee  Company are  Subart Gupta  Authorited Signator  Froject details  Project registration no  NGB0117  119.70  No of WTGs  57  Capacity for registration  119.70  Capacity for registration  () UN No.                                                                                                    | 2019 Certified cor                                                                                                    | ompany Emul<br>ukant gupta@continuumene<br>ompany address<br>ID2. 'B Tara Building', Orch.<br>ID2. 'B Tara Building', Orch.<br>ID2. 'B                                                                                                    | Company PAN     AAEC05827A     Company fax no,     022-25703860     Authorised Signatory f     CED and Director     Specific Details     Project Location State     Maharashtra     Project Location State     Khatar, Man     Capacity Equipment     Capacity Equipment                                                                                                    | Centrols for a page                          | ompany State<br>Maharashtra<br>uthorised Signatory Email<br>roject Location Village<br>othe, GandachiwaG, Gu<br>tal capacity<br>118-70                           | 13-02-2023   | 400076 Alternate Autho Project Location Satara Project Location Is Power Sold Tc | Open                                                               |                              |                              | © ①                                       |
| And Operations Options Options Options Options Options Options Options Options Options Option Option                                                                                                    | 2019 Certified co                                                                                                    | ompany fmall<br>company fmall<br>usant guptallic continuumene<br>ompany address<br>102, °B Tara Building', Orch.<br>ED Designation<br>(*Corporate Finance<br>untreinted Signatory Mobile Ne<br>8867101305<br>apacity of each WTG (XW)<br>2, 100,00<br>ower OPT Taker Name<br>Maharashtra State Electricity,<br>nit Address<br>tott Name                                                                                                    | Company PAN<br>AAEC05827A<br>Company Tax no,<br>022-25703360<br>Authorised Signatory 1<br>CEO and Director<br>Specific Details<br>Project Location State<br>Maharashtra<br>Project Location Tablak<br>Khatar, Man                                                                                                    | Centrols for a page                          | ompany State<br>Maharashtra<br>uthorised Signatory Email<br>reject Location Village<br>Bothe, Garudachiwadi, Ga<br>Jotal capacity<br>119.70<br>reposed Incentive | II 3-02-2023 | 400076 Alternate Autho Project Location Satara Project Location Is Power Sold Tc | Open                                                               | 0.00                         | 0.00                         | S C                                       |
| Ind Operations Options Options Options Options Options Options Options Options Option Option                                                                                                    | 2019 Certified co                                                                                                    | and the second second s                                                                                                    | Company PAN<br>AAECOS927A<br>AAECOS927A<br>Company PAN<br>AAECOS927A<br>Company PAN<br>022-25703860<br>CED and Director<br>CED and Director<br>Specific Details<br>Project Location Table<br>Khatar, Man<br>Capacity Equipment<br>2,100.00                                                                                                    | Centrols for a page                          | ompany State<br>Maharashtra<br>uthorised Signatory Email<br>reject Location Village<br>Bothe, Garudachiwadi, Ga<br>Jotal capacity<br>119.70<br>reposed Incentive | II 3-02-2023 | 400076 Alternate Autho Project Location Satara Project Location Is Power Sold Tc | Open                                                               | 0.00<br>0.00                 | 0.00                         | © 0<br>mated - Main Meter<br>0.00<br>0.00 |
| nd Operations Options Options Options Options Options Options Options Options Options Option Option                                                                                                    | 2019 Certified cor<br>ils<br>velopme<br>Name<br>A<br>Name<br>A<br>Commissionin<br>07-09-2013<br>24-01-2014<br>26-03-2014 | ompany Email<br>uskant gupta@continuumene<br>ompany address<br>102, 15 Tara Bulding*, Orch.<br>80 Designation<br>VPCorporate Bulding*, Orch.<br>80 Designation<br>VPCorporate Bulding*, Orch.<br>80, 2100, 200<br>2,100, 200<br>00000 CPF Taker Name<br>Maharashtra State Electricity.<br>Init Address<br>toti Name<br>9 Date Location No.<br>1,-27, 25, 25<br>1,-27, 25, 25<br>1,-27, 25<br>1,-27, 25<br>1,-27, | Company PAN<br>AAECOSB27A<br>Company fan no,<br>022-23703860<br>Authorised Signatory 0<br>CED and Director<br>Specific Details<br>Project Location State<br>Maharashtra<br>Project Location State<br>Maharashtra<br>Project Location State<br>Maharashtra<br>Project Location State<br>Maharashtra<br>Project Jocation State<br>Maharashtra<br>Project Jocation State<br>Maharashtra<br>Project Jocation State<br>Maharashtra                                                                                                    | Centrols for a page                          | ompany State<br>Maharashtra<br>uthorised Signatory Email<br>reject Location Village<br>Bothe, Garudachiwadi, Ga<br>Jotal capacity<br>119.70<br>reposed Incentive | II 3-02-2023 | 400076 Alternate Autho Project Location Satara Project Location Is Power Sold Tc | Open                                                               | 0.00<br>0.00<br>0.00         | 0.00<br>0.00<br>0.00         | Main Meeer<br>0.00<br>0.00                |
| International and a second and a second and a second and a second and a second and a second and a second and a second and a second and a second and a second and a second and a second a second                                                                                                    | 2019 Certified co                                                                                                    | orrigany fmail<br>uskant gupta decommune<br>ompany solves<br>102, °E Tara Building', Orch.<br>EX Designation<br>2010, °E Tara Building', Orch.<br>EX Designation<br>withorited Signatory Mobile No<br>8667101305<br>apacity of each WTG (XX)<br><u>2,100,00</u><br>ower OFF Taker Name<br>Maharashtra State Electricity.<br>Init Address<br>Init Name<br>g Date Location No<br>I - 26 / 251, 252<br>I - 77 / 297-8<br>GF-32, Fors Comp 52<br>GF-32, Fors Comp 52                                                                                                    | Company PAN     AAEC05827A     Company Tax no,     022-25703360     Authorised Signatory t     Company Tax no,     022-25703360     Authorised Signatory t     Company Tax no,     022-25703360     Company Tax no,     022-25703360     Company Tax no,     022-25703360     Company Tax no,     022-25703360     Company Tax no,     022-25703360     Company Tax no,     022-25703360     Company Tax no,     022-25703360     Company Tax no,     022-25703360     Company Tax no,     022-25703360     Company Tax no,     022-25703360     Company Tax no,     022-25703360     Company Tax no,     022-25703360     Company Tax no,     022-25703360     Company Tax no,     022-25703360     Company Tax no,     022-2570360     Company Tax no,     022-2570     Company Tax no,     022-2570     Company Tax no,     022-2570     Company Tax no,     022-2570     Company Tax no,     022-2570     Company Tax no,     022-2570     Company Tax no,     022-2570     Company Tax no,     Company Tax no,     022-2570     Company Tax no,     022-2570     Company Tax no,     Company Tax no,                                                                                                    | Centrols for a page                          | ompany State<br>Maharashtra<br>uthorised Signatory Email<br>reject Location Village<br>Bothe, Garudachiwadi, Ga<br>Jotal capacity<br>119.70<br>reposed Incentive | II 3-02-2023 | 400076 Alternate Autho Project Location Satara Project Location Is Power Sold Tc | Open                                                               | 0.00<br>0.00<br>0.00<br>0.00 | 0.00<br>0.00<br>0.00<br>0.00 | Main Meter     0.00     0.00     0.00     |
| International and a second and a second and a second and a second and a second and a second and a second and a second and a second and a second and a second and a second a second a se                                                                                                    | 2019 Certified cor<br>ils<br>velopme<br>Name<br>A<br>Name<br>A<br>Commissionin<br>07-09-2013<br>24-01-2014<br>26-03-2014 | ompany Email<br>uskant gupta@continuumene<br>ompany address<br>102, 15 Tara Bulding*, Orch.<br>80 Designation<br>VPCorporate Bulding*, Orch.<br>80 Designation<br>VPCorporate Bulding*, Orch.<br>80, 2100, 200<br>2,100, 200<br>00000 CPF Taker Name<br>Maharashtra State Electricity.<br>Init Address<br>toti Name<br>9 Date Location No.<br>1,-27, 25, 25<br>1,-27, 25, 25<br>1,-27, 25<br>1,-27, 25<br>1,-27, | Company PAN     Accossory PAN     Accossory PAN     Company PAN     Company PAN     Company PAN     Company Pan     Company Pan     Compa                                                                                                    | Centrols for a page                          | ompany State<br>Maharashtra<br>uthorised Signatory Email<br>reject Location Village<br>Bothe, Garudachiwadi, Ga<br>Jotal capacity<br>119.70<br>reposed Incentive | II 3-02-2023 | 400076 Alternate Autho Project Location Satara Project Location Is Power Sold Tc | Open                                                               | 0.00<br>0.00<br>0.00         | 0.00<br>0.00<br>0.00         | Main Meeer<br>0.00<br>0.00                |

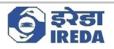

8. Here we can see the Project registration number of the project selected and its details that is Company details, Project details and GBI account details.

| Carls | e and Operations | nancial Document Submission | All claims Deaf  | ted claims 1   |                      | Search for a page<br>Request Options | 0           |           |             |              | IRN ₽ @ ?<br>⊗ ₫ ❷ ℃ I |
|-------|------------------|-----------------------------|------------------|----------------|----------------------|--------------------------------------|-------------|-----------|-------------|--------------|------------------------|
|       |                  |                             | Pur cialins Drai | teu ciaints in | rojeci detalo malor  | nequest options                      | <u></u>     |           |             |              |                        |
| 7     | Standard view V  |                             | $\sim$           |                |                      |                                      |             |           |             |              |                        |
|       | User dasi        | iboard                      |                  | $\backslash$   |                      |                                      |             |           |             |              |                        |
|       | Project Informa  | tion                        |                  | <b>`</b>       |                      |                                      |             |           |             |              | ~                      |
|       | Project ID       | Company name                | Pre WTG No       | Capacity R     | Eligible Ca Groupwis | e Machinewise                        |             |           |             |              |                        |
|       | NG80117          | Bothe Windfarm Develop      |                  | 119.70         | 119.70               | 4                                    |             |           |             |              |                        |
|       | NGB0121          | D. J. Malpani               | 10.00            | 15.00          | 15.00                | ~                                    |             |           |             |              |                        |
|       | NGB0127          | CLP Wind Farms (India) Pv   | 63.00            | 50.40          | 50.40                | *                                    |             |           |             |              |                        |
|       | NGB0202          | Mytrah Vayu Krishna Pvt L   | 4.00             | 17.85          | 17.85 🛩              |                                      |             |           |             |              |                        |
|       | NG80210          | Parmarth Wind Energy Pv     | 12.00            | 10.20          | 10.20                | 2                                    |             |           |             |              |                        |
|       | NG80226          | Bhoruka Power Corporati.    |                  | 49.30          | 4.20 🗸               |                                      |             |           |             |              |                        |
|       | Claim queries    |                             |                  |                |                      |                                      |             |           |             |              | ~                      |
|       | Submit           |                             |                  |                |                      |                                      |             |           |             |              |                        |
|       | Query ID         | Claim ID Quer               | y by IREDA       | Respo          | nse by claimant      | Remarks by IREDA                     | Raised on   |           | Query st    | atus         |                        |
|       | IRN-0002         | IRN-0001 Resu               | Ibmit document   |                |                      |                                      | 3/6/2023    |           | Open        |              |                        |
|       |                  |                             |                  |                |                      |                                      |             |           |             |              |                        |
|       |                  |                             |                  |                |                      |                                      |             |           |             |              |                        |
|       |                  |                             |                  |                |                      |                                      |             |           |             |              |                        |
|       |                  |                             |                  |                |                      |                                      |             |           |             |              |                        |
|       |                  |                             |                  |                |                      |                                      |             |           |             |              |                        |
|       |                  |                             |                  |                |                      |                                      |             |           |             |              |                        |
|       |                  |                             |                  |                |                      |                                      |             |           |             |              |                        |
|       |                  |                             |                  |                |                      |                                      |             |           |             |              |                        |
|       |                  |                             |                  |                |                      |                                      |             |           |             |              |                        |
|       |                  |                             |                  |                |                      |                                      |             |           |             |              |                        |
|       |                  |                             |                  |                |                      |                                      |             |           |             |              |                        |
|       | Financial querie | s                           |                  |                |                      |                                      |             |           |             |              | ~                      |
|       | Financial querie | 5                           |                  |                |                      |                                      |             |           |             |              | ^                      |
|       |                  | s<br>PY Particular ID       | Query b          | y IREDA        | Response by          | Jaimant Reman                        | ks by IREDA | Raised on | √ Closed on | Query status |                        |

9. Select a project and Click On "All claims" button to see all the claims under the project submitted by user.

| Finan | ce and Operations |            |              |               |         | ,Os  | earch for a page |                    |  | IRN C | i 🎯 ? 🤇 |
|-------|-------------------|------------|--------------|---------------|---------|------|------------------|--------------------|--|-------|---------|
| Ø Edi | t Options ,P      | 0          |              |               |         |      |                  |                    |  | 0 0   | 0000    |
| Y     | All claims        |            |              |               |         |      |                  |                    |  |       |         |
|       | My view           | ~          |              |               |         |      |                  |                    |  |       |         |
| V     | P Filter          |            |              |               |         |      |                  |                    |  |       |         |
|       | Claim ID          | Project ID | ∇ Company na | ime           | Month   | Year | Submission date  | GBI claime Status  |  |       |         |
|       | IRN-0001          | NGB0117    | Bothe Wind   | ifarm Develop | January | 2018 | 3/6/2023         | 1,195.00 Submitted |  |       |         |
|       |                   |            | ~            |               |         |      |                  |                    |  |       |         |
|       |                   |            |              |               |         |      |                  |                    |  |       |         |
|       |                   |            |              |               |         |      |                  |                    |  |       |         |
|       |                   |            |              |               |         |      |                  |                    |  |       |         |
|       |                   |            |              |               |         |      |                  |                    |  |       |         |

10. This page will open, where we can see the *Claim ID*, *Project ID*, *Company name*, *Month*, *Year*, *Submission date*, *GBI Claimed and Status of the Claims*.

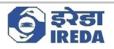

11. Now click on the "Claim ID" of the claim you want to see further details of.

| ance and O                                    | perations                                                  |                                         | O Search for a page                                  | IRN Q @ ? @ |
|-----------------------------------------------|------------------------------------------------------------|-----------------------------------------|------------------------------------------------------|-------------|
| tions 🔎                                       | 6                                                          |                                         |                                                      |             |
| Personalize<br>rsonalize this<br>d to workspe | page Security diagnostics                                  | Record info Get a link 🗸                | Share<br>Create a custom alert ∼<br>Manage my alerts |             |
| Claim                                         | Details   Standard view 🗸                                  |                                         |                                                      |             |
| Gene                                          | ral                                                        |                                         |                                                      | 1           |
| Claim<br>IRN-                                 | ID<br>0001                                                 | Project registration no.<br>NG80117     | Company name<br>Bothe Windfarm Dev                   |             |
| Energ                                         | y Fed to Grid as per JMR/OEM                               |                                         |                                                      | ~           |
| 0                                             | UIN No. Location                                           | Capacity ( Ener                         | y exp Energy im Net Energy                           |             |
| 0                                             | U001 I - 26 / 251, 252                                     | 2,100.00                                | 430.00 40.00 2,390.00                                |             |
| <b>TOTA</b><br>Total                          | L<br>capacity (KW) Total energy expor<br>2,100.00 2,430.00 | t (KWh) Total energy Import ()<br>40.00 | Vh) Total net energy (QWh)<br>2,390,00               |             |
| -                                             | 2,100.00 2,450.00                                          | 40.00                                   | 2,390.00                                             |             |
| Energ                                         | y details as per Invoice                                   |                                         |                                                      | ^           |
| Energ                                         | y Export(KWH)<br>4,340.00                                  | Energy Import(KWH)<br>40.00             | Net Energy Billed as per Invoice(<br>4,300.00        |             |
| GBI u                                         | nit claimed (kWh)                                          | GBI Amount (Rs.)                        |                                                      |             |
| -                                             | 2,390.00                                                   | 1,195.00                                |                                                      |             |
| GBI e                                         | valuated                                                   |                                         |                                                      | ~           |
| GBI U                                         | nit Considered (KWh)<br>2,390.00                           | GBI considered (Rs. )<br>1,195.00       |                                                      |             |
| Docu                                          | ment Uploaded                                              |                                         |                                                      | ^           |
| 0                                             | S. No. Type of document                                    | No of Atta                              |                                                      |             |
|                                               |                                                            |                                         |                                                      | 5 C         |

12. This page will open, where we can see the details of the claim selected.

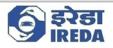

## 4. Query

1. To answer Queries raised by IREDA the user will be required to go to "Claim queries" Dashboard.

| Prejet ID         Company name         Pre WTG No Capatry R.         Biglike C.L.         Geospaty         Machinewise           NG80117         Bothe Windfarm Develop         32.00         119.70         ✓           NG80127         D. / Majoni         10.00         15.00         ✓           NG80127         CLP Wind Farm (India JPA 10.00         15.00         ✓           NG8027         CLP Wind Farm (India JPA 10.00         17.85         17.85         ✓           NG8020         Mytsh Vayu Kishna Prt L         4.00         17.85         ✓         ×           NG8025         Bhonuka Poner Corporati         29.00         42.30         ✓         ×           NG8026         Bhonuka Poner Corporati         29.00         42.30         ✓         ×           Stomm I         Claim garefies           Raided on         V         Goled on         Golery status         Golery status         Golery status         Golery status         Open                Golery status         Golery status                      <                                                                                                    | 7 | Standard view 🗠    |                           |                |              |                     |                |    |           |       |        |       |        |  |   |
|----------------------------------------------------------------------------------------------------|---|--------------------|---------------------------|----------------|--------------|---------------------|----------------|----|-----------|-------|--------|-------|--------|--|---|
| Project ID         Company name         Pre WIG No Capacity R.         Bigble Ca.         Groups with Machinemide           NSB0171         Bothe Windfarm Develop                                                                                                    |   | User dasht         | board                     |                |              |                     |                |    |           |       |        |       |        |  |   |
| NG80117         Bothe Windfarm Develop         32.00         119.70         ✓           NG80123         D. J. Majorii         10.00         15.00         ✓         N080723         D. J. Majorii         10.00         15.00         ✓         N080723         D. J. Majorii         10.00         15.00         ✓         N080723         D.J. Majorii         10.00         15.00         ✓         N080723         D.J. Majorii         10.00         15.00         ✓         N080723         N080723         Mytsh Vaju Kishna Prt L.         4.00         17.85         17.85         ✓         N080726         Bhonuka Power Corporati         29.00         42.00         ✓          N080726         Bhonuka Power Corporati         29.00         42.00         ✓          State         State         St                                                                                                    |   | Project Informatio | un .                      |                |              |                     |                |    |           |       |        |       |        |  | ~ |
| NSB0121         D. J. Malpani         1000         15.00         ✓           NSB0127         CLP Wind Farms (Nuida) Pix         63.00         50.40         ✓           NSB0120         Mytrah Wyu Kishna Pix L         40.01         17.85         ✓           NSB0202         Bhonuka Power Corporati         29.00         49.30         42.0         ✓                                                                                                    |   | Project ID         | Company name              | Pre WTG No     | Capacity R E | igible Ca Groupwise | Machinewise    |    |           |       |        |       |        |  | 1 |
| NS80127         CLP Wind Farms (India) Pu         63.00         50.40         ✓           NS80220         Mytash Vayu Kintan Pvr.L.         4.00         17.25         17.25         ✓           NS80210         Parmarth Vind Energy Pv         20.00         10.20         ✓         ✓           Calim queries         Calim Vind Farenzy Pv         20.00         42.0         ✓         ✓           Colory ID         Calim D         Ouery by REDA         Response by claimant         Remarks by REDA         Raised on V         Closed on Open         Open                                                                                                    |   | NG80117            | Bothe Windfarm Develop    |                | 119.70       | 119.70              | ~              |    |           |       |        |       |        |  |   |
| NOB0202         Myttath Vayu Kristina Prit L.         4.00         17.85         17.85         V           NOB0205         Bihonuka Power Corporati         20.00         10.30         -         -         -         -         -         -         -         -         -         -         -         -         -         -         -         -         -         -         -         -         -         -         -         -         -         -         -         -         -         -         -         -         -         -         -         -         -         -         -         -         -         -         -         -         -         -         -         -         -         -         -         -         -         -         -         -         -         -         -         -         -         -         -         -         -         -         -         -         -         -         -         -         -         -         -         -         -         -         -         -         -         -         -         -         -         -         -         -         -         -         -                                                                                                    |   | NGB0121            | D. J. Malpani             | 10.00          | 15.00        | 15.00               | 4              |    |           |       |        |       |        |  |   |
| NSB0210         Parmanth Wind Energy Pr         12.0         10.20         ····           NSB0228         Bhonkik Power Corporati         20.00         49.30         42.0         ····           Calar queries         Courry ID         Cuim ID         Ouery by IREDA         Response by claimant         Remarks by IREDA         Raised on         V         Open           IRN-0002         IRN-0001         Resubmit document         IRN-000         IRN-0001         Open         Open         Open         Open         Open         IRN-000         IRN-0001         Resubmit document         IRN-000         IRN-0001         Resubmit document         IRN-000         Open         Open         IRN-000         IRN-0001         Resubmit document         IRN-000         IRN-0001         IRN-0001 </td <td></td> <td>NGB0127</td> <td>CLP Wind Farms (India) P</td> <td>v 63.00</td> <td>50.40</td> <td>50.40</td> <td>4</td> <td></td> <td></td> <td></td> <td></td> <td></td> <td></td> <td></td> <td></td> |   | NGB0127            | CLP Wind Farms (India) P  | v 63.00        | 50.40        | 50.40               | 4              |    |           |       |        |       |        |  |   |
| NS80226       Bhoruka Power Corporatil       29.0       49.30       420 v         Cuim queries       Sabelit       Covery by IREDA       Remarks by IREDA       Release of the sabelity       Covery status         Covery 10       Culim ID       Ouery by REDA       Remarks by IREDA       Release of the sabelity       Open         IRN-0002       IRN-0001       Resubmit document       Remarks by IREDA       Release of the sabelity       Open         Financial queries                                                                                                    |   | NGB0202            | Mytrah Vayu Krishna Pvt I | 4.00           | 17.85        | 17.85 🛩             |                |    |           |       |        |       |        |  |   |
| Claim queries                                                                                                    |   | NG80210            | Parmarth Wind Energy Pv   | / 12.00        | 10.20        | 10.20               | ~              |    |           |       |        |       |        |  |   |
| Submit         Overy JD       Outern by IREDA       Response by claimant       Remarks by IREDA       Raised on       Y       Ouery status         IRN-0002       IRN-0001       Resubmit document       Remarks by IREDA       Raised on       Y       Open                                                                                                    |   | NG80226            | Bhoruka Power Corporati   | 29.00          | 49.30        | 4.20 🗸              |                |    |           |       |        |       |        |  |   |
| Correy ID     Outery ID     Outer                                                                                                    |   | Claim queries      |                           |                |              |                     |                |    |           |       |        |       |        |  | ~ |
| IRN-0002     IRN-0001     Resubmit document     3/6/2023     Open                                                                                                    |   | Submit             |                           |                |              |                     |                |    |           |       |        |       |        |  |   |
| Financial queries A                                                                                                    |   | C Query ID         | Claim ID                  | Query by IREDA | Re           | sponse by claimant  | Remarks by IRE | DA | Raised on | Y Clo | sed on | Query | status |  |   |
| Submit                                                                                                    |   | IRN-0002           | IRN-0001                  | Resubmit docum | ent          |                     |                |    | 3/6/2023  |       |        | Open  |        |  |   |
| Submit                                                                                                    |   |                    |                           |                |              |                     |                |    |           |       |        |       |        |  |   |
| Submit                                                                                                    |   |                    |                           |                |              |                     |                |    |           |       |        |       |        |  |   |
| Submit                                                                                                    |   |                    |                           |                |              |                     |                |    |           |       |        |       |        |  |   |
| Submit                                                                                                    |   |                    |                           |                |              |                     |                |    |           |       |        |       |        |  |   |
| Submit                                                                                                    |   |                    |                           |                |              |                     |                |    |           |       |        |       |        |  |   |
| Submit                                                                                                    |   |                    |                           |                |              |                     |                |    |           |       |        |       |        |  |   |
| Submit                                                                                                    |   |                    |                           |                |              |                     |                |    |           |       |        |       |        |  |   |
| Submit                                                                                                    |   |                    |                           |                |              |                     |                |    |           |       |        |       |        |  |   |
| Submit                                                                                                    |   |                    |                           |                |              |                     |                |    |           |       |        |       |        |  |   |
| Submit                                                                                                    |   |                    |                           |                |              |                     |                |    |           |       |        |       |        |  |   |
| Submit                                                                                                    |   |                    |                           |                |              |                     |                |    |           |       |        |       |        |  |   |
|                                                                                                    |   |                    |                           |                |              |                     |                |    |           |       |        |       |        |  |   |
| 🙄 Query ID FY Particular ID Query by IREDA Response by claimant Remarks by IREDA Ralsed on 🖓 Closed on Query status                                                                                                    |   | Financial queries  |                           |                |              |                     |                |    |           |       |        |       |        |  | ^ |
|                                                                                                    |   |                    |                           |                |              |                     |                |    |           |       |        |       |        |  | ^ |

2. The queries raised by IREDA will be shown here as here we can see; the user is asked to resubmit the document by IREDA here the user can resubmit the document against the claim ID first then, fill the response by claimant in accordance.

| Project Informati     |                                        |                         |        |                         |          | 440 300 MARC 0   |           |   |           |              |  | ^ |
|-----------------------|----------------------------------------|-------------------------|--------|-------------------------|----------|------------------|-----------|---|-----------|--------------|--|---|
| Project ID<br>NG80117 | Company name<br>Bothe Windfarm Develop | Pre WTG No Cap<br>32.00 | 119.70 | Eligible Ca G<br>119.70 | roupwise | Machinewise      |           |   |           |              |  | 1 |
| NGB0121               | D. J. Malpani                          | 10.00                   | 15.00  | 15.00                   |          | 4                |           |   |           |              |  |   |
| NGB0127               | CLP Wind Farms (India) P               |                         | 50.40  | 50.40                   |          | ~                |           |   |           |              |  |   |
| NG80202               | Mytrah Vayu Krishna Pvt I              | 4.00                    | 17.85  | 17.85 •                 | -        |                  |           |   |           |              |  |   |
| NG80210               | Parmarth Wind Energy Pv                | 12.00                   | 10.20  | 10.20                   |          | ~                |           |   |           |              |  |   |
| NG80226               | Bhoruka Power Corporati                | 29.00                   | 49.30  | 4.20 ~                  | 2        |                  |           |   |           |              |  |   |
| Claim queries         |                                        |                         |        |                         |          |                  |           |   |           |              |  | ^ |
| Submit                |                                        |                         |        |                         |          |                  |           |   |           |              |  |   |
| C Query ID            | Claim ID                               | Query by IREDA          | 1      | Response by clair       | mant     | Remarks by IREDA | Raised on | Y | Closed on | Query status |  | 1 |
| IRN-0002              | IRN-0001                               | Resubmit document       |        |                         |          |                  | 3/6/2023  |   |           | Open         |  |   |
|                       |                                        |                         |        |                         |          |                  |           |   |           |              |  |   |
|                       |                                        |                         |        |                         |          |                  |           |   |           |              |  |   |
|                       |                                        |                         |        |                         |          |                  |           |   |           |              |  |   |
|                       |                                        |                         |        |                         |          |                  |           |   |           |              |  |   |
|                       |                                        |                         |        |                         |          |                  |           |   |           |              |  |   |
|                       |                                        |                         |        |                         |          |                  |           |   |           |              |  |   |
|                       |                                        |                         |        |                         |          |                  |           |   |           |              |  |   |

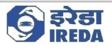

#### 3. Fill the Response by claimant section.

| State       Nexcicla       Decembership       Output       Point       Output       Outpu       Output<                                                                                                    |                                                                                                    | and Operations        |                            |                         |             | ,O Sei                 | rch for a page    |           |               |              |              | IRN | ۵ 🕲 | ?   |  |
|----------------------------------------------------------------------------------------------------|----------------------------------------------------------------------------------------------------|-----------------------|----------------------------|-------------------------|-------------|------------------------|-------------------|-----------|---------------|--------------|--------------|-----|-----|-----|--|
| User dishboard           Prijet Information         Prijet Information         Prijet Informati                                                | Save                                                                                                    | New Claim Fina        | ancial Document Submission | All claims Draft        | ed claims P | roject details Raise R | equest Options 🔎  |           |               |              |              | 0   | 0 0 | 0 4 |  |
| Project Information       Project Information       Project Information       Image: Information       Image:                                                               |                                                                                                    |                       |                            |                         |             |                        |                   |           |               |              |              |     |     |     |  |
| Project D         Company name         Pre WtD No Capatry R.         Bigs Page         Machinewise         I           NG60177         Bothe Windfam Deeleg                                                                                                    |                                                                                                    | User dashi            | board                      |                         |             |                        |                   |           |               |              |              |     |     |     |  |
| NGB0177         Bothe Windfarm Develop         32.00         119.70         ✓           NGB0121         D.I. Mageni         1000         15.00         5.00         ✓           NGB0121         D.I. Mageni         1000         15.00         5.00         ✓           NGB0121         D.I. Mageni         1000         15.00         5.00         ✓           NGB022         Mytrah Vayu Kristna Prit         4.00         17.25         7.75.5         ✓           NGB020         Binnuka Power Corporati         29.00         49.30         4.20         ✓           Com queries           Colspan="4">Colspan="4">Colspan="4 |                                                                                                    | Project Informatio    | on                         |                         |             |                        |                   |           |               |              |              |     |     | ~   |  |
| NSB0127       D. J. Malpani       1020       1500       -         NSB0127       C.D. Wind Fams (India) Pv       6100       50.40       -         NSB0127       C.D. Wind Fams (India) Pv       6100       50.40       -         NSB0210       Myran Hyvisinha Pv.L.       400       17.85       -         NSB0226       Bhorula Power Corporati       20.0       42.0       -         NSB0226       Bhorula Power Corporati       20.0       42.0       -         Stabmit       Reporte by diamet       Reporte by diamet       The document       The document       The document         NH-002       NR-001       Resultmit document       The document has bein       1/6/2023       Closed on       Open         Financial queries                                                                                                    |                                                                                                    | Project ID            | Company name               | Pre WTG No Ci           | pacity R EF | igible Ca Groupwise    | Machinewise       |           |               |              |              |     |     | 1   |  |
| NSB0127<br>NGB0202<br>Mytah Vayu Kirkhan Svr L.       63.00<br>40.00       50.40<br>17.85       17.85<br>17.85         NGB0202<br>Mytah Vayu Kirkhan Svr L.       40.00<br>17.85       17.85<br>17.85       ·         Clim queries       Clim the<br>Involute Power Corporation       2 9.00       4 9.30       4 2.0 *         Clim queries       Countert has been<br>resubmitted       Provide Power Corporation       Outery ty tatus       Outery ty tatus         Open       Open       Open       Open       Open       Open         Fancial queries       Automatic by IRDA       Raised on<br>Tecubmitted       Y Closed on<br>Does       Outery ty tatus       Open         Fancial queries       Automatic by IRDA       Raised on<br>Tecubmitted       Y Closed on<br>Does       Outery ty tatus       Open                                                                                                    |                                                                                                    | NG80117               | Bothe Windfarm Develop     |                         | 119.70      | 119.70                 | ~                 |           |               |              |              |     |     |     |  |
| NSB022         Myttah Vaju Krishna Pvt L.         4.00         17.85         7           NSB0226         Bramarth Wind Energy Pv         12.00         10.20         -           NSB0226         Bhoruka Power Corporati         29.00         49.30         42.0         -           Chim queries           Submit         Improve by claimant         The document to by IREDA         Raired on         Closed on         Query status         Improve by claimant         Open           If N-0002         If N-0001         Resubmit document         The document has been to submitted         Open         Open         Improve tabus         Improve tabus         Improve tabus         Improve tabus         Open         Improve tabus         Improve tabus                                                                                                    |                                                                                                    | NG80121               | D. J. Malpani              | 10.00                   | 15.00       | 15.00                  | ×                 |           |               |              |              |     |     |     |  |
| NSB0210       Parmarth Wind Energy Pv       12.00       10.20       -         NSB0226       Bhonuka Power Corporati       29.00       42.0       -         Chim queries                                                                                                    |                                                                                                    | NGB0127               | CLP Wind Farms (India) P   | v 63.00                 | 50.40       | 50.40                  | *                 |           |               |              |              |     |     |     |  |
| Nóšložačá       Bhouka Pover Corporatil       29.00       49.30       4.20          Cům quries       Submit       Cům (D)       Query ky IREDA       Raised on       V       Cůsed on       Query status       I         I IN-0002       IRN-0001       Resubmit document       The document has been<br>resubmited]       Image: Status       Open       Open       Open       Image: Status       Open       Image: Status       Image: Status       Open       Image: Status       Image: Status       Image: Statu                                                                                                    |                                                                                                    | NG80202               | Mytrah Vayu Krishna Pvt    | L                       | 17.85       | 17.85 🛩                |                   |           |               |              |              |     |     |     |  |
| <th column="" purple<<="" td=""><td></td><td>NG80210</td><td>Parmarth Wind Energy Pv</td><td> 12.00</td><td>10.20</td><td>10.20</td><td>2</td><td></td><td></td><td></td><td></td><td></td><td></td><td></td></th>                                                                                                    | <td></td> <td>NG80210</td> <td>Parmarth Wind Energy Pv</td> <td> 12.00</td> <td>10.20</td> <td>10.20</td> <td>2</td> <td></td> <td></td> <td></td> <td></td> <td></td> <td></td> <td></td> |                       | NG80210                    | Parmarth Wind Energy Pv | 12.00       | 10.20                  | 10.20             | 2         |               |              |              |     |     |     |  |
| Submit       Claim ID       Ourry by IREDA       Response by damant       Renarks by IREDA       Raised on       V       Open         IPN-002       IPN-003       Resubmit document       IP       Submit       Open       Open       Open         Financial queries       Prancial queries       Image: Submit Diagona by IREDA       Response by damant       Remarks by IREDA       Raised on       V       Covery tatus       Image: Submit Diagona by IREDA       Response by damant       Remarks by IREDA       Raised on       V       Covery tatus       Image: Submit Diagona by IREDA       Response by damant       Remarks by IREDA       Raised on       V       Covery tatus       Image: Submit Diagona by IREDA       Response by damant       Remarks by IREDA       Raised on       V       Covery tatus       Image: Submit Diagona by IREDA       Response by damant       Remarks by IREDA       Raised on       V       Covery tatus       Image: Submit Diagona by IREDA       Response by damant       Remarks by IREDA       Raised on       V       Covery tatus       Image: Submit Diagona by IREDA       Image: Submit Diagona by IREDA       Response by damant       Remarks by IREDA       Raised on       V       Covery tatus       Image: Submit Diagona by IREDA       Image: Submit Diagona by IREDA       Image: Submit Diagona by IREDA       Image: Submit Diagona by IREDA       Image: Submit Diagona by                                                                                                    |                                                                                                    | NG80226               | Bhoruka Power Corporati    | 29.00                   | 49.30       | 4.20 🛩                 |                   |           |               |              |              |     |     |     |  |
| Claim D       Ourry by IREDA       Response by damant       Peranks by IREDA       Raised on       V       Closed on       Query status       Open         IRN-0002       IRN-0001       Resubmit document       The document has been resubmited       3/6/2023       V       Open       Open       Open       Principle         Financial queries       Submit       Ouery by IREDA       Response by daimant       Remarks by IREDA       Raised on       V       Open       Open       Principle       Principle       Prin                                                                                                    |                                                                                                    | Claim queries         |                            |                         |             |                        |                   |           |               |              |              |     |     | ~   |  |
| Ourry by IREDA       Response by damant       Revised on       V       Ouery status       Open         IRN-0002       IRN-0001       Resubmit document       Ine document has been resubmited       3/6/2023       V       Open       Open       Open         Financial queries       Financial queries       N       N                                                                                                    |                                                                                                    | Submit                |                            |                         | _           |                        |                   |           |               |              |              |     |     |     |  |
| Financial queries         Submit:         Covery l/D       PY         Princular ID       Query by IREDA         Remarks by IREDA       Reised on       V         Observer I/D       PY                                                                                                    |                                                                                                    | hangeman and a second | Claim ID                   | Query by IREDA          | Res         | ponse by claimant      | Remarks by IREDA  | Raised on | ♥ Closed on   | Query status |              |     |     | Ŧ   |  |
| Financial queries       Submit       C Overy I/D     PY       Particular ID     Query by IREDA       Response by claimant     Remarks by IREDA       Raised on     V       Closery ID     PY                                                                                                    |                                                                                                    |                       |                            |                         |             |                        |                   | 3/6/2023  |               |              |              |     |     |     |  |
| Submit C Guery ID PY Particular ID Query by IREDA Response by claimant Remarks by IREDA Reised on 🗸 Closed on Query status                                                                                                    |                                                                                                    |                       | $\mathbf{N}$               |                         | res         | ubmitted.              |                   |           |               |              |              |     |     |     |  |
| Submit         Submit         PY         Particular ID         Query I/BEDA         Response by claimant         Remarks by IREDA         Raised on         V         Closed on         Query status                                                                                                    |                                                                                                    |                       |                            |                         |             |                        |                   |           |               |              |              |     |     |     |  |
| Submit         Operation         PY         Particular ID         Query by IREDA         Remarks by IREDA         Remarks by IREDA         Raised on         V         Closed         Query status         I                                                                                                    |                                                                                                    |                       |                            |                         |             |                        |                   |           |               |              |              |     |     |     |  |
| Submit<br>C Query ID PY Particular ID Query by IREDA Response by claimant Remarks by IREDA Raised on 🗸 Closed on Query status                                                                                                    |                                                                                                    |                       |                            |                         |             |                        |                   |           |               |              |              |     |     |     |  |
| Submit C Guery ID PY Particular ID Query by IREDA Response by claimant Remarks by IREDA Reised on 🗸 Closed on Query status                                                                                                    |                                                                                                    |                       |                            |                         |             |                        |                   |           |               |              |              |     |     |     |  |
| Submit         Operation         Operation         O                                                                                                    |                                                                                                    |                       |                            |                         |             |                        |                   |           |               |              |              |     |     |     |  |
| Submit C Guery ID PY Particular ID Query by IREDA Response by claimant Remarks by IREDA Reised on 🗸 Closed on Query status                                                                                                    |                                                                                                    |                       |                            |                         |             |                        |                   |           |               |              |              |     |     |     |  |
| Submit C Guery ID PY Particular ID Query by IREDA Response by claimant Remarks by IREDA Reised on 🗸 Closed on Query status                                                                                                    |                                                                                                    |                       |                            |                         |             |                        |                   |           |               |              |              |     |     |     |  |
| Submit         Operation         Operation         O                                                                                                    |                                                                                                    |                       |                            |                         |             |                        |                   |           |               |              |              |     |     |     |  |
| Submit         Operation         Operation         O                                                                                                    |                                                                                                    |                       |                            |                         |             |                        |                   |           |               |              |              |     |     |     |  |
| Submit         Submit         PY         Particular ID         Query I/BEDA         Response by claimant         Remarks by IREDA         Raised on         V         Closed on         Query status                                                                                                    |                                                                                                    |                       |                            |                         |             |                        |                   |           |               |              |              |     |     |     |  |
| 🖸 Query I/D FY Particular ID Query by I&EDA Response by claimant Remarks by I&EDA Raised on 🗸 Closed on Query status                                                                                                    |                                                                                                    |                       |                            |                         |             |                        |                   |           |               |              |              |     |     |     |  |
|                                                                                                    |                                                                                                    | Financial queries     |                            |                         |             |                        |                   |           |               |              |              |     |     | ^   |  |
| IRN-0004 2017 Tax Audit Report attested Resubmit document 3/6/2023 Open                                                                                                    |                                                                                                    |                       |                            |                         |             |                        |                   |           |               |              |              |     |     | ^   |  |
|                                                                                                    |                                                                                                    | Submit                | PY Particular ID           | Quer                    | y by IREDA  | Response by            | -claimant Remarks | by IREDA  | Raised on 🛛 🖓 | Closed on    | Query status |     |     | *   |  |

#### 4. As of now we can see, the query status is open. Now after filling response by claimant, click on submit.

|   | and Operations           |              |                                       |             |                       |                 | arch for a page  |                  |                       |              |                      | IRN Q 🚳 | 3 (    |
|---|--------------------------|--------------|---------------------------------------|-------------|-----------------------|-----------------|------------------|------------------|-----------------------|--------------|----------------------|---------|--------|
|   | New Claim Fin            | ancial Docum | ent Submission All                    | claims Dral | fted claims Project   | details Raise R | Request Option   | s ,P             |                       |              |                      | © 0 0   |        |
|   | Standard view 🗠          |              |                                       |             |                       |                 |                  |                  |                       |              |                      |         |        |
|   | User dash                | board        |                                       |             |                       |                 |                  |                  |                       |              |                      |         |        |
|   | Project Informati        | ion          |                                       |             |                       |                 |                  |                  |                       |              |                      |         | $\sim$ |
|   | Project ID               | Company      | name F                                | re WIG No   | Capacity R Eligible G | Ca Groupwise    | Machinewise      |                  |                       |              |                      |         | 1      |
|   | NG80117                  | Bothe Wi     | ndfarm Develop_                       | 32.00       | 119.70 11             | 9.70            | ~                |                  |                       |              |                      |         |        |
|   | NGB0121                  | D. J. Malp   | sani                                  | 10.00       | 15.00 1               | 5.00            | 4                |                  |                       |              |                      |         |        |
|   | NGB0127                  | CLP Wind     | f Farms (India) Pv                    | 63.00       | 50.40 5               | 0.40            | ~                |                  |                       |              |                      |         |        |
|   | NGB0202                  | Mytrah V     | ayu Krishna Pvt L                     | 4.00        | 17.85 1               | 7.85 🛩          |                  |                  |                       |              |                      |         |        |
|   | NG80210                  | Parmarth     | Wind Energy Pv                        | 12.00       | 10.20 1               | 0.20            | -                |                  |                       |              |                      |         |        |
|   | NG80226                  | Bhoruka      | Power Corporati                       | 29.00       | 49.30                 | 4.20 🗸          |                  |                  |                       |              |                      |         |        |
|   | Claim queries            |              |                                       |             |                       |                 |                  |                  |                       |              |                      |         | ~      |
|   | Submit                   |              |                                       |             |                       |                 |                  |                  |                       |              |                      |         |        |
| 1 | Query ID                 | Claim ID     | Query by                              | IREDA       | Response by c         | laimant R       | lemarks by IREDA | Raised on        |                       | Query status |                      |         | 1      |
|   | IRN-0002                 | IRN-0001     | Resubmit                              | document    | The documer           | it has been     |                  | 3/6/2023         |                       | Answered     |                      |         |        |
|   |                          |              |                                       |             | resubmitted.          |                 |                  |                  |                       |              |                      |         |        |
|   |                          |              |                                       |             |                       |                 |                  |                  |                       |              |                      |         |        |
|   |                          |              |                                       |             |                       |                 |                  |                  |                       |              |                      |         |        |
|   |                          |              |                                       |             |                       |                 |                  |                  |                       |              |                      |         |        |
|   |                          |              |                                       |             |                       |                 |                  |                  |                       |              |                      |         |        |
|   |                          |              |                                       |             |                       |                 |                  |                  |                       |              |                      |         |        |
|   |                          |              |                                       |             |                       |                 |                  |                  |                       |              |                      |         |        |
|   |                          |              |                                       |             |                       |                 |                  |                  |                       |              |                      |         |        |
|   |                          |              |                                       |             |                       |                 |                  |                  |                       |              |                      |         |        |
|   |                          |              |                                       |             |                       |                 |                  |                  |                       |              |                      |         |        |
|   |                          |              |                                       |             |                       |                 |                  |                  |                       |              |                      |         | ^      |
|   | <b>Financial queries</b> |              |                                       |             |                       |                 |                  |                  |                       |              |                      |         |        |
|   | Financial queries        |              |                                       |             |                       |                 |                  |                  |                       |              |                      |         |        |
|   |                          | FY           | Particular ID                         | Que         | ery by IREDA          | Response by     | claimant         | Remarks by IREDA | Raised on             |              | Query status         |         | -      |
|   | Submit                   |              | Particular ID<br>Tax Audit Report att |             |                       | Response by     | y claimant       | Remarks by IREDA | Raised on<br>3/6/2023 |              | Query status<br>Open |         |        |

5. On submitting the submit button will get deactivated as well as the query status will change to answered.

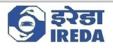

#### 6. The same is the case with Financial Queries.

| ancea | and Operations    |                               |                |             | Q                     | Search for a page           |           |             |              | irn 🗘 🎯 | ?   |
|-------|-------------------|-------------------------------|----------------|-------------|-----------------------|-----------------------------|-----------|-------------|--------------|---------|-----|
| idit. | New Claim Fina    | ancial Document Submission Al | I claims Draft | ed claims   | Project details Raise | Request Options 🔎           |           |             |              | 0 D     | 0 = |
|       | Standard view 🗠   |                               |                |             |                       |                             |           |             |              |         |     |
| 1     | User dash         | board                         |                |             |                       |                             |           |             |              |         |     |
|       | Project Informati | ion                           |                |             |                       |                             |           |             |              |         | ~   |
|       | Project ID        | Company name                  | Pre WIG No C   | apacity R   | Eligible Ca Groupwi   | e Machinewise               |           |             |              |         |     |
|       | NG80117           | Bothe Windfarm Develop        | 32.00          | 119.70      | 119.70                | ~                           |           |             |              |         |     |
|       | NGB0121           | D. J. Malpani                 | 10.00          | 15.00       | 15.00                 | ~                           |           |             |              |         |     |
|       | NG80127           | CLP Wind Farms (India) Pv     | 63.00          | 50.40       | 50.40                 | ~                           |           |             |              |         |     |
|       | NG80202           | Mytrah Vayu Krishna Pvt L     | 4.00           | 17.85       | 17.85 🛩               |                             |           |             |              |         |     |
|       | NG80210           | Parmarth Wind Energy Pv       | 12.00          | 10.20       | 10.20                 | 2                           |           |             |              |         |     |
|       | NG80226           | Bhoruka Power Corporati       | 29.00          | 49.30       | 4.20 🗸                |                             |           |             |              |         |     |
|       | Claim queries     |                               |                |             |                       |                             |           |             |              |         | ~   |
|       | Financial queries | 0                             |                |             |                       |                             |           |             |              |         | ~   |
|       | Submit            |                               |                |             |                       |                             |           |             |              |         |     |
|       | Query ID          | FY Particular ID              | Query by       | y IREDA     | Response by           | laimant Remarks by IREDA    | Raised on | √ Closed on | Query status |         |     |
|       | IRN-0004          | 2017 Tax Audit Report attes   | ted Resubm     | it document |                       |                             | 3/6/2023  |             | Open         |         |     |
|       |                   |                               |                |             |                       |                             |           |             |              |         |     |
|       |                   |                               |                |             |                       |                             |           |             |              |         |     |
|       |                   |                               |                |             |                       |                             |           |             |              |         |     |
|       |                   |                               |                |             |                       |                             |           |             |              |         |     |
|       |                   |                               |                |             |                       |                             |           |             |              |         |     |
|       |                   |                               |                |             |                       |                             |           |             |              |         |     |
|       |                   |                               |                |             |                       |                             |           |             |              |         |     |
|       |                   |                               |                |             |                       |                             |           |             |              |         |     |
|       |                   |                               |                |             |                       |                             |           |             |              |         |     |
|       |                   |                               |                |             |                       |                             |           |             |              |         |     |
|       |                   |                               |                |             |                       |                             |           |             |              |         |     |
|       | Past claims       |                               |                |             |                       |                             |           |             |              |         | ~   |
|       |                   |                               |                |             |                       |                             |           |             |              |         |     |
|       | Claim ID          | Month Year                    | Submissio      | on date     | GBI claime GBI cons   | d GBI release Released date | Status    | V           |              |         |     |
|       | Claim ID          | Month Year                    | Submissio      | on date     | GBI claime GBI cons   | d GBI release Released date | Status    | Ÿ           |              |         |     |

7. In accordance with the project selected, the Financial queries against that project will reflect in the "Financial queries" fast tab.

8. The user will view the "Financial query(s)", the financial queries are related to the Financial documents submitted thus, user will view the query by IREDA and will according to the ask in "Financial Document Submission" part.

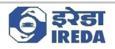

9. After doing the required work, the user will fill the "Response by claimant" section and click "submit" to submit the query.

| Sav | e New Claim Fina                  | ncial Document Submission  | All claims Dra | fted claims  | Project deta | ails Raise I | Request Optio | ins ,P               |           |     |           |              | 0 0 0 C C |
|-----|-----------------------------------|----------------------------|----------------|--------------|--------------|--------------|---------------|----------------------|-----------|-----|-----------|--------------|-----------|
| 7   | Standard view ∽<br>User dashboard |                            |                |              |              |              |               |                      |           |     |           |              |           |
|     | Project Information               |                            |                |              |              |              |               |                      |           |     |           |              | ~         |
|     | Project ID                        | Company name               | Pre WTG No     | Capacity R E | Sigible Ca   | Groupwise    | Machinewise   |                      |           |     |           |              | 1         |
|     | NG80117                           | Bothe Windfarm Develop     | 32.00          | 119.70       | 119.70       |              | ~             |                      |           |     |           |              |           |
|     | NGB0121                           | D. J. Malpani              | 10.00          | 15.00        | 15.00        |              | ×.            |                      |           |     |           |              |           |
|     | NGB0127                           | CLP Wind Farms (India) Pv. | 63.00          | 50.40        | 50.40        |              | ~             |                      |           |     |           |              |           |
|     | NG80202                           | Mytrah Vayu Krishna Pvt L. | 4.00           | 17.85        | 17.85        | *            |               |                      |           |     |           |              |           |
|     | NG80210                           | Parmarth Wind Energy Pv    | 12.00          | 10.20        | 10.20        |              | 3             |                      |           |     |           |              |           |
|     | NG80226                           | Bhoruka Power Corporati    | 29.00          | 49.30        | 4.20         | 4            |               |                      |           |     |           |              |           |
|     | Claim queries                     |                            |                |              |              |              |               |                      |           |     |           |              | ~         |
|     | Financial queries                 |                            |                |              |              |              |               |                      |           |     | ~         |              |           |
|     | Submit                            |                            |                |              |              |              |               |                      |           |     |           |              |           |
|     | C Query ID                        | FY Particular ID           | Qu             | ery by IREDA | [            | Response b   | claimant      | Remarks by IREDA     | Raised on | V c | Closed on | Query status | 1         |
| Λ   | IRN-0004                          | 2017 Tax Audit Report      | attested Re    | submit docum | ent          |              | ent has been  |                      | 3/6/2023  |     |           | Open         |           |
|     |                                   |                            |                |              |              | submitted    |               |                      |           |     |           |              |           |
|     |                                   |                            |                |              |              |              |               | -                    |           |     |           |              |           |
|     |                                   |                            |                |              |              |              |               |                      |           |     |           |              |           |
|     |                                   |                            |                |              |              |              |               |                      |           |     |           |              |           |
|     |                                   |                            |                |              |              |              |               |                      |           |     |           |              |           |
|     |                                   |                            |                |              |              |              |               |                      |           |     |           |              |           |
|     |                                   |                            |                |              |              |              |               |                      |           |     |           |              |           |
|     |                                   |                            |                |              |              |              |               |                      |           |     |           |              |           |
|     |                                   |                            |                |              |              |              |               |                      |           |     |           |              |           |
|     |                                   |                            |                |              |              |              |               |                      |           |     |           |              |           |
|     | Past claims                       |                            |                |              |              |              |               |                      |           |     |           |              | ^         |
|     | Laura and                         | Month Year                 |                | ion date 0   |              |              | . GBI release | Released date Status |           | 7   |           |              |           |
|     | Claim ID                          |                            |                |              |              |              |               |                      |           |     |           |              |           |

10. After clicking the "Submit" button, the query status will change to "*Answered*" from "*Open*". The submit button will also get deactivated.

| V | Standard view V         | board                     |             |             |                  |                |                    |           |   |              |          |
|---|-------------------------|---------------------------|-------------|-------------|------------------|----------------|--------------------|-----------|---|--------------|----------|
|   | Project Information     | on                        |             |             |                  |                |                    |           |   |              | ^        |
|   | Project ID              | Company name Pr           | e WTG No Ca | pacity R Es | gible Ca Group   | pwise Machin   | ewise              |           |   |              |          |
|   | NG80117                 | Bothe Windfarm Develop    | 32.00       | 119.70      | 119.70           | ~              |                    |           |   |              | i i      |
|   | NGB0121                 | D. J. Malpani             | 10.00       | 15.00       | 15.00            | ×              |                    |           |   |              |          |
|   | NGB0127                 | CLP Wind Farms (India) Pv | 63.00       | 50.40       | 50.40            | ~              |                    |           |   |              |          |
|   | NGB0202                 | Mytrah Vayu Krishna Pvt L | 4.00        | 17.85       | 17.85 🗸          |                |                    |           |   |              |          |
|   | NG80210                 | Parmarth Wind Energy Pv   | 12.00       | 10.20       | 10.20            | ~              |                    |           |   |              |          |
|   | NG80226                 | Bhoruka Power Corporati   | 29.00       | 49.30       | 4.20 🗸           |                |                    |           |   |              |          |
|   | Claim queries           |                           |             |             |                  |                |                    |           |   |              | ~        |
|   | Financial queries       | 2                         |             |             |                  |                |                    |           |   |              | ^        |
|   | Submit                  |                           |             |             |                  |                |                    |           |   |              |          |
|   | Query ID                | FY Particular ID          | Query by    | IREDA       | Response         | by claimant    | Remarks by IREDA   | Raised on |   | Query status |          |
|   |                         |                           |             |             |                  |                |                    |           |   |              |          |
|   | Post claims<br>Claim ID | Month Year                | Submission  | n date Gi   | II claime GBI cr | onsid G81 rele | nase Released date | Status    | Ŷ |              | <u>^</u> |